STATE OF NEW YORK DEPARTMENT OF HEALTH

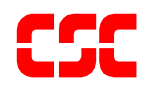

# eMedNY

# Prospective Drug Utilization Review/ Electronic Claim Capture and Adjudication ProDUR/ECCA Standards

**July 30, 2010 Version 1.33**

# **TABLE OF CONTENTS**

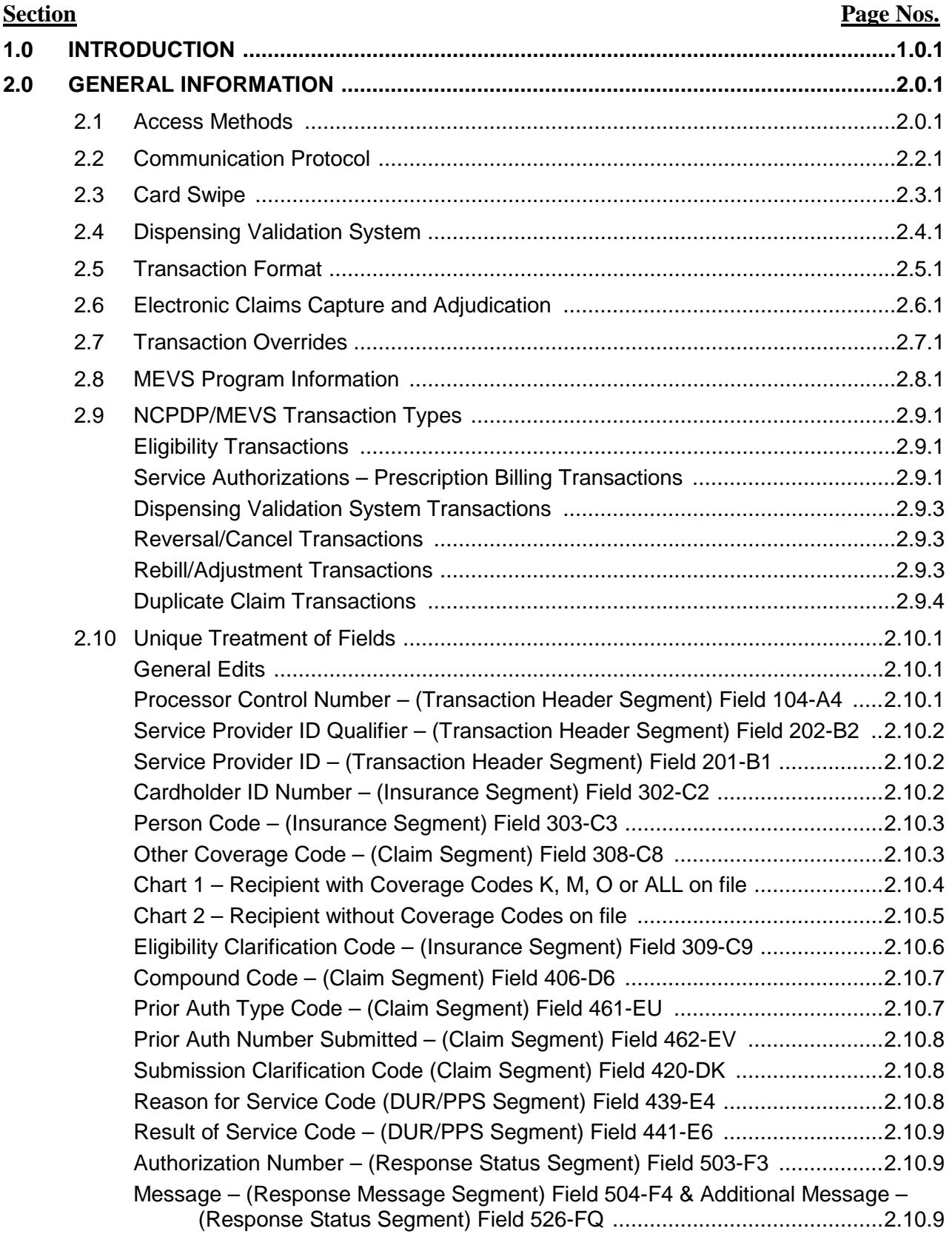

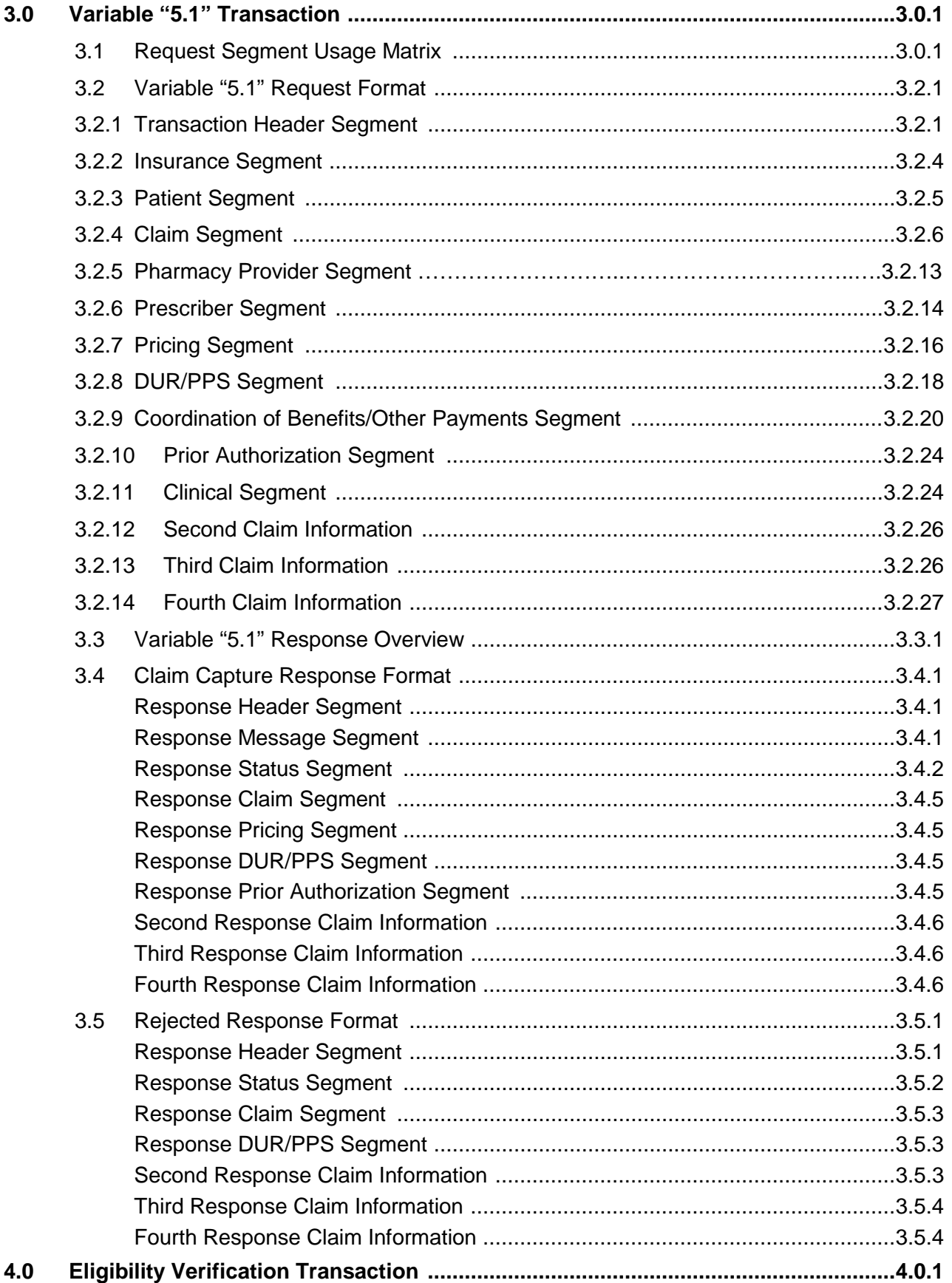

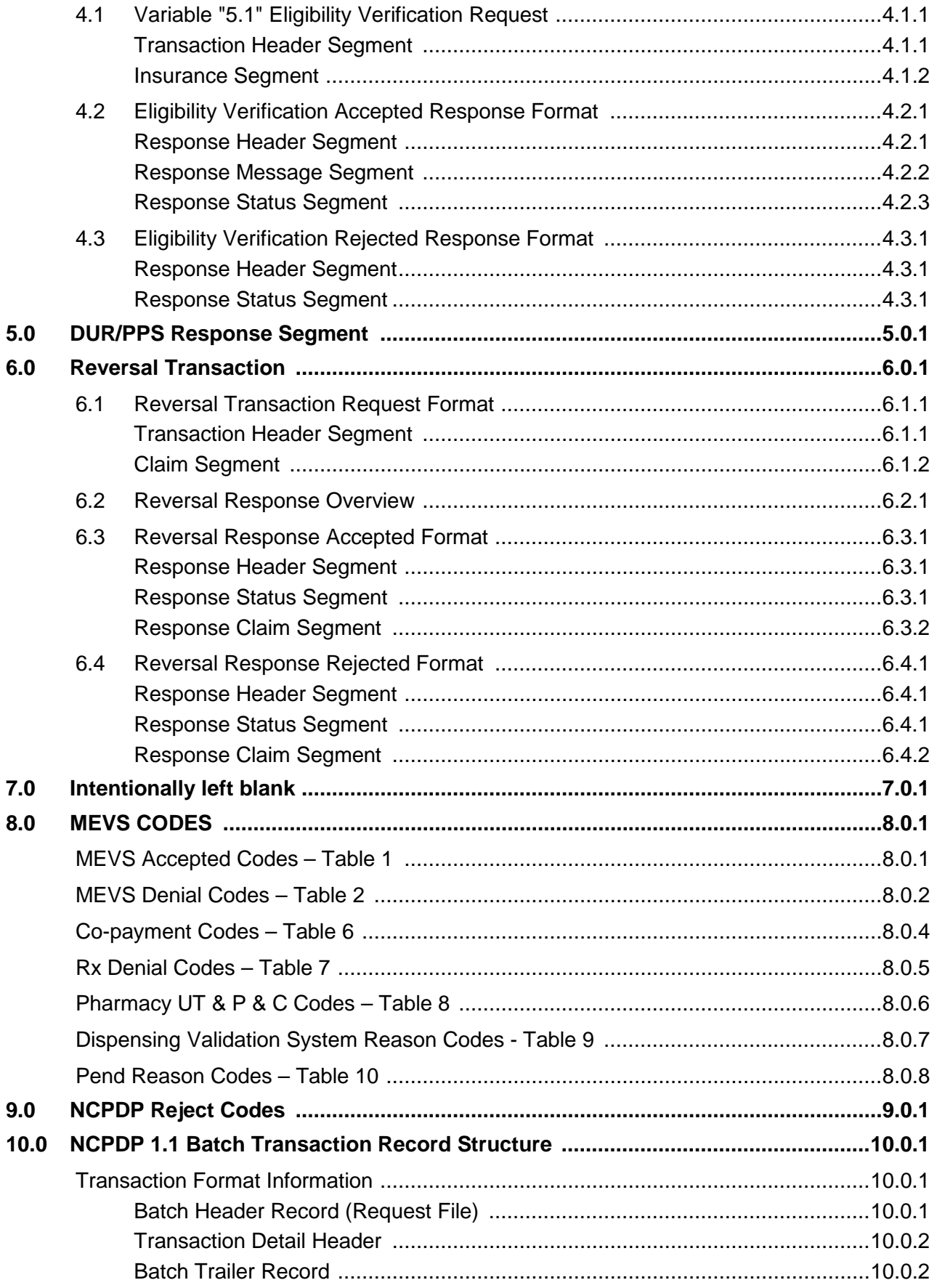

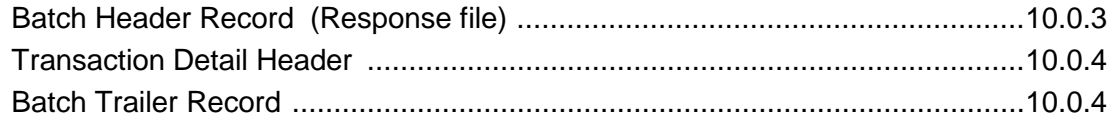

#### <span id="page-5-0"></span>**1.0 INTRODUCTION** (Rev. 09/03)

The New York State Department of Health (NYSDOH) is pleased to introduce a method for the pharmacy community to submit Medicaid Eligibility Verification System (MEVS) transactions in an on-line, real-time environment. This method includes the mandatory Prospective Drug Utilization Review (ProDUR) program in compliance with OBRA'90 requirements. ProDUR will alert pharmacists to possible medical problems associated with the dispensing of the drug to the recipient. In addition, the new system will allow pharmacies the option of having the claim captured for adjudication by the NYSDOH eMedNY Contractor. The Electronic Claims Capture and Adjudication (ECCA), ProDUR and MEVS submission are all accomplished via the same transaction, with the system providing an immediate response for each program.

The telecommunication standards chosen for the system are the same as those recommended by the National Council for Prescription Drug Program, Inc., (NCPDP) and named under the Health Insurance Portability and Accountability Act of 1996 (HIPAA). Only the NCPDP Version 5.1 variable format and the Batch 1.1 format will be supported.

This document was developed to assist pharmacy providers and their system vendors in supporting the telecommunication standards. Format specifications were developed using the September 1999 Official Release of the NCPDP Telecommunication Standard Version 5 Release 1 standard as well as the September 1999 Data Dictionary Official Release provided to support this standard. If you do not have this information, it is available from:

> National Council for Prescription Drug Programs Inc. 9240 East Raintree Drive Scottsdale, AZ 85260 Phone: (480) 477-1000 Fax: (480) 767-1042

This document is divided into sections. The first section contains general background information provided to facilitate the programming necessary to support the telecommunication standard. Subsequent sections contain the NCPDP layouts, NCPDP Reject codes and MEVS codes.

#### <span id="page-6-0"></span>**2.0 GENERAL INFORMATION** (Rev. 09/03)

# <span id="page-6-1"></span>**2.1 Access Methods** (Rev. 11/02)

The MEVS/ProDUR/ECCA system requires the use of the NCPDP transaction formats. The NCPDP formats will only be accepted via a PC-HOST Link (dial-up on the New York MEVS Network) or CPU-CPU link (direct connect to the eMedNY contractor). A provider may also choose to develop a connection through a telecommunication switch or a billing service. Providers using a switching company or billing service will be classified as a CPU-CPU provider, since the switching company or billing service will be connected to the eMedNY contractor as a CPU-CPU connection.

Once a provider has selected an access method, a certification process by the eMedNY contractor must occur. For more information on these access methods or certification process, please contact the Provider Services department at 1-800-343-9000.

**Note:** Submission via PC-Host or CPU-CPU allows up to four (4) claims per transaction. Submission via a switching company or billing service is limited to what the company allows, up to a maximum of four (4) claims per transaction.

# <span id="page-7-0"></span>**2.2 Communication Protocol** (Rev. 11/02)

Pharmacy providers will receive details concerning the correct communication protocol to use after notifying the eMedNY contractor of the access method the provider is selecting. Details will then be provided under a separate document.

# <span id="page-8-0"></span>**2.3 Card Swipe** (Rev. 09/03)

The card swipe function will still be available on the OMNI 3750 terminal for pharmacy providers who are designated by NYSDOH Quality Assurance and Audit Office as card swipe providers. Designated pharmacies must swipe the recipient's card on the OMNI 3750 POS VeriFone Terminal using transaction type 5, prior to entering the on-line DUR transaction. No **data** should be entered on the POS terminal. The eMedNY contractor will match the transactions to ensure that a swipe was performed. Only transaction type 5 will register the DUR transaction as a swipe. The card swipe only has to be performed once for each recipient per date of service, regardless of the number of prescriptions being filled that day for that recipient.

# <span id="page-9-0"></span>**2.4 Dispensing Validation System** (Rev. 02/05)

This function enables suppliers of prescription footwear items, specified drugs, certain medical surgical supplies and durable medical equipment to receive a prior approval number (DVS number) through an automated electronic MEVS system. The DVS transaction can be submitted through the NCPDP variable 5.1 format. The DUR program has been modified to recognize an item or NDC code requiring a DVS number and will process the transaction through all required editing. If approved, and if the item or NDC code is reimbursable under category of service 0441, the DVS number will be returned in response field 526-FQ and the claim will be processed for adjudication (if ECCA is requested). If ECCA is not requested, be sure to record the DVS number for submission on your paper or electronic batch claim. Item codes reimbursable under category of service 0442 cannot be submitted through NCPDP Version 5.1.

# <span id="page-10-0"></span>**2.5 Transaction Format** (Rev. 09/03)

The transaction formats in this document are divided into two parts, Request and Response. Each part is displayed in table format. The tables consist of columns. The columns include the NCPDP assigned "Field Number," "Field Identifier," "Field Name," "Format," "Length" and "Position" and contain strictly NCPDP information. Additional information about these columns can be found in the NCPDP manual. The final two columns include the "Req" (required) and "Value/Comments" columns and are described in the following paragraphs.

For the data in the "Value/Comments" column, a definition of the Values shown in the formats can either be found in the NCPDP Data Dictionary or listed as a comment.

**Note:** In the POSITION Column, the word "variable" indicates the position of the field in the format can vary depending on the presence or absence of any preceding field.

The "Req" (required) column indicates if the field is required to successfully execute a transaction. The values found in the column include:

> $R =$  Completion (or inclusion) of this field is required to successfully complete the transaction. The requirement may be due to the NCPDP format or a MEVS Program (Utilization Threshold, Post & Clear, Electronic Claims Capture and Adjudication, etc.). The entered data in some of the required fields will not be used in the execution of the transactions. These fields are so indicated in the comments column.

 $O =$  This field is optional. It is not needed to successfully complete all transactions, but is needed for most transactions.

#### **Request Format** (Rev. 09/03)

The NCPDP input format allowed for MEVS/ProDUR/ECCA transactions will consist of the variable "5.1".

The variable "5.1" format is made up of segments. The segments include the Transaction Header Segment, Patient Segment, Insurance Segment, Claim Segment, Prescriber Segment, COB/Other Payments Segment, DUR/PPS Segment, Pricing Segment, and Prior Authorization Segment. For multiple claims, all segments repeat for each claim up to a maximum of four claims except for the Transaction Header Segment, Patient Segment and Insurance Segment. eMedNY will not process the following segments if they are transmitted: Pharmacy Provider Segment, Workers' Compensation Segment, Coupon Segment, Compound Segment, and the Clinical Segment. These segments will be ignored if sent.

#### **Response Formats** (Rev. 09/03)

Responses will be returned via the same method of input, immediately following the completion of the processing of the transaction. The variable "5.1" format will contain response status codes in the Response Header Segment and for each prescription in the Response Status Segment.

If the header status code indicates the header is acceptable (A), then no errors were detected in the header data. If the header status code indicates the header is unacceptable (R), all prescriptions (claims) submitted are also in error and the response status code for the prescription will be "R". Reject codes applicable to the header will be present in the first claim reject code list in addition to any reject codes specific to the first claim.

If the header data is acceptable (A) and the prescription (claim) data has passed all edits and is accepted, a "C" will be returned in the prescription (claim) response status code. A "C" will also be returned for acceptable claims for which the Electronic Claims Capture and Adjudication option was selected. Each prescription segment submitted will receive an individual response status code. A single transaction with four (4) claim submissions could have a mixture of prescription (claim) response status codes. The first claim could be "R", the second claim "C", etc.

For each transaction, error codes will be returned, if applicable. NCPDP reject codes will be returned in Field 511-FB. MEVS Accepted and Denial Codes listed in [Table 1](#page-89-1) (page 8.0.1) and [Table 2](#page-90-0) (page 8.0.2), Rx Denial codes listed in [Table 7](#page-93-0) (page 8.0.5), UT/PC Codes listed in **Table 8** (page 8.0.6), DVS codes listed in **Table 9** (page 8.0.7), and the Pend Reason Codes listed in [Table 10](#page-96-0) (page 8.0.8) will be returned in Field 526-FQ, the additional message field. An NCPDP reject code will always be returned in Field 511-FB and may have a corresponding MEVS code placed in Field 526-FQ to clarify the error. Both Fields should always be reviewed. The valid MEVS and NCPDP codes can be found in Sections  $8.0$  (page  $8.0.1$ ) and  $9.0$  (page  $9.0.1$ ) of this document.

For ProDUR editing, denials will be returned via the rejected response format and can be found in the Response DUR/PPS Segment. DUR warnings will be returned via the approved claim response "C" format. Each submitted claim could have three (3) possible DUR responses. If a claim has three (3) denial responses and also has warnings, only the denials will be returned.

# <span id="page-12-0"></span>**2.6 Electronic Claims Capture and Adjudication** (Rev. 12/08)

The Electronic Claims Capture and Adjudication feature is optional. If a pharmacy chooses to have their original or rebill NCPDP claim transaction captured for online adjudication, the Processor Control Number, Field 104-A4, must be completed. Captured claims will be fully edited for completeness and validity of the format of the entered data. There is a possibility that claims captured by the eMedNY contractor for final adjudication may be pended and eventually denied. All claim processing edits are performed during the DUR process. An advantage of ECCA is that it saves the pharmacy from having to file the claims separately.

Proper completion of the Processor Control Number Field requires the provider to certify and attest to the statement made in the Certification Statement. An original signed and notarized Certification Statement must be on file with the eMedNY contractor and renewed annually. The pharmacy must also enter a Personal Identification Number (PIN) and Electronic Transmitter Identification Number (ETIN) in Field 104-A4. The Certification Statement and PIN Selection Form can be found on the eMedNY.org website under Information - Provider Enrollment Forms. To obtain an Electronic Transmitter Identification Number (ETIN), call 800 343-9000. Remittances for claims submitted via ECCA will be returned to the pharmacy via the media the pharmacy selects. Further details on Field 104-A4 can be found in the Unique Treatment of Fields Section.

If a pharmacy chooses ECCA and the claim is approved, the Authorization Number Field 503-F3 in the Response Status segment will be spaces.

**Note:** If the Processor Control Number Field is not completed, the claim will not be captured for payment but will be processed through all the claim edits. If the claim is approved, the response "NO CLAIM TO FA" will be returned in Field 503-F3.

In any case, the following types of claims **cannot** be submitted via ECCA:

- 1. An Rx billing claim (Transaction Code (B1)) with a date of service more than ninety (90) days old.
- 2. A Rebill (Transaction Code B3) for an original ECCA transaction with a date of service more than ninety (90) days old, which contains a PA (Prior Approval) with a PA status date of over ninety (90) days old, will become a non-ECCA claim. You may submit the adjustment on paper or electronic batch.
- 3. Adjustments/Rebills with a fill date over two years old.
- 4. Voids/Reversals with a fill date over two years old.
- 5. Durable Medical Equipment (DME) claims. DME includes any claim identified by specialty code 307 or Category of Service 0442. **Note:** DME does not include the product supply codes (1 alpha 4 numeric) found in the MMIS Pharmacy Provider Manual in sections 4.2 and 4.3.
- 6. A Dispensing Validation System (DVS) transaction for an item that is only reimbursable under Category of Service 0442 (DME). Items reimbursable under Category of Service 0441 (RX) will be processed for ECCA.

# <span id="page-13-0"></span>**2.7 Transaction Overrides** (Rev. 09/03)

For a transaction rejected after the first submission, the provider may wish to resubmit the transaction with an override. There are four possible overrides. The first is a UT override, the second is a DUR override, the third is an excess income/spenddown override, and the fourth is a Nursing Home Override.

To submit a UT override, the provider must resubmit the original transaction with an entry in the Submission Clarification Code (420-DK) field. Details concerning the field can be found on page [2.10.8.](#page-27-1)

For submission of a DUR override, the provider must resubmit the original transaction with the DUR/PPS Segment completed. An entry must be made in Reason for Service Code (439-E4) field and Result of Service Code (441-E6) field. Details concerning these fields can be found on page [2.10.8.](#page-27-2)

For submission of an excess income/spenddown override, the provider must resubmit the original transaction with an entry in the Eligibility Clarification Code (309-C9) field on the Insurance Segment and the Patient Paid Amount (433-DX) field on the Pricing Segment. Details concerning these fields can be found on page [2.10.6.](#page-25-0)

For submission of a Nursing Home Override the provider must resubmit the original transaction with an entry in the Eligibility Clarification Code (309-C9) field on the Insurance Segment. The claim will be in a pend status, giving the local district time to update the Client's file. If the file update is not received in a timely manner, the claim will deny.

# <span id="page-14-0"></span>**2.8 MEVS Program Information** (Rev. 11/02)

The following bullets highlight items a provider should be aware of when submitting DUR transactions:

- Service Authorizations (MEVS transaction type 1) are only allowed via PC or CPU access method using the NCPDP format.
- Each claim (prescription) submitted equates to **one** MEVS service unit.
- If a claim (prescription) is denied for UT and/or Post & Clear, the claim will not be processed through DUR.

# <span id="page-15-0"></span>**2.9 NCPDP/MEVS Transaction Types** (Rev. 02/04)

NCPDP Field 103-A3, Transaction Code will be used to identify the type of MEVS/ProDUR transaction being submitted.

### <span id="page-15-1"></span>**Eligibility Transactions**

- Use NCPDP Field 103-A3 value E1 to submit.
- The variable eligibility format layout can be found in a subsequent section of this document.
- Pharmacy DME (specialty code 307) can NOT be submitted using an eligibility transaction.

#### <span id="page-15-2"></span>**Service Authorizations – Prescription Billing Transactions** (Rev. 05/09)

- Prescribing Providers who are in the Post & Clear program are required to "Post" any Pharmacy prescriptions and Supply Items ordered for the Original plus all Refills. The Posted prescriptions/Items (Original plus Refills) must then be "cleared" by the dispensing provider. The Post & Clear Service Authorizations are required for payment to be made.
- Dispensing Providers who are Designated Swipers in the Post & Clear program are required to create a Post & Clear Service Authorization for Pharmacy and Supply Items for the Original plus all Refills. Transactions may be submitted via NCPDP 5.1, EPACES, OMNI or 278 SA/DVS Request.
- Transactions for Supply Items requiring Prior Approval will also require Post & Clear Service Authorization for the Original plus Refills when the ordering or the billing provider is in the Post & Clear program.
- Use NCPDP Field 103-A3 value B1.
- Prescriptions require a service authorization.
- All Compounds require a service authorization.
- All Product Supply Codes require a service authorization. A Product Supply Code is a code that could normally be submitted on the pharmacy claim form and not the HCFA 1500 Claim Form. These codes are in the MMIS Pharmacy Provider Manual in sections 4.2 and 4.3.
- ECCA is allowed for Compounds.
- Pharmacy DME transactions require a service authorization. A pharmacy DME supply is identified by specialty code 307 or category of service 0442. These types of transactions must be submitted using the 837 Professional ASC X12N.

• ECCA is **not** allowed for pharmacy DME, but is billed on the HCFA 1500 Claim Form.

### <span id="page-17-0"></span>**Dispensing Validation System Transactions** (Rev. 02/05)

- Use NCPDP Field 103-A3, value B1. Although multiple line transactions (Transaction Count 2 – 4; Field 109-A9) can be submitted, only one DVS line item can be submitted per transaction and the DVS line must be the first line item within the transaction.
- Only items reimbursable under Category of Service 0288, 0161, and 0441 (RX) will be processed through ECCA. Items which are only reimbursable under Category of Service 0442 (DME) must be billed on HCFA 1500 Claim Form or 837 Professional ASC X12N. Be sure to put the DVS number on the claim form. For ECCA claims, the DVS number will remain with the claim for adjudication purposes. Pharmacies should record the DVS number that is returned in the response.

**Note**: There may be some non-drug items where you are specifically instructed by New York State to use the 11 digit National Drug Code. If this occurs, use field 407-D7 (Product/Service ID) to enter the NDC and field 436-E1 to enter the Qualifier of 03. Field 406-D6 value should then be 1. The New York State Department of Health has also designated certain prescription drugs as requiring a DVS number. Field 407-D7 is used to enter these drugs.

- No UT, Post and Clear or DUR processing will occur for DVS item/HCPCS transactions. Prescription Drugs requiring a DVS number will be processed through the UT, Post and Clear and DUR programs.
- Only Current Dates of Service will be accepted for DVS Transactions.

#### <span id="page-17-1"></span>**Reversal/Cancel Transactions** (Rev. 02/05)

- Use NCPDP Field 103-A3 value B2.
- Reversals can be submitted for service dates up to two years old if the original transaction was submitted directly to the eMedNY contractor. This includes paper and electronic batch, as well as online claim submissions.
- If the reversal is negating a paid claim, the reversal will appear on your remittance statement.
- If the reversal is negating a paid claim, you must complete the Processor Control Number field.
- If the reversal is negating a non-ECCA transaction, the reversal will not appear on your remittance statement.

#### <span id="page-17-2"></span>**Rebill/Adjustment Transactions** (Rev. 12/08)

- Use NCPDP Field 103-A3 value B3. Data field requirements are otherwise identical to Prescription Billing requirements (B1).
- Rebill transactions can be submitted for service dates up to two years old if the original transaction was submitted directly to the eMedNY contractor. This includes paper and electronic batch, as well as online claim submissions.
- If the rebill is adjusting a paid claim, the rebill will appear on your remittance statement.
- If the rebill is adjusting a paid claim, you must complete the Processor Control Number field.
- If a rebill is adjusting an ECCA claim which contains a PA (Prior Approval) with a PA Status date of over 90 days old and the date of service is over 90 days old, the claim will become non- ECCA. You may submit the adjustment on paper or electronic batch.
- You cannot adjust a non-ECCA claim to become an ECCA claim. The adjustment will apply any updated information, but the adjustment claim will remain a non-ECCA claim.
- If the rebill is adjusting a non-ECCA transaction, the rebill will not appear on your remittance statement.
- Rebills will not affect previously established service authorization limits.
- Rebills will not be allowed for original claims that generated a DVS prior approval. If a change is needed to a paid DVS claim, then you can submit the adjustment on paper or electronic batch. You may also reverse the original claim and then submit another original transaction with the corrected information.

# <span id="page-18-0"></span>**Duplicate Claim Transactions**

When an online claim transaction is sent to the MEVS, it will be matched against previously captured (approved) claims. If the transaction is determined to be an exact duplicate of a previously approved claim, the MEVS will return a "C" in the **Transaction Response Status** (112-AN) field. The remaining response fields will contain the data that was returned in the original response. The following fields will be examined to determine if the original captured response will be issued:

- Service Provider Number (201-B1 positions 21-28 on Transaction Header Segment)
- Cardholder ID Number (302-C2 on Insurance Segment)
- Date of Service (401-D1 positions 39-46 on Transaction Header Segment)
- Prescription/Service Reference # (402-D2 on Claim Segment)
- Fill Number (403-D3 on Claim Segment)
- Prior Auth Number Submitted (462-EV on Claim Segment)
- Product/Service ID (4Ø7-D7 on Claim Segment)

If identical data exists only in certain subsets of the above fields, your claim will be rejected for NCPDP Reject Code 83 "Duplicate Paid/Captured Claim" unless prior approval was obtained for one of the two conflicting transactions (meaning Prior Auth Number Submitted (462-EV) would need to contain a PA Number on one claim, and no PA Number for the other claim.)

For example, a NCPDP Reject Code of 83 "Duplicate Paid/Captured Claim" is returned when a claim is submitted and the Service Provider Number, Cardholder ID, and Prior Approval Number fields match a previous paid claim and one of the following conditions also exists:

- Prescription Service Reference Number matches, but NDC/HCPCS is different.
- NDC/HCPCS matches, but Prescription Service Reference Number is different.

• Prescription Service Reference Number and Fill Number are the same, but the Date of Service is different.

If the original transaction was non-ECCA and the duplicate transaction is ECCA, the transaction response will be the original non-ECCA response. No adjudication process will occur.

# <span id="page-20-1"></span><span id="page-20-0"></span>**2.10 Unique Treatment of Fields** (Rev. 07/10)

#### **Important NPI Announcement:**

The New York State Department of Health (NYSDOH) will not be ready to implement the NPI system changes by May 23, 2008. As a result, NYS Medicaid provider IDs and license numbers will continue to be required for processing until the NPI system release is installed. This release is currently scheduled for September 1, 2008.

Note: The subsequent field treatments that are affected by the NPI changes are updated with the required NPI formatting following the current description of either the MMIS ID (Medicaid ID) or the state license number. Continue usage of the Medicaid Id or state license number until September 1, 2008, when the transition to NPI usage will begin.

### **General Edits**

The following edits apply to all transactions:

- 1. The Date of Service (Date Filled) **cannot** be in the future.
- 2. The Date of Service (Date Filled) **cannot** be more than two years old. For an original ECCA transaction, if the date filled is over 90 days old, the transaction will be processed but will not be captured for adjudication. If all other editing is passed, "NO CLAIM TO FA" will be returned in the response. This 90-day rule does not apply to rebills or reversals.
- 3. The Date of Service **cannot** be prior to the Date Prescription Written or more than 60 calendar days from the Date Prescription Written.
- 4. DUR editing will **not** be performed for NDCs with a Date of Service more than 90 days old.
- 5. The Fill Number and the Number of Refills Authorized **may not** exceed five.
- 6. The Fill Number **cannot** be greater than the Number of Refills Authorized.

#### <span id="page-20-2"></span>**Processor Control Number – (Transaction Header Segment) Field 104-A4**  (Rev. 02/05)

This is a ten (10) position field located in positions 11-20 on the Transaction Header segment. If a Pharmacy selects the Electronic Claims Capture and Adjudication option, this field must be completed and will be part of the claim record. It is required by New York State that the Certification Statement must be read prior to entering data in this field. The field entry consists of:

Position 1 Y or N. Y means the provider has read and attests to the facts in the Certification Statement for this claim. N means the provider has not read and is not attesting to the statement. If you have been issued a 4 digit ETIN, you may leave off the "Y" or "N" (read certification statement) in the first position.

- Positions 2-3 The pharmacist must enter their first and last initials.
- Positions 4-7 The Pharmacy's PIN must be entered here.
- Positions 8-10 The Pharmacy's ETIN must be entered here.

You must complete the Processor Control Number field in order for a reversal or rebill to appear on your remittance. Reversals and rebills will only appear on a remittance statement if the original transaction resulted in a paid claim. A reversal or rebill of a non-ECCA transaction (Processor Control Number not sent) will not appear on a remittance statement.

### <span id="page-21-0"></span>**Service Provider ID Qualifier – (Transaction Header Segment) Field 202-B2**

This is a two (2) position field located in positions 22-23 on the Transaction Header segment. This field should contain the value 05 to indicate Medicaid ID in field 201-B1 until September 1, 2008.

As of September 1, 2008 and beyond this two (2) position field located in positions 22-23 on the Transaction Header segment should always contain the value 01 to indicate National Provider Identifier.

### <span id="page-21-1"></span>**Service Provider ID – (Transaction Header Segment) Field 201-B1**

This is a fifteen (15) position field located in positions 24-38 on the Transaction Header segment. The first eight positions of this field will contain the eight digit assigned MMIS Provider Identification Number when field qualifier 202-B2 reports 05 until September 1, 2008. The remaining seven positions of this field will contain spaces.

As of September 1, 2008 and beyond this fifteen (15) position field located in positions 24- 38 on the Transaction Header segment should contain the ten digit NPI assigned to the provider when field qualifier 202-B2 reports 01. The remaining five positions of this field will contain spaces.

#### <span id="page-21-2"></span>**Cardholder ID Number – (Insurance Segment) Field 302-C2**

This is a twenty (20) position field. The only valid field entries are:

a. The eight (8) character ID number assigned by New York State which identifies each individual Medicaid Recipient. This number begins with two (2) alpha characters, followed by five (5) numeric digits and then one (1) alpha character. This is the Client Identification Number found on the recipient's benefit card.

or

b. The thirteen (13) digit numeric access number found on the recipient's benefit card under Access Number. The ISO # should **not** be entered in this field.

### <span id="page-22-0"></span>**Person Code – (Insurance Segment) Field 303-C3**

This field must contain the two (2) character field found on the recipient's benefit card under SEQ #.

### <span id="page-22-1"></span>**Other Coverage Code – (Claim Segment) Field 308-C8** (Rev. 03/08)

This field will be used in conjunction with Field 431-DV, Other Payor Amount, to allow pharmacies to have their claims electronically captured and adjudicated when the recipient has other third party insurance or is enrolled in a Medicare Managed Care Organization (MCO). The field values are:

- 0= Not Specified
- 1= No Other coverage Identified
- 2= Other Coverage Exists Payment Collected
- 3= Other Coverage Exists This Claim Not Covered
- 4= Other Coverage Exists Payment Not Collected (This value is only valid with non-ECCA transactions).
- 5= Managed Care Plan Denial (This functions the same as Coverage Code 3)
- 6= Other Coverage Denied Not a participating provider (This functions the same as Coverage Code 3)
- 7= No Other coverage Identified (This functions the same as Coverage Code 1)
- 8= Other Coverage Exists Payment Collected Use for claim when billing for a copay. (This functions the same as Coverage Code 2)

There are several edits in place to ensure that logical entries are made in both field 308- C8 and 431-DV. The following two charts describe what the status of the claim will be based on the field entries. The edits on *Chart 1* (page 2.10.4) will occur when the recipient has MEVS Insurance Coverage Codes K, M, O or ALL on file at the eMedNY contractor. [Chart 2](#page-24-0) (page 2.10.5) will occur when no MEVS Insurance Coverage Codes indicating Pharmacy coverage for the recipient are on file.

# <span id="page-23-0"></span>**Chart 1 – Recipient with Coverage Codes K, M, O or ALL on file** Rev. (04/05)

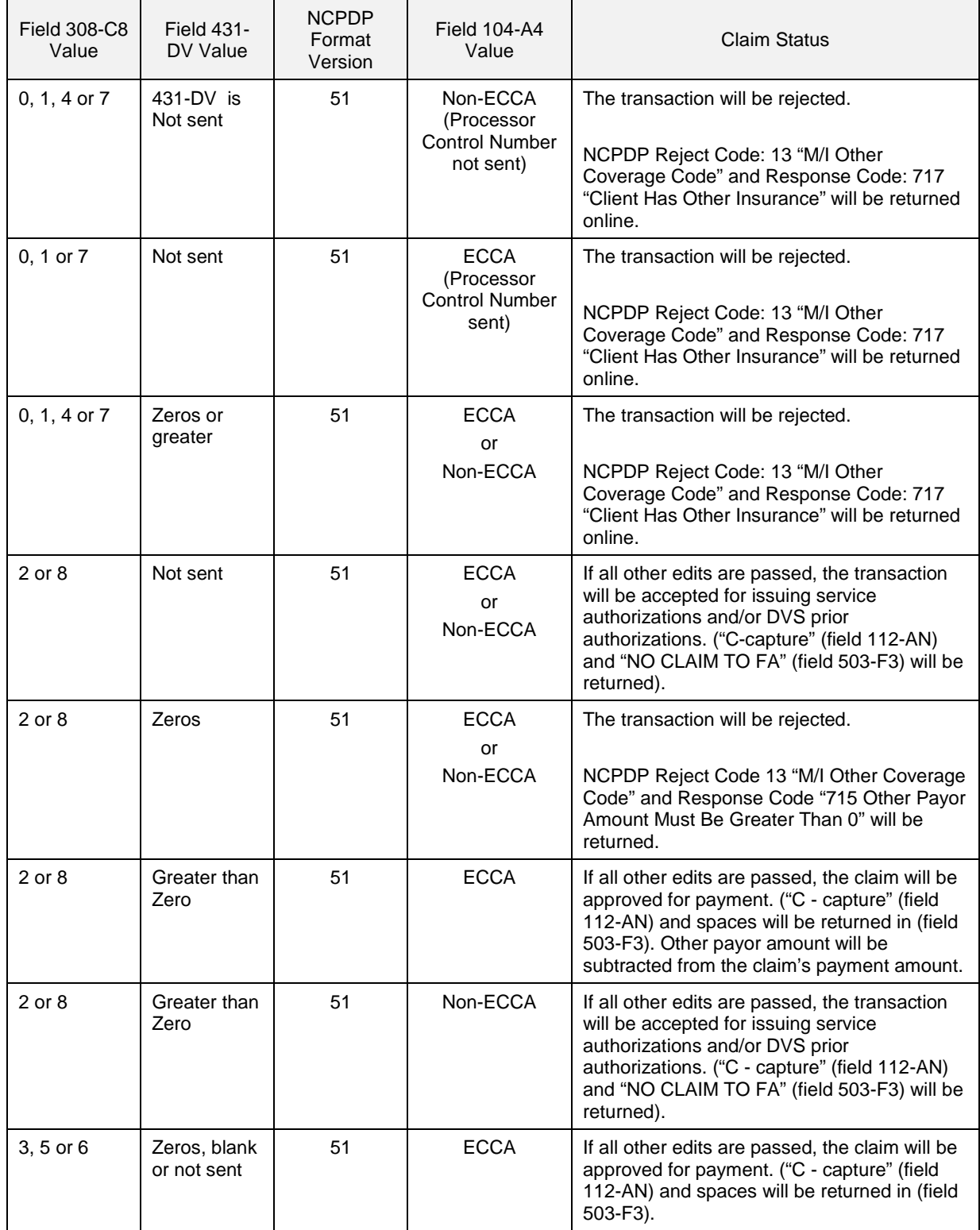

#### **ProDUR/ECCA Standards**

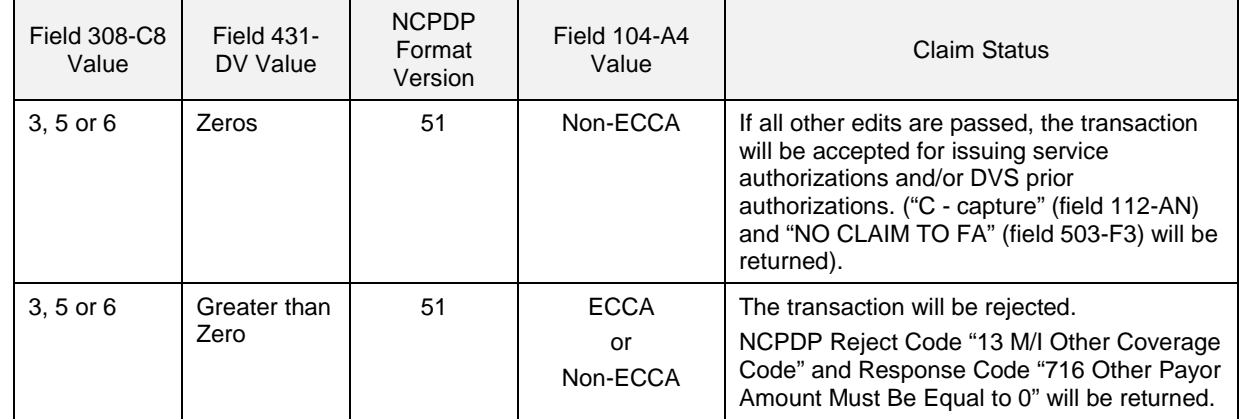

# <span id="page-24-0"></span>**Chart 2 – Recipient without Coverage Codes on file** Rev. (04/05)

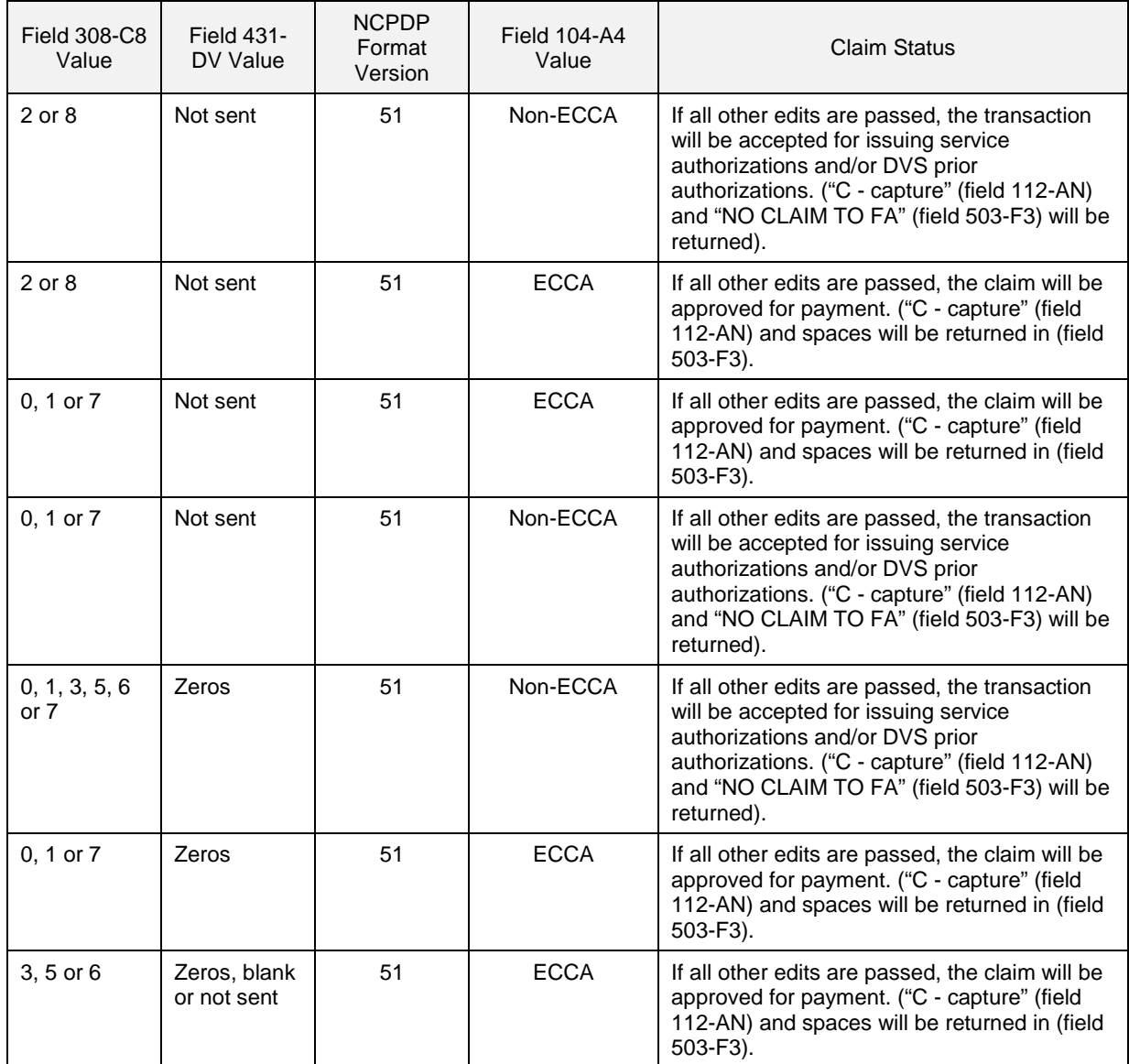

#### **ProDUR/ECCA Standards**

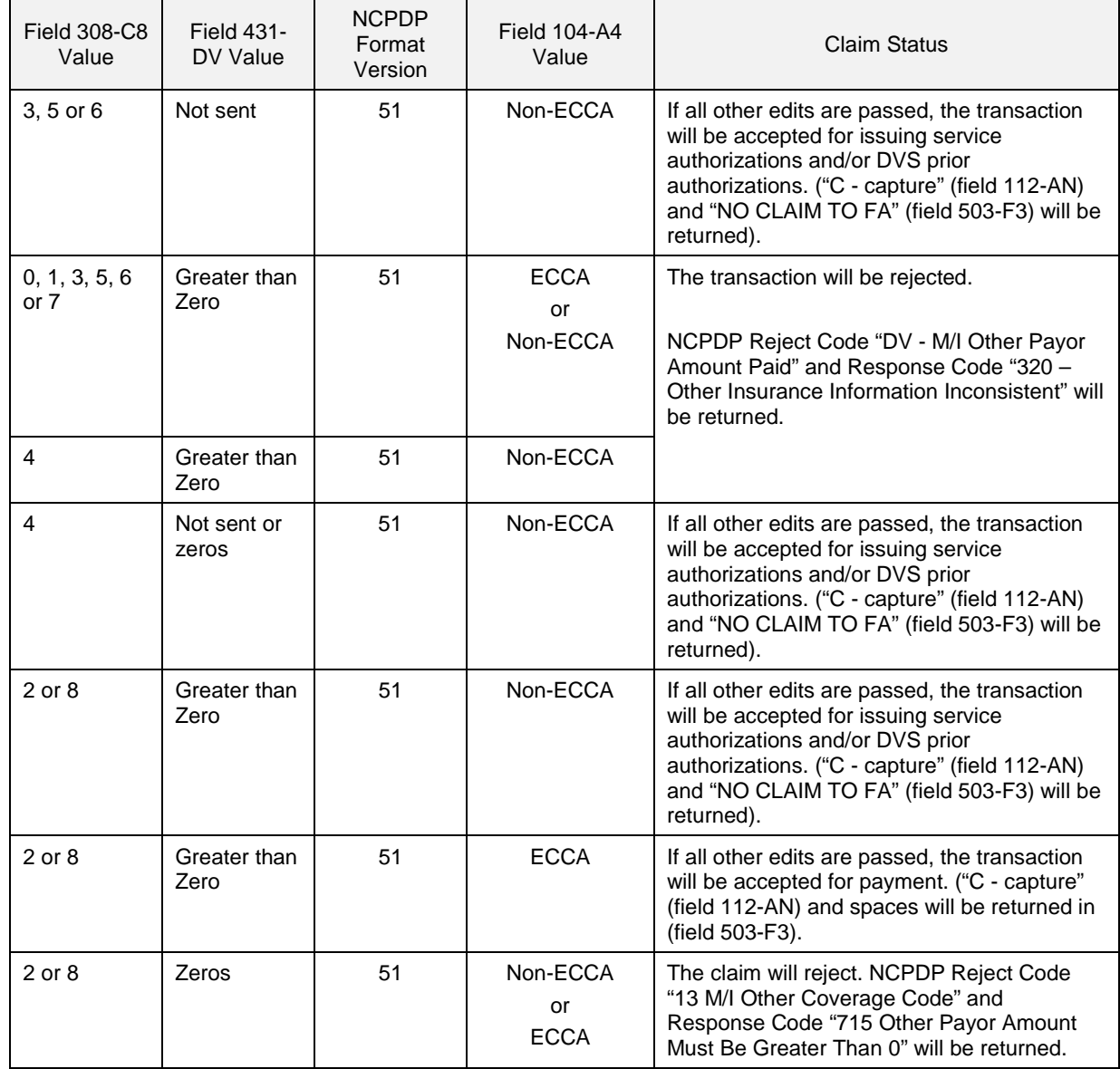

#### <span id="page-25-0"></span>**Eligibility Clarification Code – (Insurance Segment) Field 309-C9**

This field is used to submit overrides for Excess Income/Spenddown or Nursing Home Resident denials.

This field will be used in conjunction with Field 433-DX, Patient Paid Amount (Pricing Segment), to allow pharmacies to have their claims electronically captured and adjudicated for Excess Income/Spenddown recipients. This field is used when the recipient's eligibility has not yet been updated on file at the eMedNY contractor.

Only recognized entry is:

2 = Override (replaces SA Exception Code 4 – Temporary Medicaid Authorization/Excess Income - Spenddown) or Nursing Home Override **Note:** The eMedNY will allow all NCPDP identified values (0 through 6). However, "2" is the only value utilized by the NYS Medicaid.

If field 309-C9 contains a value of "2" (to override Excess Income/ Spenddown) Field 433- DX must contain zeros or a dollar amount. Field 433-DX should only contain zeros when the recipient has already met their spenddown but eligibility has not yet been updated on the file at the eMedNY contractor. In all other cases, Field 433-DX should contain the dollar amount incurred or paid to the pharmacy by the recipient.

Excess Income claims will bypass eligibility editing but will be processed through the DUR edits. If the claim passes all edits, the recipient's DUR drug profile will be updated and the entry in Field 433-DX will be included in the Other Insurance Paid field on your remittance statement.

**Note**: An approved Excess Income override claim will pend for thirty days waiting for the eligibility update to occur. The online response will be Table 10 response code 317 (Claim Pending: Excess Income/Spenddown). If the necessary update does not occur within the thirty-day period, your claim will be denied. More information on Table 10 Pend Response codes can be found under the Additional Message Field 526-FQ in this section.

The **Eligibility Clarification Code** (309-C9) field may also be used to report a Nursing Home Override in those instances where the Client's file shows residency within an In-State Skilled Nursing Facility that covers pharmacy services. The override procedure may be used to resubmit a previously denied claim. If the Client has been discharged but the eMedNY Contractors' file shows that the Client still resides in the Skilled Nursing Facility, you may submit an override. This will result in a pend status which will give the local districts time to update the Client's file. If the update is not received within 30 days, the claim will deny.

# <span id="page-26-0"></span>**Compound Code – (Claim Segment) Field 406-D6**

This is a one (1) position field and will be used to alert the system as to the type of editing to perform. The allowable values are:

- 0 = Should be entered when dispensing any five (5) character alpha numeric Product Supply Code from sections 4.2 and 4.3 in the MMIS Pharmacy Provider Manual. Claim can be captured for adjudication and will be considered as **one** unit for UT and P & C. No DUR processing will occur. This value should also be used for DVS transactions.
- 1 = Should be entered when dispensing a prescription with an NDC code. Claim can be captured for adjudication and all processing will occur. May also be entered when dispensing a Product Supply Code as described above.
- 2 = Should be entered when dispensing a compound drug code. Claim will be considered as one unit for UT and P & C. No DUR processing will occur.

# <span id="page-26-1"></span>**Prior Auth Type Code – (Claim Segment) Field 461-EU**

This field is a two (2) position numeric field. There are three possible values for this field:

 $00 = Not specified$ 

- 01 = Prior Authorization/Prior Approval. If this value is used, field 462-EV must contain the prior approval number.
- 04 = Exemption from co-pay. Use to indicate the recipient is exempt.

#### <span id="page-27-0"></span>**Prior Auth Number Submitted – (Claim Segment) Field 462-EV** Rev. (02/05)

This field is an eleven (11) position numeric field. This field should be filled with an 11 digit prior approval number or an 8 digit prior approval number, followed by three zeros.

If a claim requires prior approval and the recipient is also exempt for co-pay, use a value of zero four (04) in Field 461-EU and the Prior Authorization Number in Field 462-EV. If submitting a **DVS transaction** and the recipient is also exempt from co-pay, use a value of zero four (04) in Field 461-EU and do not submit anything in Prior Authorization Number in Field 462-EV. All possible entry combinations are listed in the "Value/Comments" column of the formats.

#### <span id="page-27-1"></span>**Submission Clarification Code (Claim Segment) Field 420-DK** Rev. (07/10)

This is a two (2) position field and will be used to replace the SA (Service Authorization) Exception Code Field currently being used for UT overrides. This field must contain the same value for each claim submitted in the same transaction for the recipient. The recognized values are:

- 00 = Not Specified (NCPDP default value)
- 01 = No Override (No SA Exception Code)
- 02 = Other Override (use in place of SA Exception Code 6 pending an override)
- 07 = Medically Necessary (use in place of SA Exception Codes 1 & 3 Immediate Urgent Care & Emergency)

This two (2) position field will also be used to override the **"ER" DUR Conflict Code** condition in conjunction with reporting the 'Reason for Service Code' and the appropriate 'Result of Service Code'. The Submission Clarification Code to use is as follows:

 04 = Lost Prescription – should be used when early fill is needed due to enrollee's medication being lost, damaged/destroyed, or stolen.

# <span id="page-27-2"></span>**Reason for Service Code (DUR/PPS Segment) Field 439-E4**

For a rejected transaction, the response may contain a DUR Conflict Code for a DUR edit that failed. If this is the case, an override may be submitted. To override a DUR reject, the DUR Conflict Code received in the response of the original transaction must be submitted with the transaction attempting the override. The DUR Conflict Code being sent in the override must match the DUR Conflict Code received in the response of the original transaction. A corresponding entry must also be entered in the DUR Outcome Code.

#### <span id="page-28-0"></span>**Result of Service Code – (DUR/PPS Segment) Field 441-E6**

If a DUR override is being submitted, an entry in Field 441-E6, DUR Outcome Code, is required. The authorized values are detailed in each format and reflect the action taken by the pharmacist.

## <span id="page-28-1"></span>**Authorization Number – (Response Status Segment) Field 503-F3**

Rev. (02/05)

Spaces will be returned in this field if all edits are passed and the provider has elected to have the claim captured and adjudicated. If a claim will not be captured for adjudication by the system because it is too old or for other reasons, this field will contain "NO CLAIM TO FA", meaning a claim has **not** been captured for adjudication. These claims need to be submitted to the eMedNY contractor via paper, or electronic batch.

#### <span id="page-28-2"></span>**Message – (Response Message Segment) Field 504-F4 & Additional Message – (Response Status Segment) Field 526-FQ** Rev. (02/05)

Dependent on which NCPDP format was submitted, these fields will contain MEVS specific Eligibility, UT, Post & Clear, Co-pay, Denial responses, Pend responses, Drug Plan File price, DVS Number, Medicare, Restriction, Miscellaneous and other Insurance data. Refer to the formats for details concerning these fields.

Pend messages from Table 10 will be returned in Field 526-FQ, positions 1-3. These field positions normally contain the Eligibility Accepted Codes from Table 1. Table 1 codes will not be returned when a Table 10 response is necessary. Additionally, if a claim passes all other editing but requires pending for one of the reasons listed in Table 10, the:

- Header Response Status (Field 501-F1) will contain an 'A' (Accepted).
- Response Status (Field 112-AN) will contain a 'C' (Captured).
- Spaces will be returned in the Authorization Number (Field 503-F3).

**Note**: Once a pend is resolved, the results can be found on the provider's remittance statement.

# <span id="page-29-0"></span>**3.0 VARIABLE "5.1" TRANSACTION** (Rev. 12/09)

# <span id="page-29-1"></span>**3.1 Request Segment Usage Matrix** (Rev. 12/09)

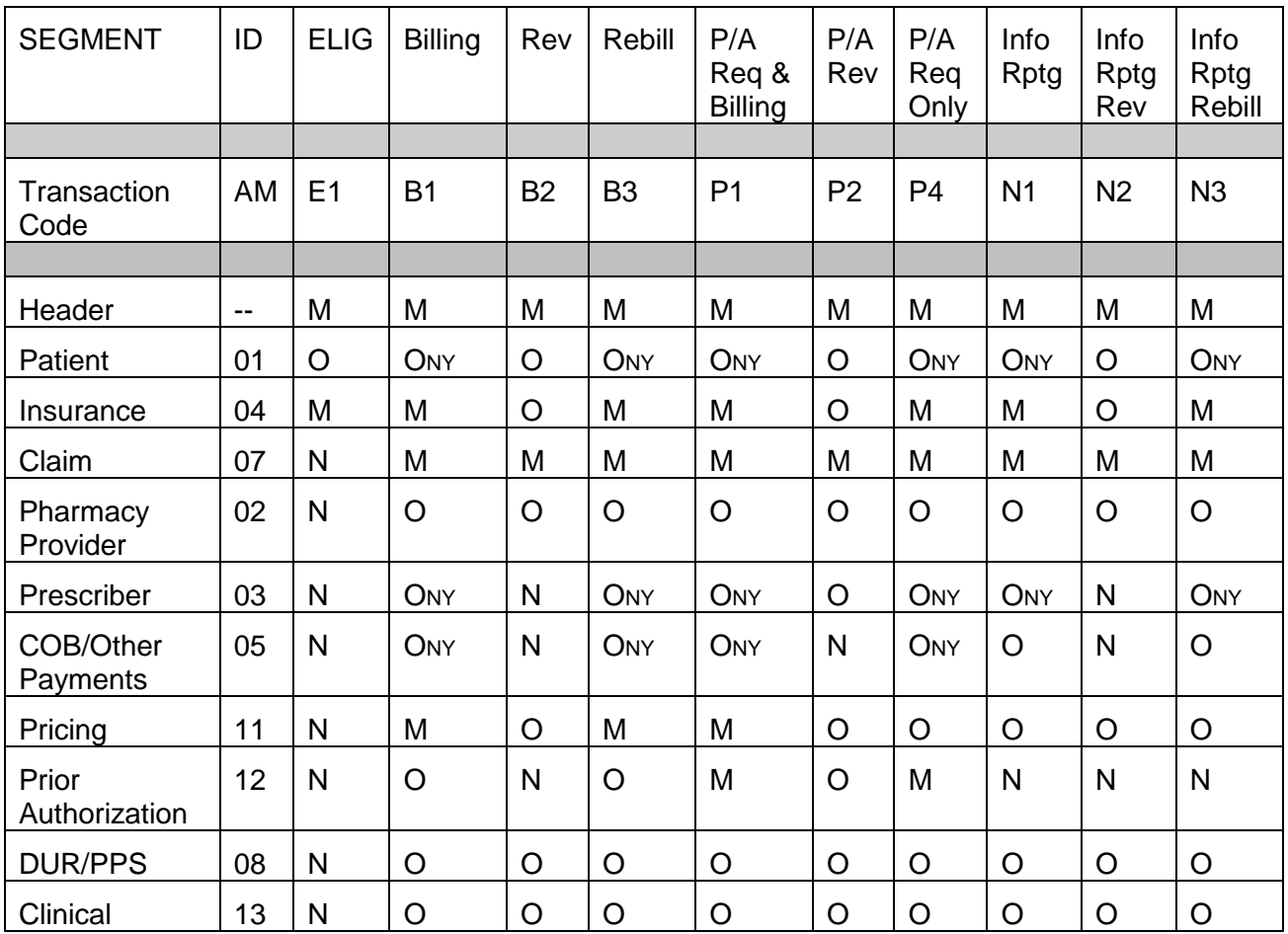

 $M =$  mandatory<br>O = optional: co

 $=$  optional; conditional based on data content

ONY = optional; NYS data content required

 $N = Not sent$ 

# <span id="page-30-0"></span>**3.2 Variable "5.1" Request Format** (Rev. 06/08)

# <span id="page-30-1"></span>**3.2.1 Transaction Header Segment** (Rev. 06/08)

#### **Required Transaction Header Segment Information**

This segment is fixed in length (56 positions) and must always be submitted with all transactions.

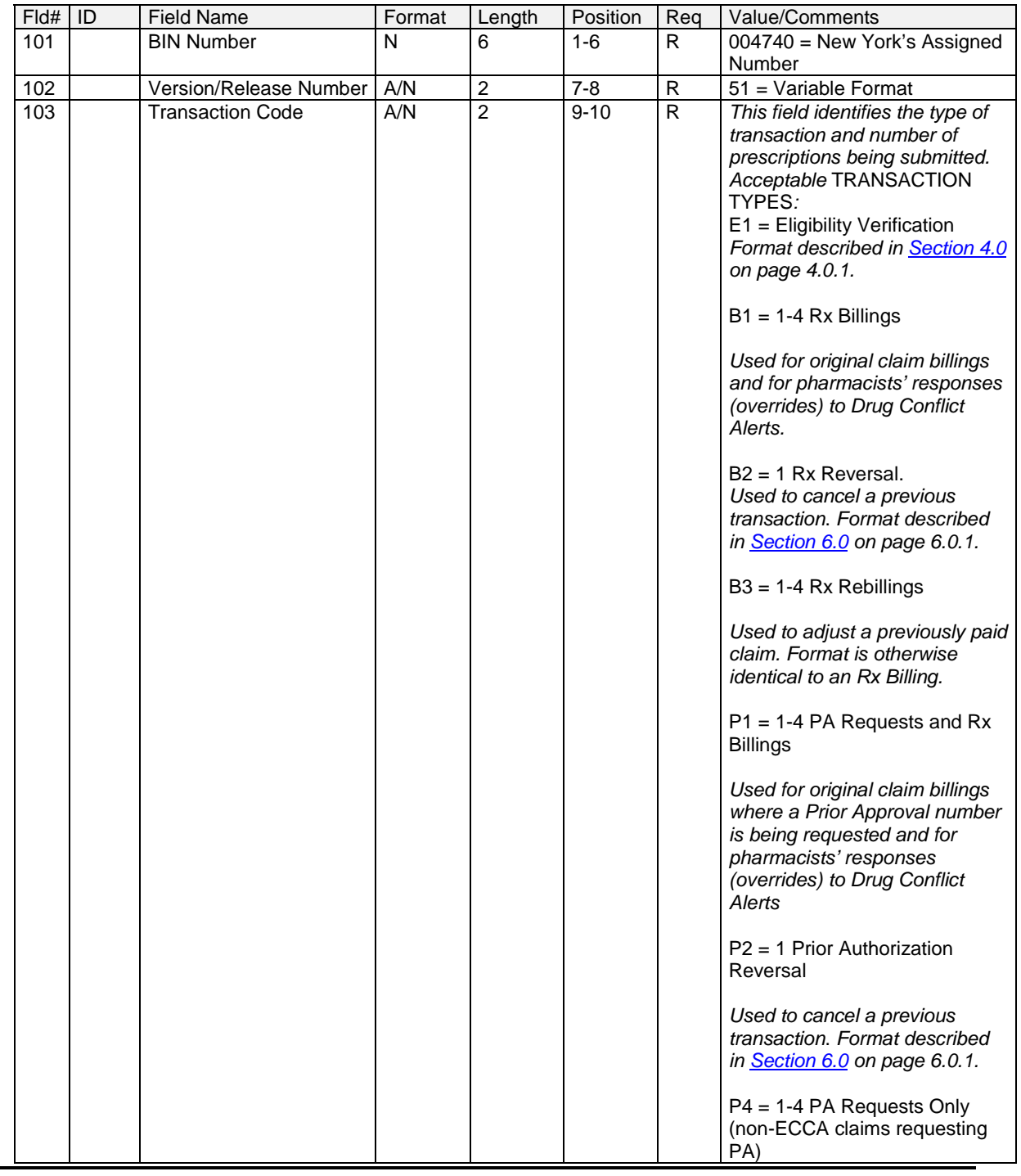

# **ProDUR/ECCA Standards**

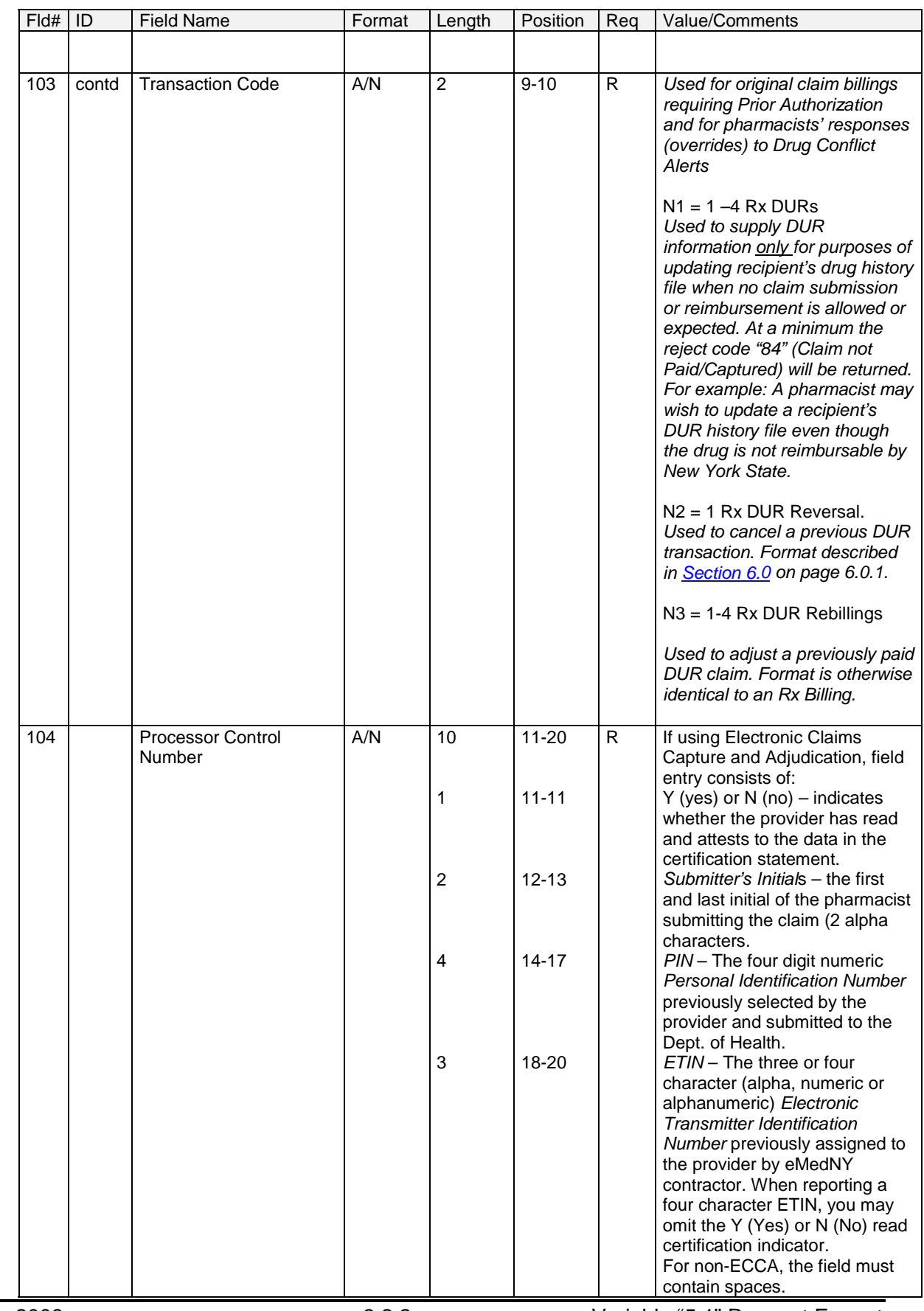

# **ProDUR/ECCA Standards**

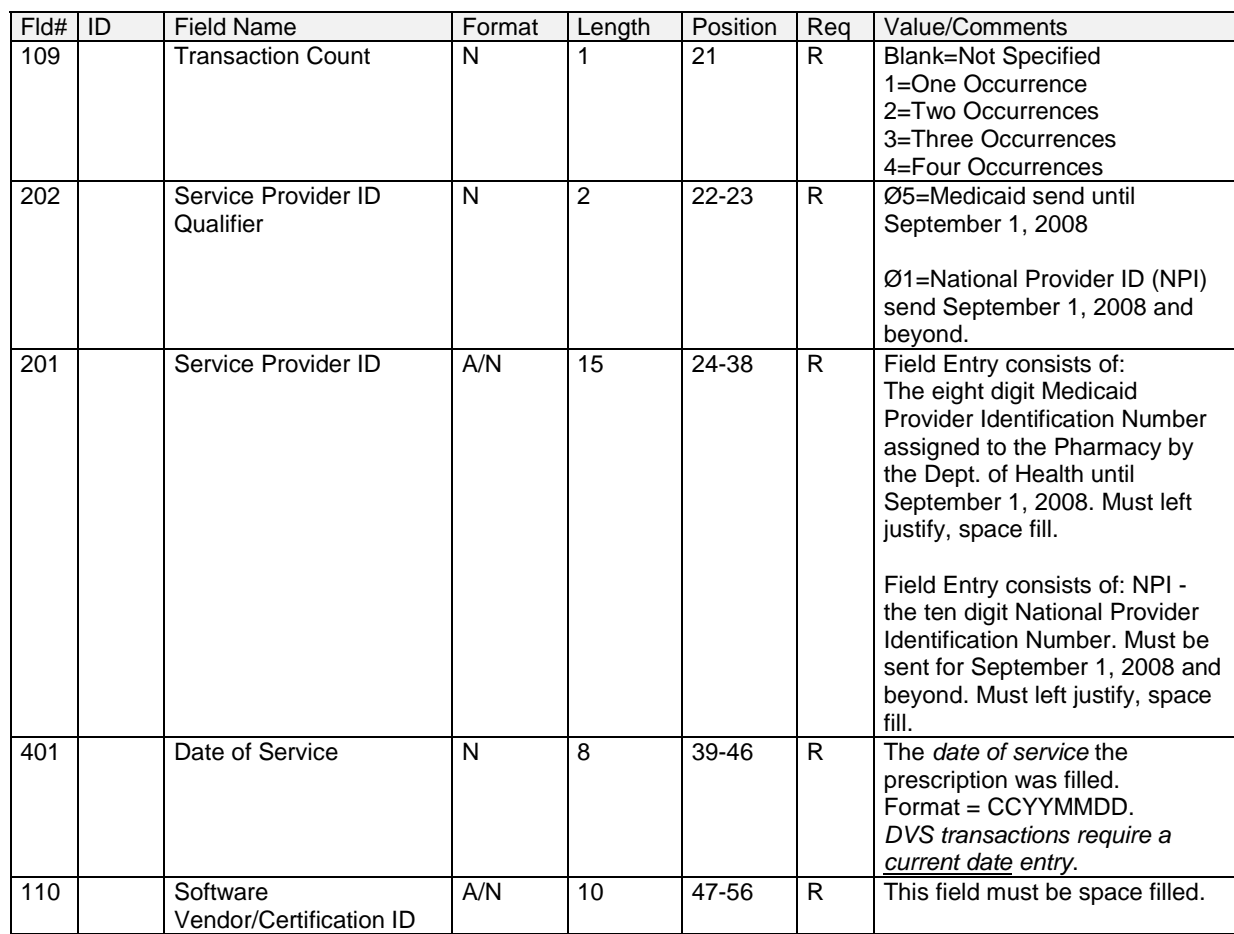

# <span id="page-33-0"></span>**3.2.2 Insurance Segment** (Rev. 09/03)

#### **Required Insurance Segment Information**

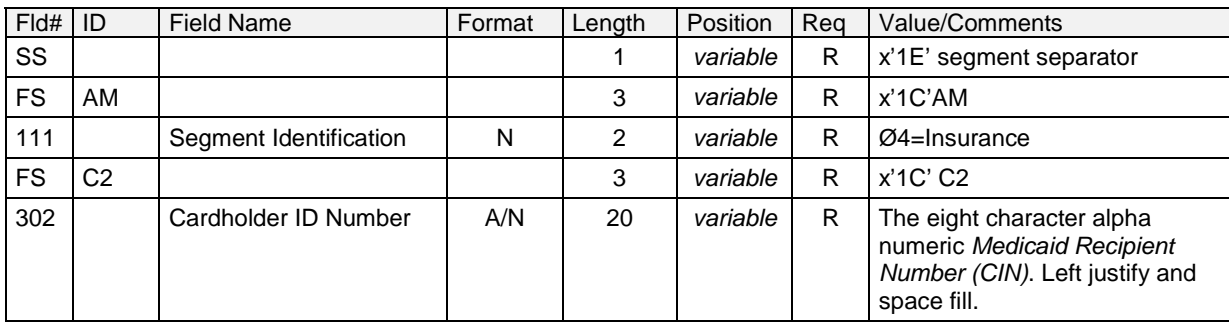

#### **Optional Insurance Segment Information**

Any fields entered in the Optional Insurance Segment Information section will be ignored by MEVS except the following, which are required by NYSDOH for processing:

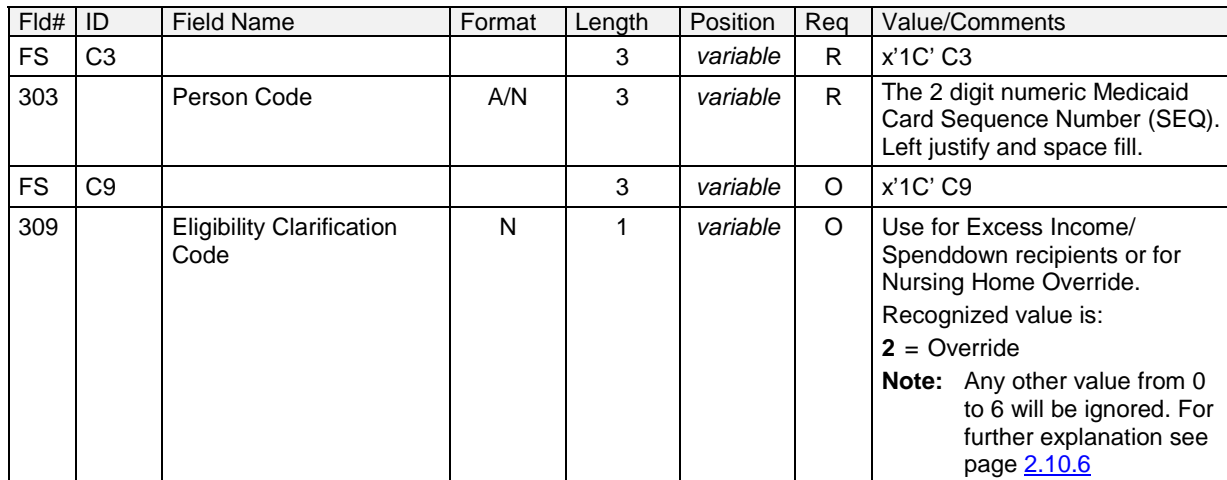

# <span id="page-34-0"></span>**3.2.3 Patient Segment** (Rev. 09/03)

## **Required Patient Segment Information**

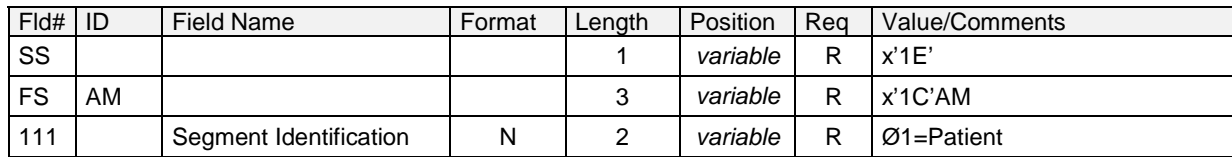

### **Optional Patient Segment Information**

Any fields entered in the Optional Patient Segment Information section will be ignored by MEVS except the following, which are required by NYSDOH for processing:

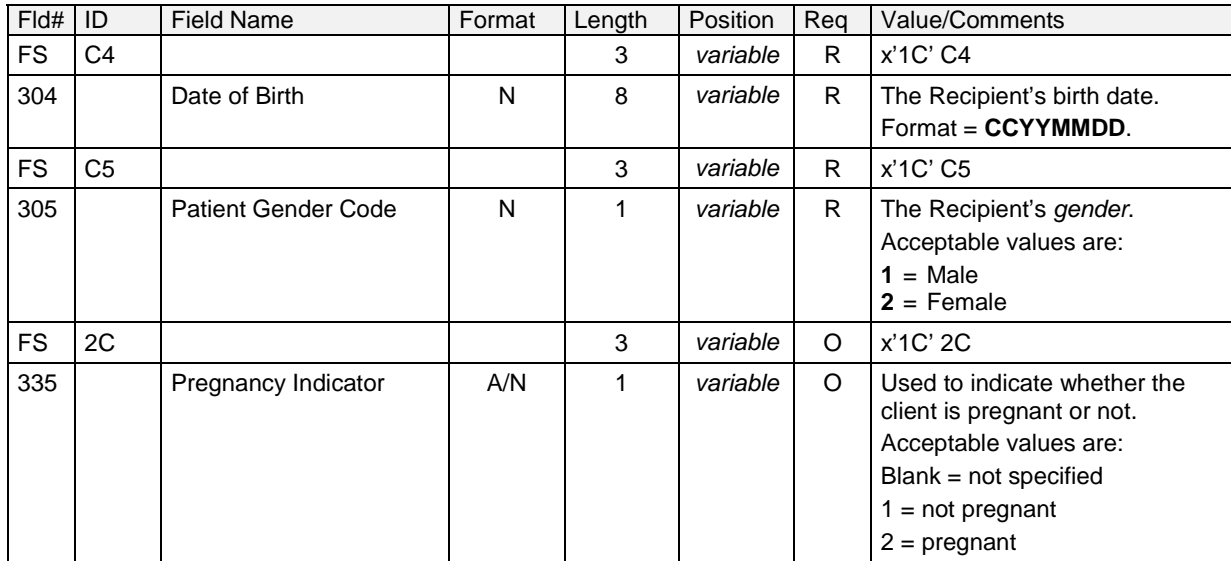

# <span id="page-35-0"></span>**3.2.4 Claim Segment** (Rev. 07/10)

**Note:** This group separator must appear prior to each group of segments pertaining to a single claim line. From 1 to 4 claim segments with the other associated corresponding segments comprise a group. Only one of each of the associated segments may appear in a group. The Transaction Count field (109-A9) on the Transaction Header Segment indicates the number of claim line groups that will occur within a transaction.

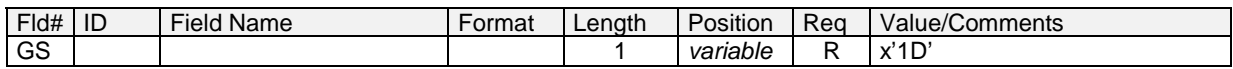

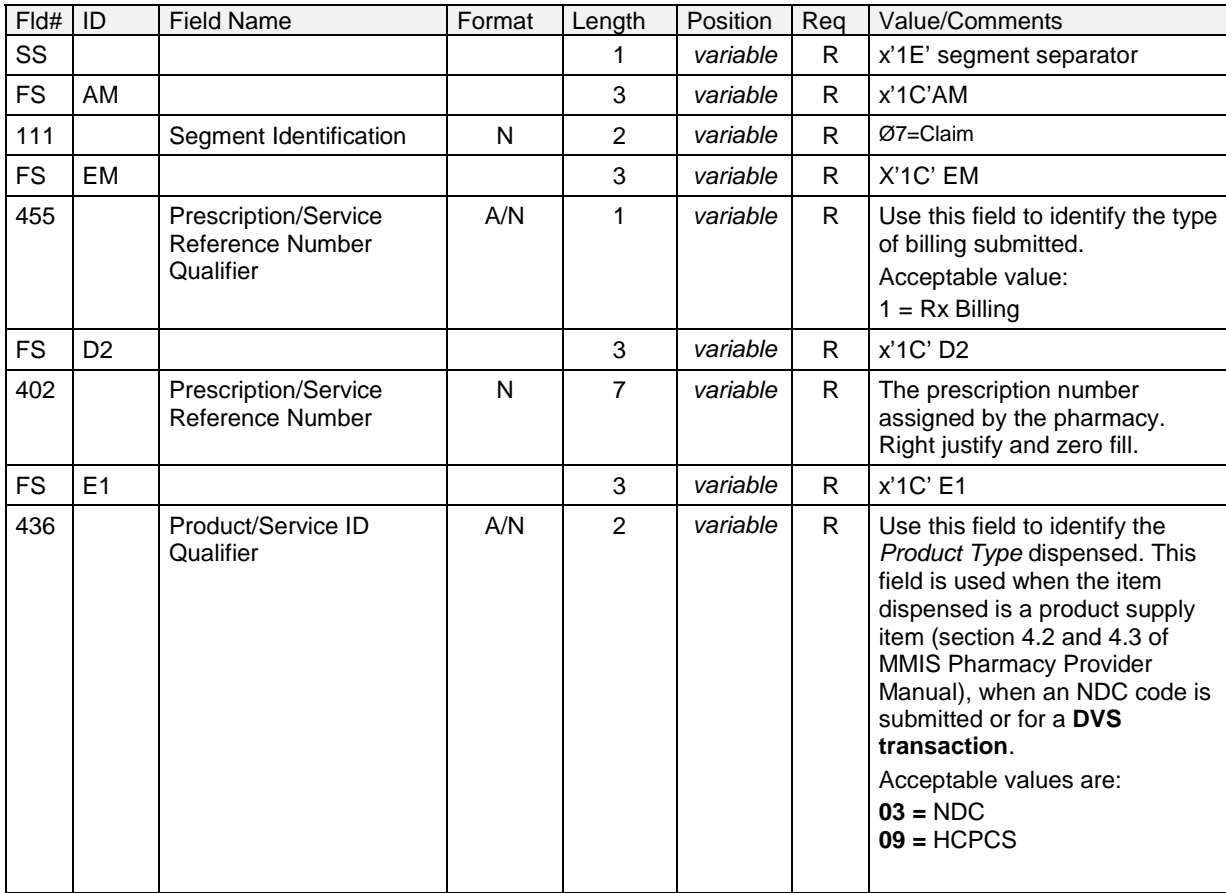

### **Required Claim Segment Information**
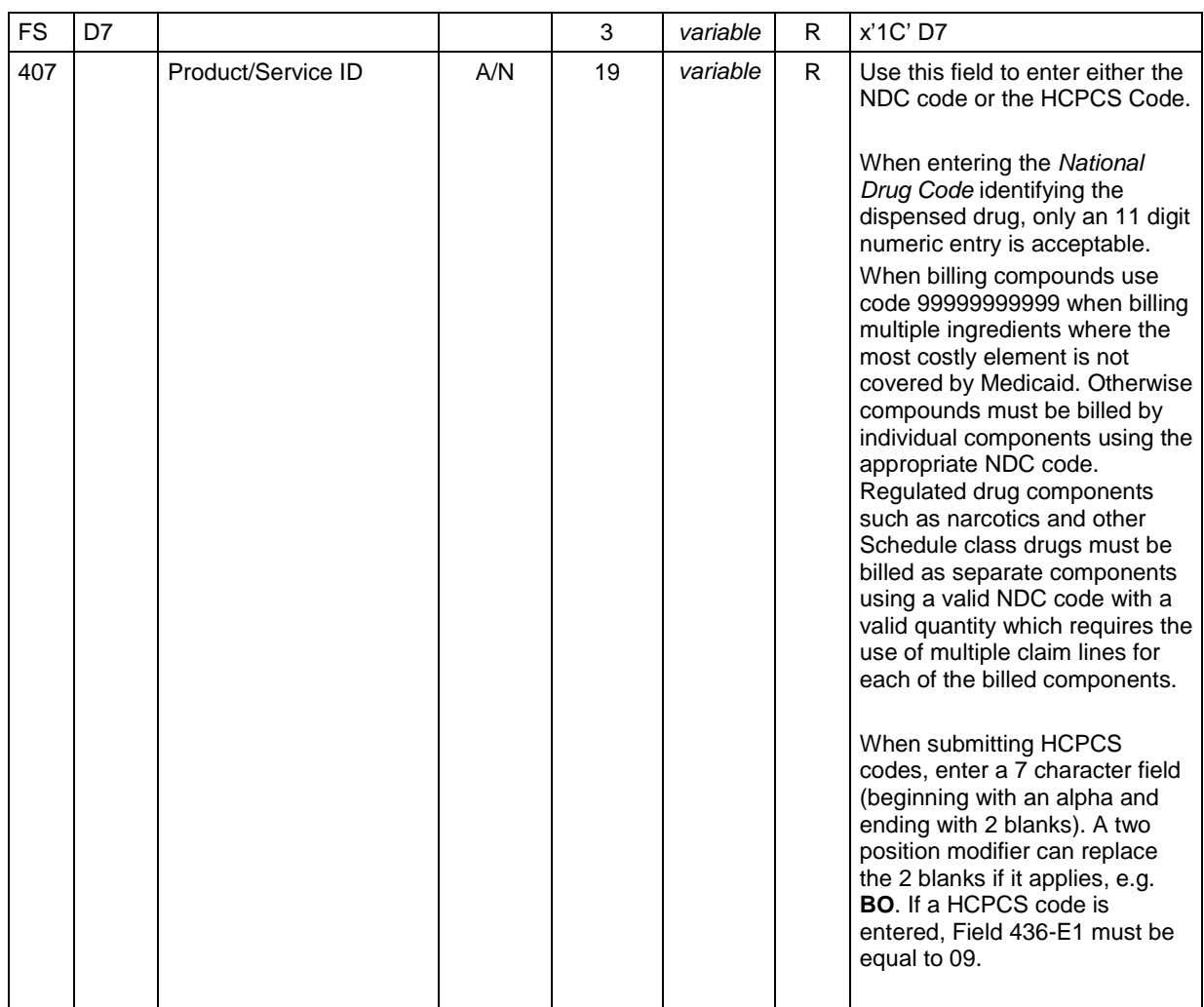

### **Optional Claim Segment Information** Rev. (07/10)

Any fields entered in the Optional Claim Segment Information section will be ignored by MEVS except the following, which are required by NYSDOH for processing:

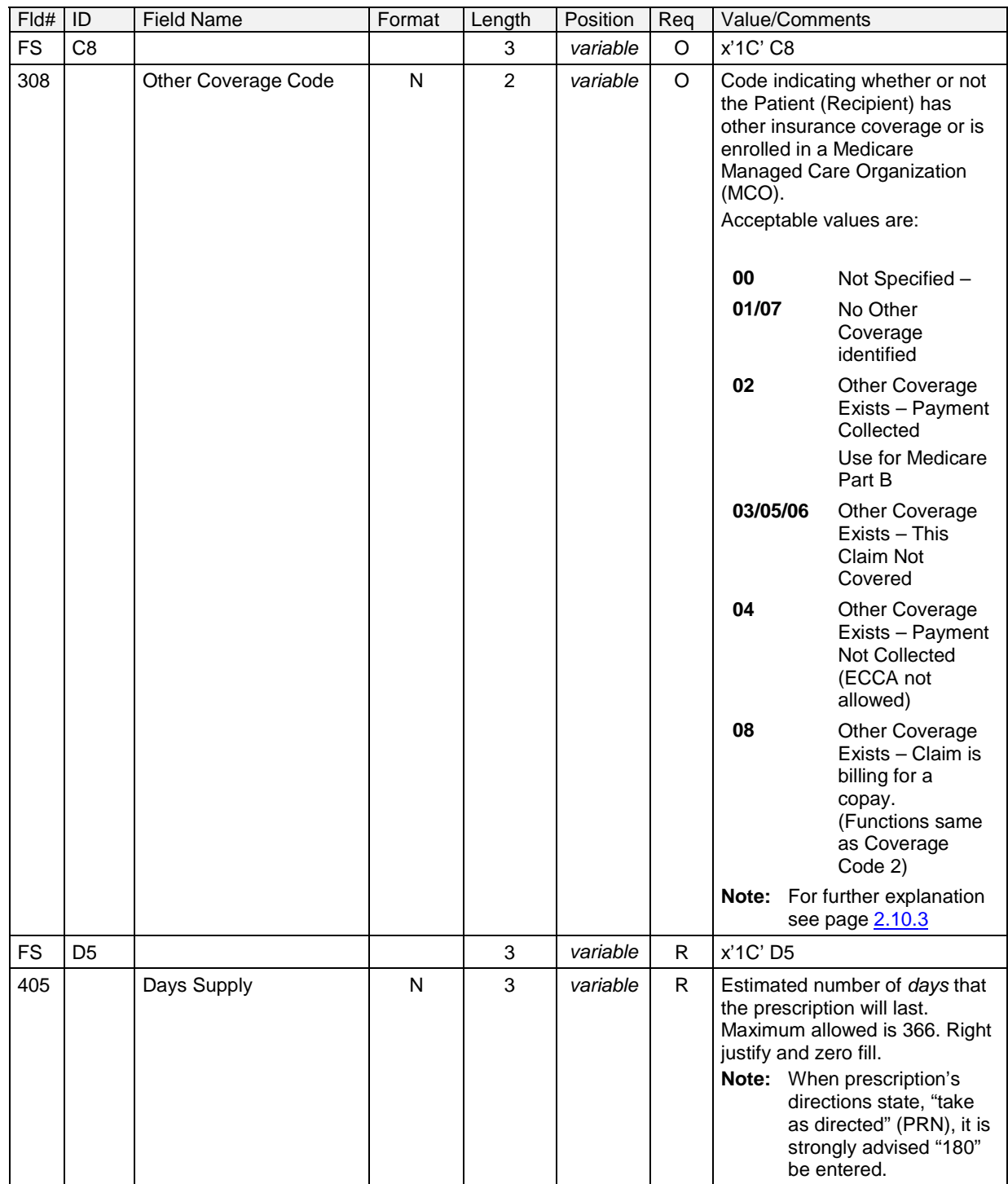

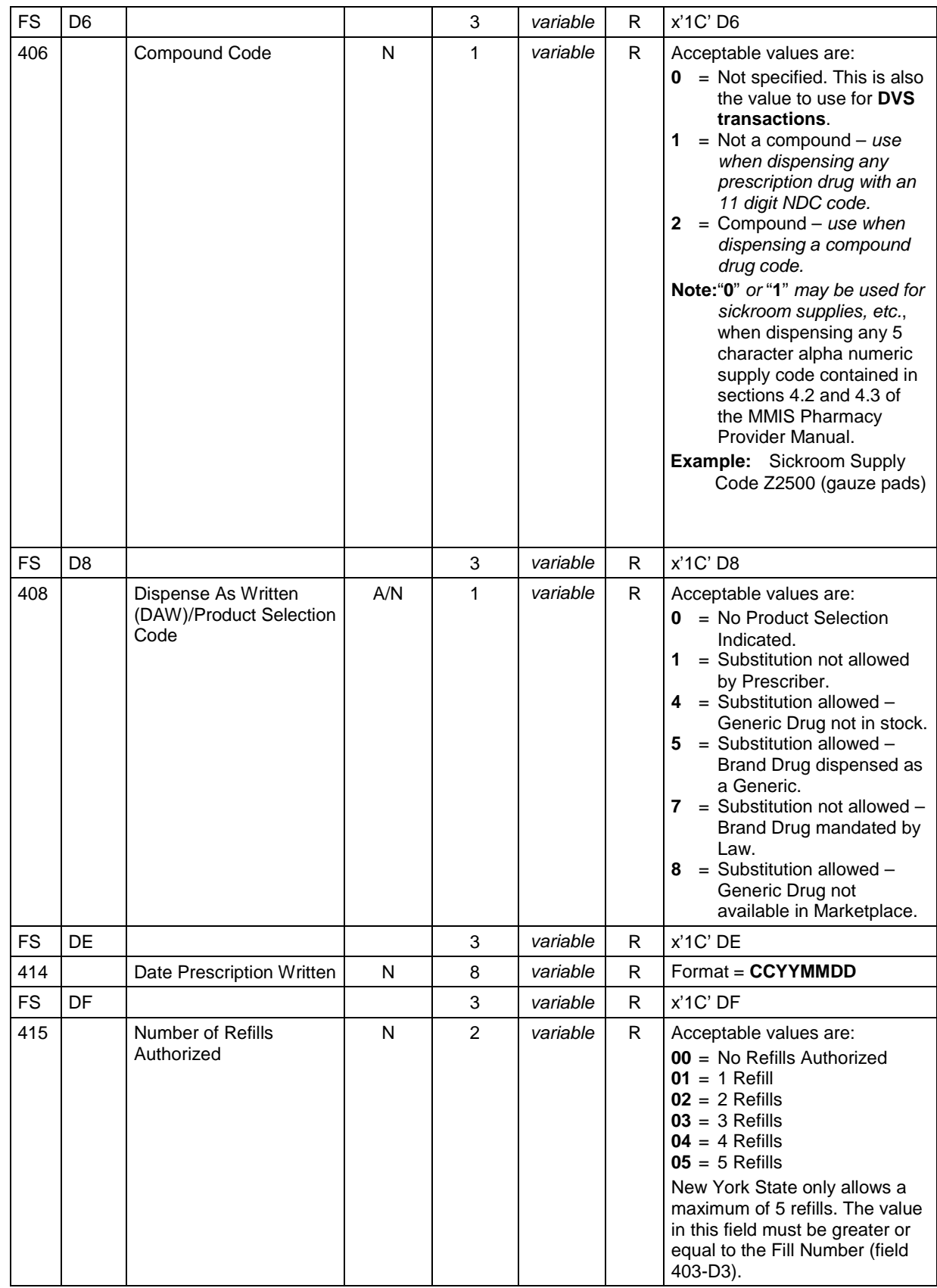

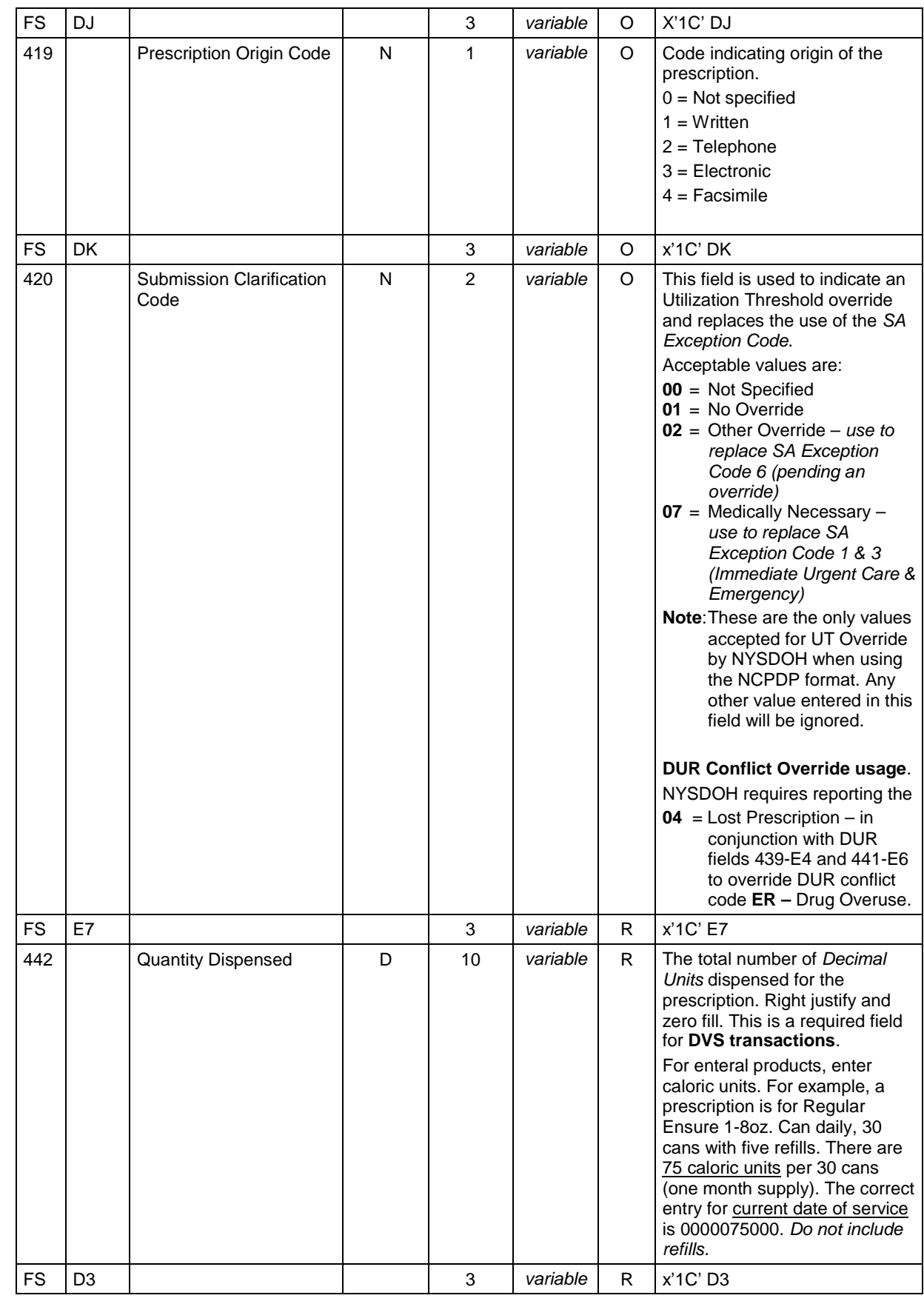

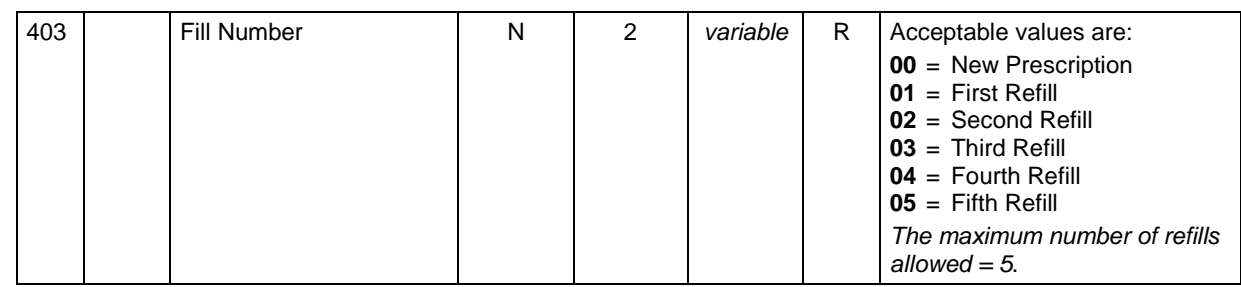

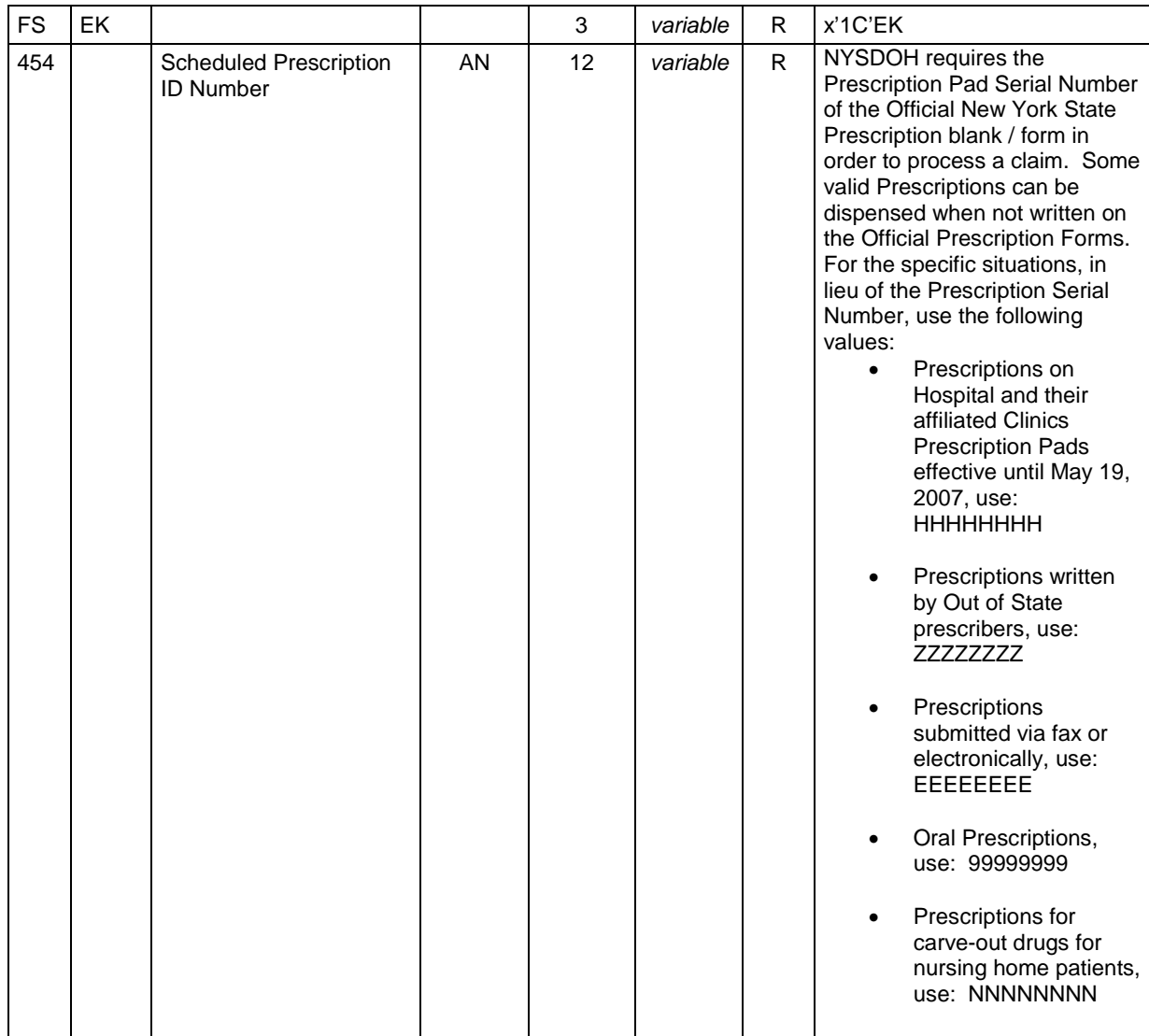

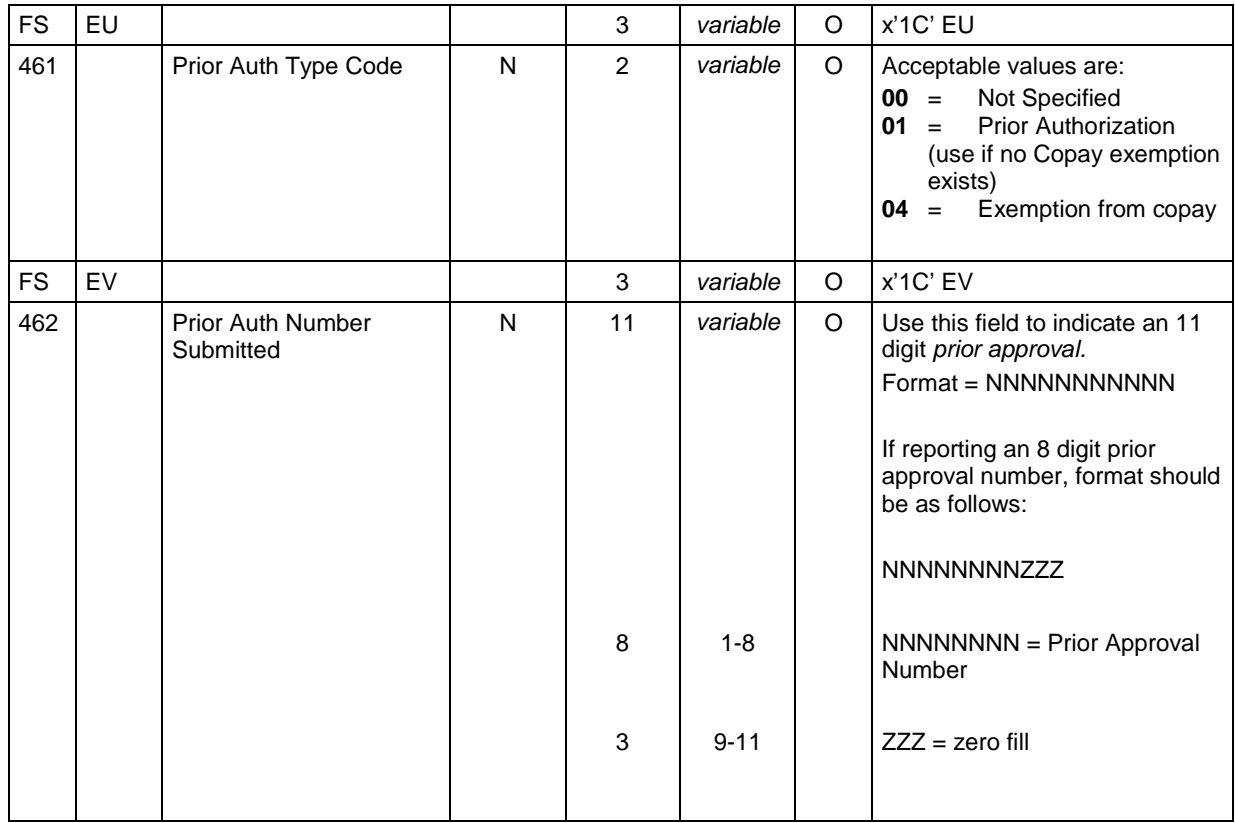

# **3.2.5 Pharmacy Provider Segment** (Rev. 12/09)

### **Required Pharmacy Provider Segment Information**

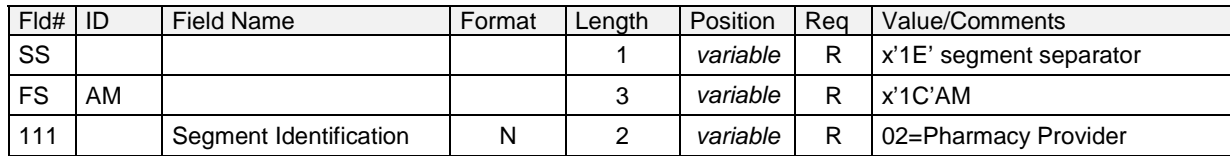

#### **Optional Pharmacy Provider Segment Information** Rev. (12/09)

Any fields entered in the Optional Pharmacy Provider Segment Information section will be ignored by MEVS except the following, which are required by NYSDOH for processing:

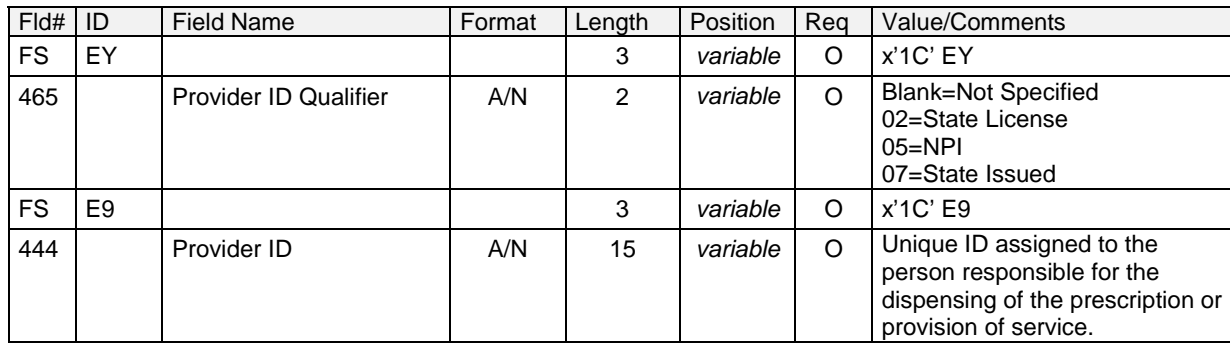

# **3.2.6 Prescriber Segment** (Rev. 12/03)

### **Required Prescriber Segment Information**

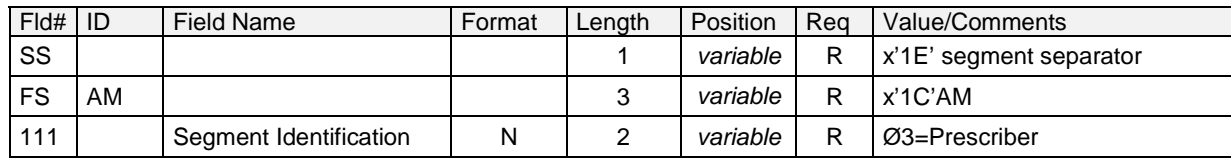

#### **Optional Prescriber Segment Information** Rev. (06/08)

Any fields entered in the Optional Prescriber Segment Information section will be ignored by MEVS except the following, which are required by NYSDOH for processing:

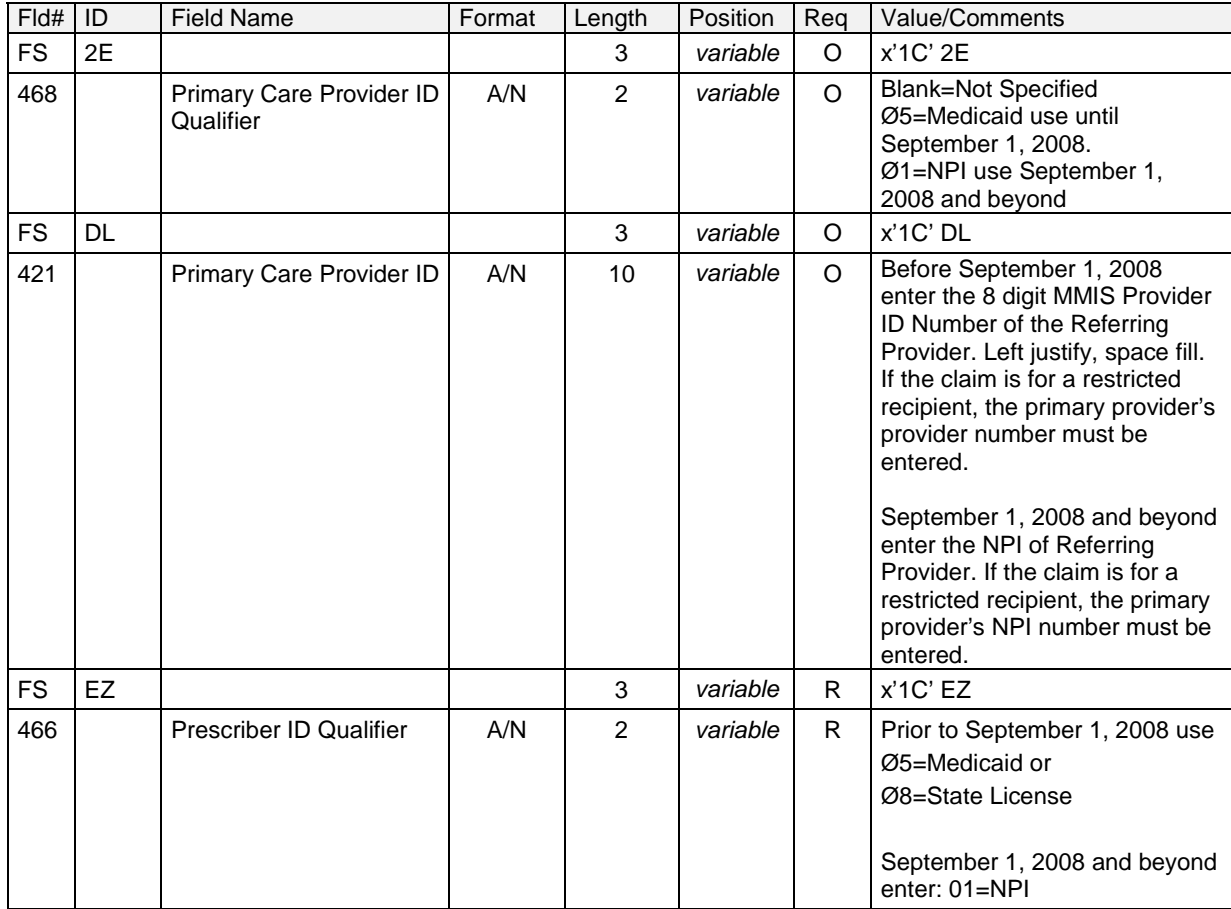

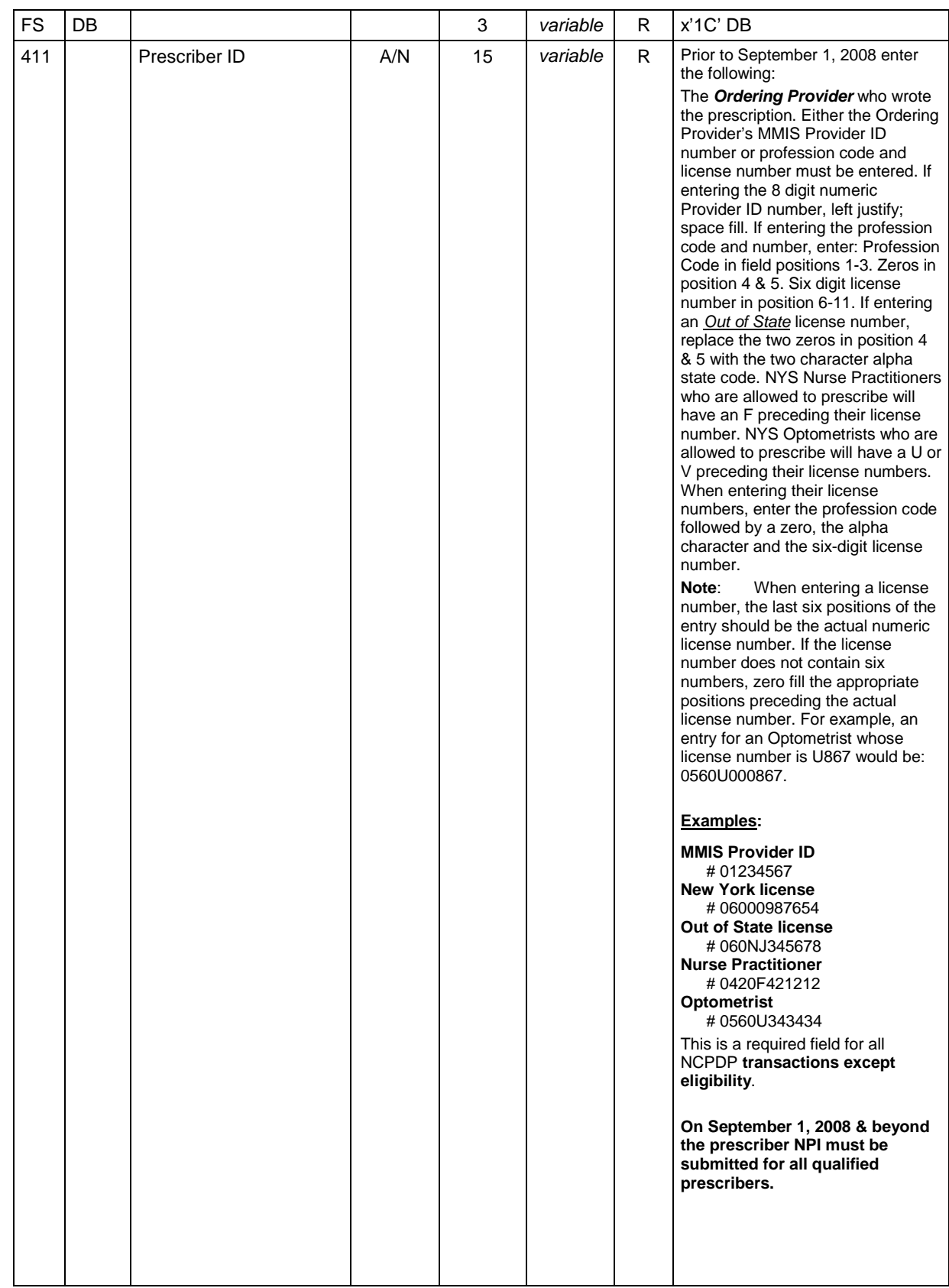

# **3.2.7 Pricing Segment** (Rev. 09/03)

### **Required Pricing Segment Information**

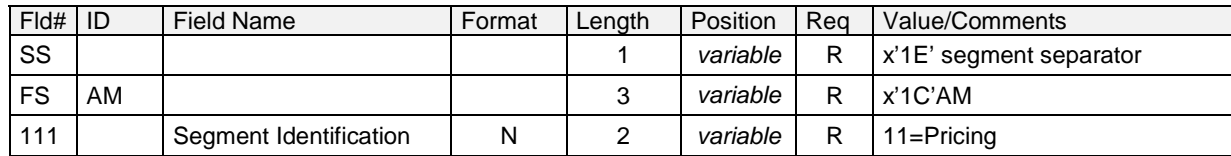

### **Optional Pricing Segment Information** (Rev. 01/07)

Any fields entered in the Optional Pricing Segment Information section will be ignored by MEVS except the following, which are required by NYSDOH for processing:

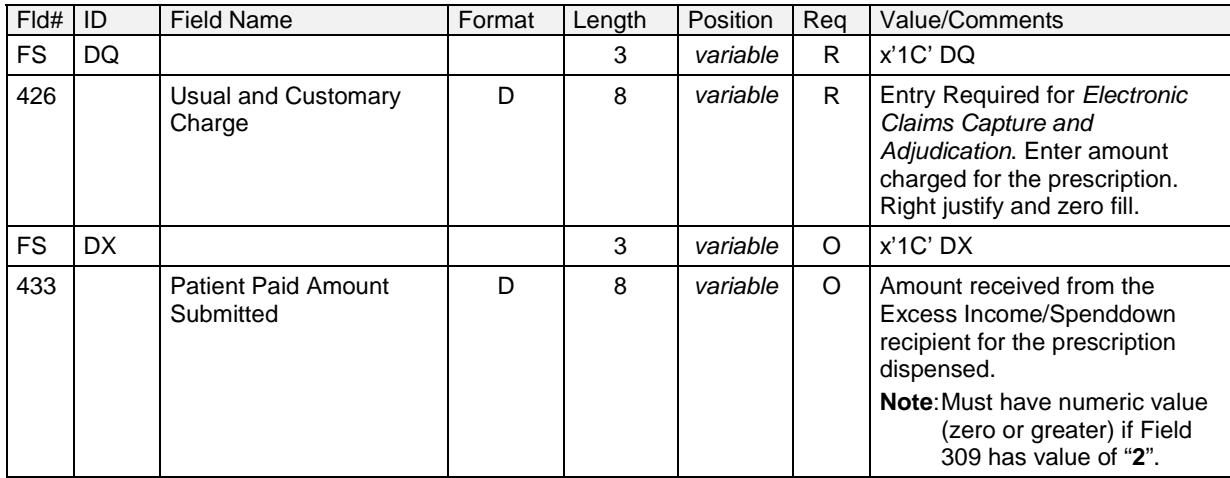

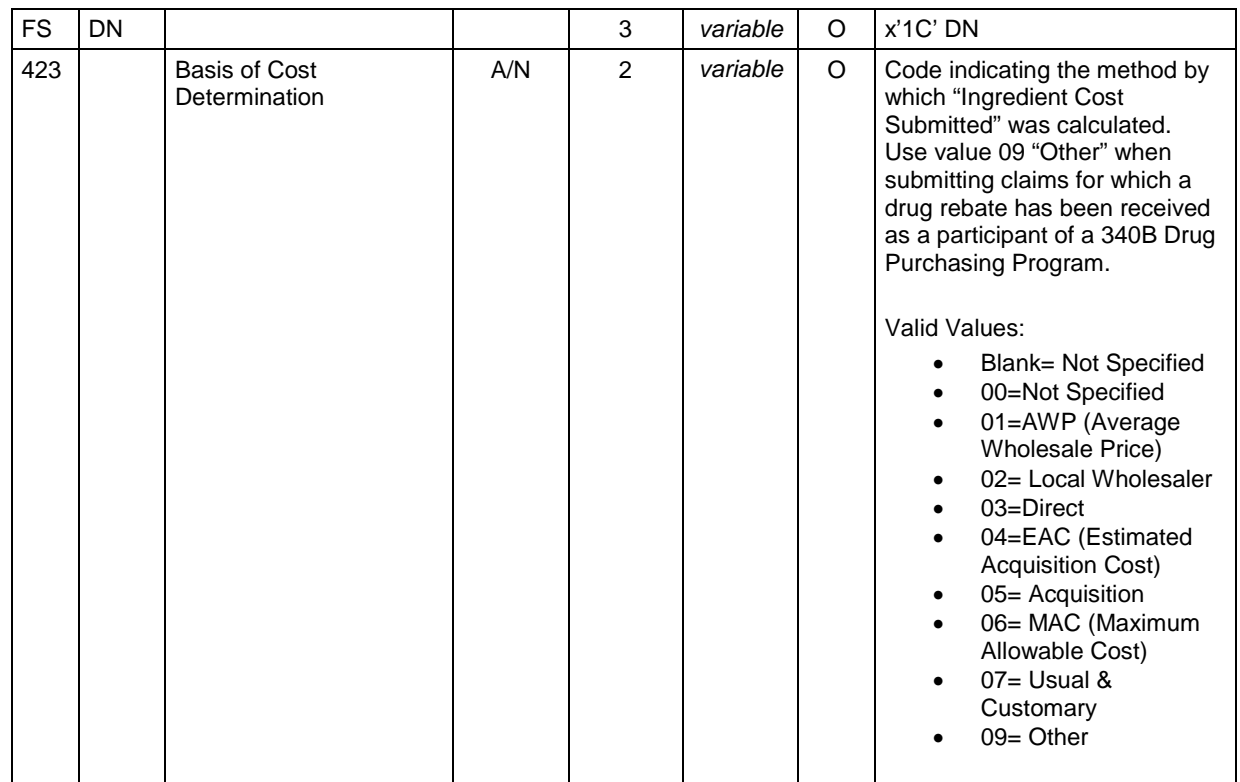

### **3.2.8 DUR/PPS Segment** (Rev. 10/08)

#### **Required DUR/PPS Segment Information**

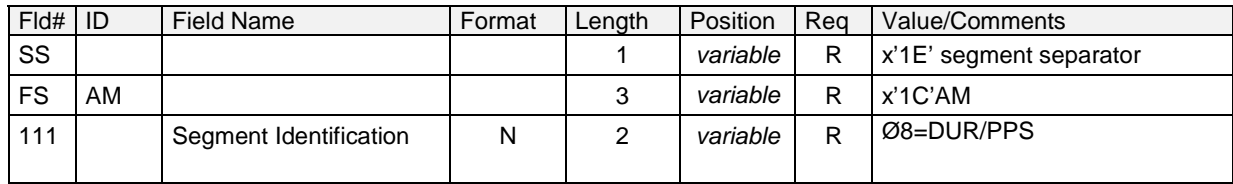

#### **Optional DUR/PPS Segment Information**

This portion of the segment is repeatable up to 9 times. However, only one DUR Conflict and Outcome code is captured and processed. Therefore, only 1 occurrence should be transmitted. Any fields entered in the Optional DUR/PPS Segment Information section will be ignored by MEVS except the following, which are required by NYSDOH for processing:

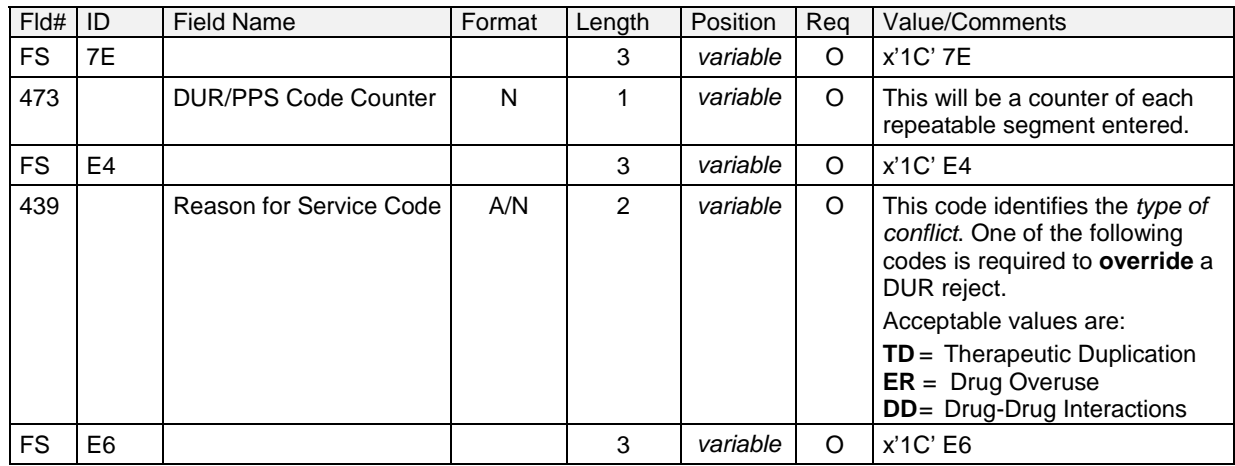

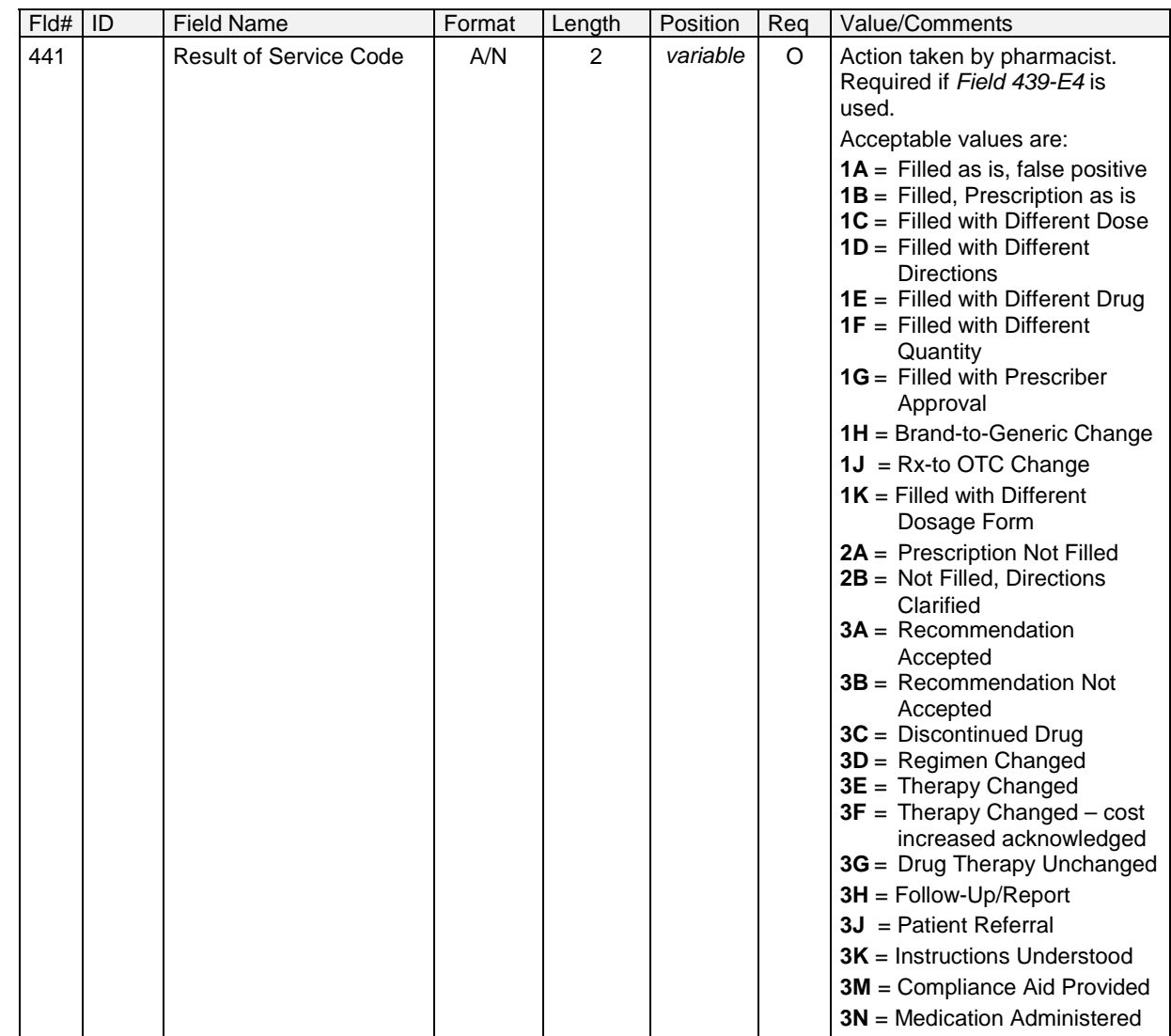

### **3.2.9 Coordination of Benefits/Other Payments Segment** (Rev. 01/07)

**Note:** Medicare Part D:

• For drugs/OTCs excluded by Medicare Part D but covered by NYS Medicaid, do not send the COB Segment.

#### **Required Coordination of Benefits/Other Payments Segment Information**

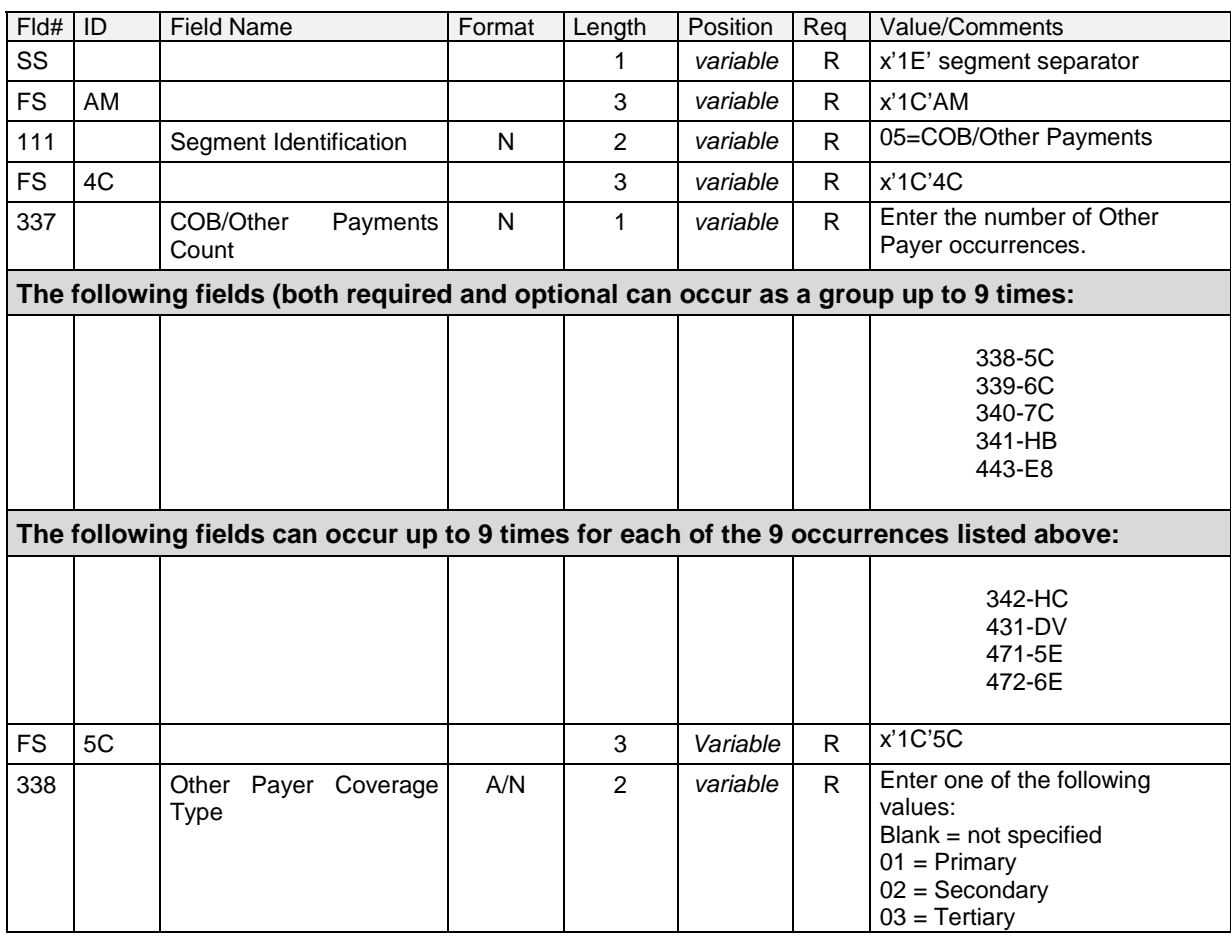

#### **Optional Coordination of Benefits/Other Payments Segment Information** (Rev. 05/09)

Any fields entered in the Optional Coordination of Benefits/Other Payments Segment Information section will be ignored by MEVS except the following, which are required by NYSDOH for processing:

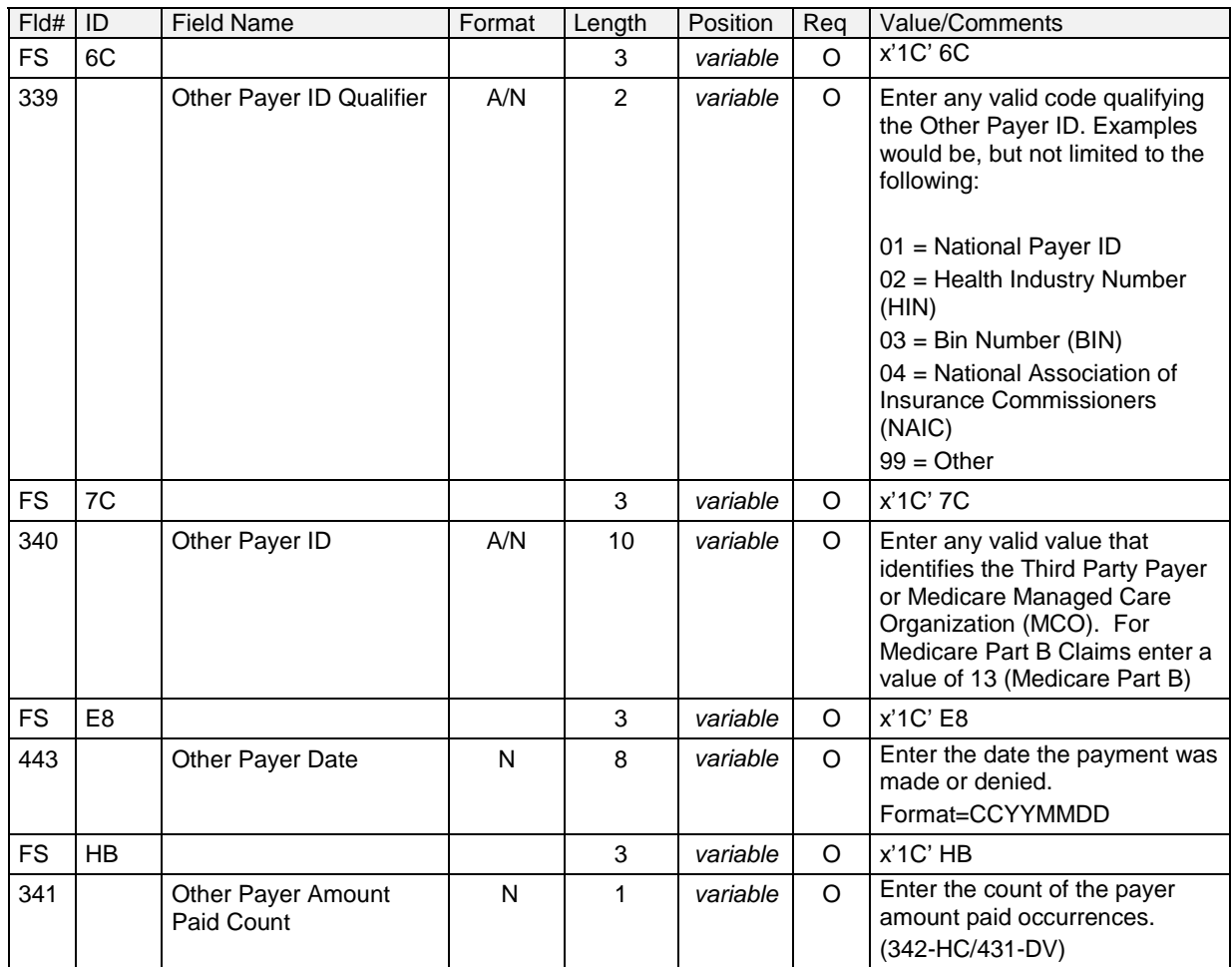

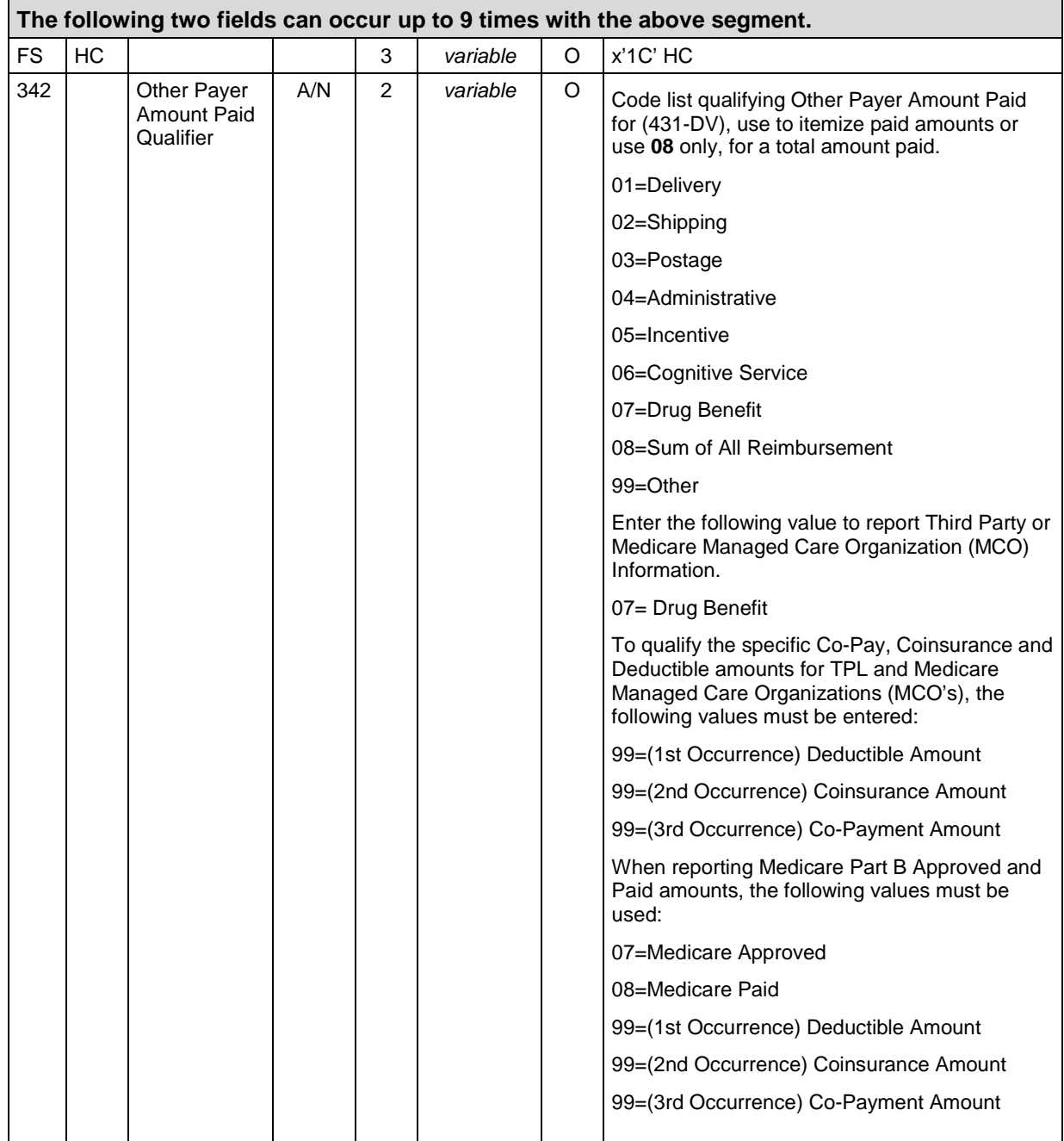

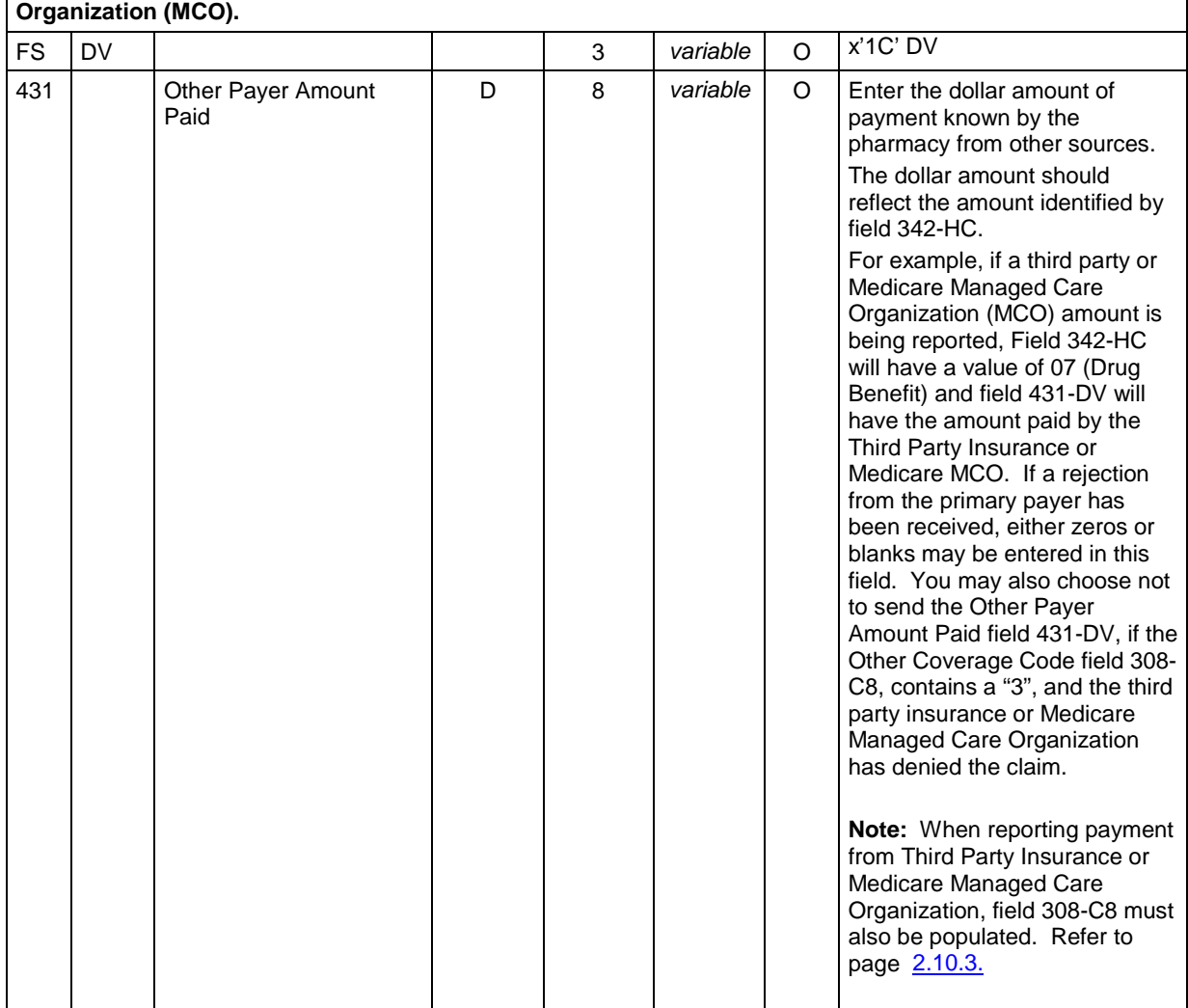

# **Enter the following field if payment was made by Third Party payer or Medicare Managed Care**

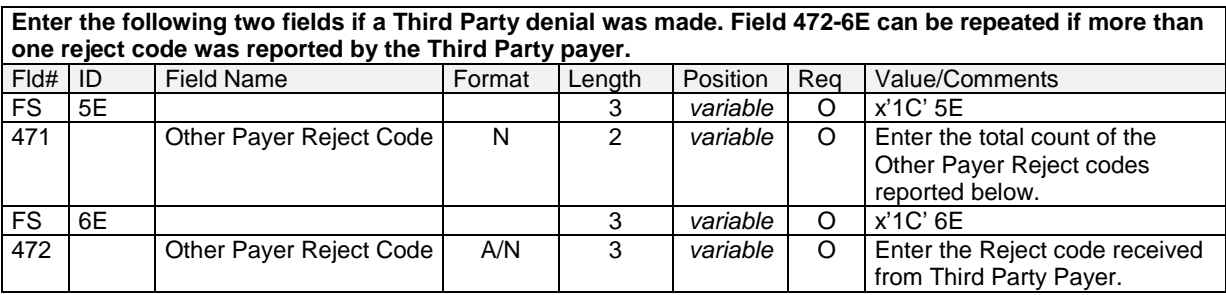

### **3.2.10 Prior Authorization Segment** (Rev. 09/03)

### **Required Prior Authorization Segment Information**

**Note:** This segment is only required when billing P1 (PA Requests and Rx Billings) and P4 (PA requests Only) Transactions.

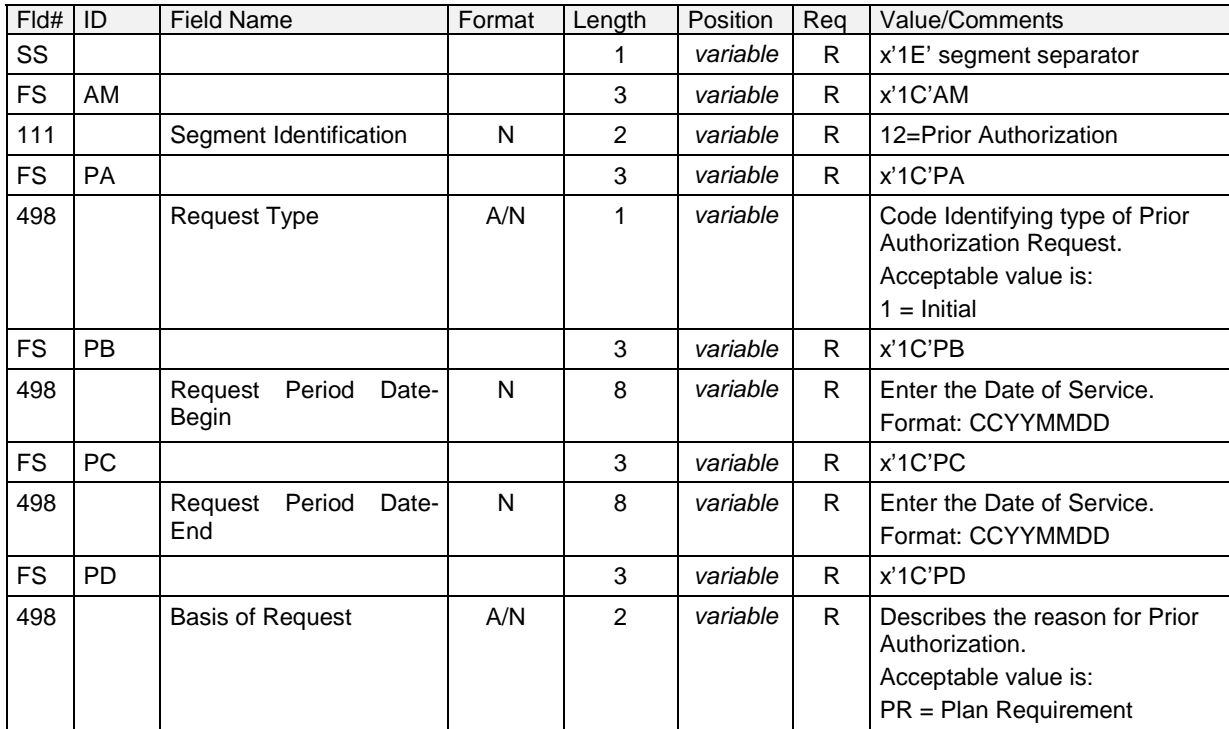

### **3.2.11 Clinical Segment** (Rev. 12/09)

#### **Required Clinical Segment Information**

**Note:** This segment is only required when reporting drug diagnosis codes for billing.

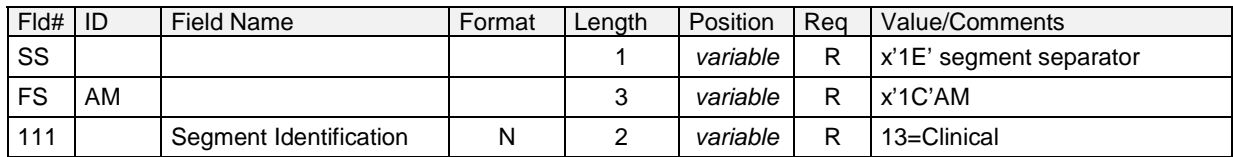

#### **Optional Clinical Segment Information** Rev. (12/09)

**Note:** Any fields entered in the Optional Clinical Segment Information section will be ignored except the following, which are required by NYSDOH for processing:

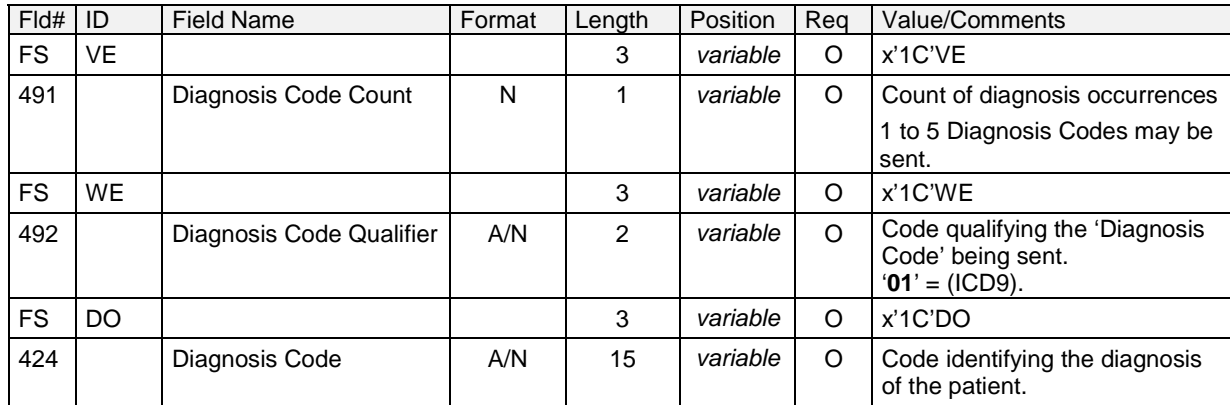

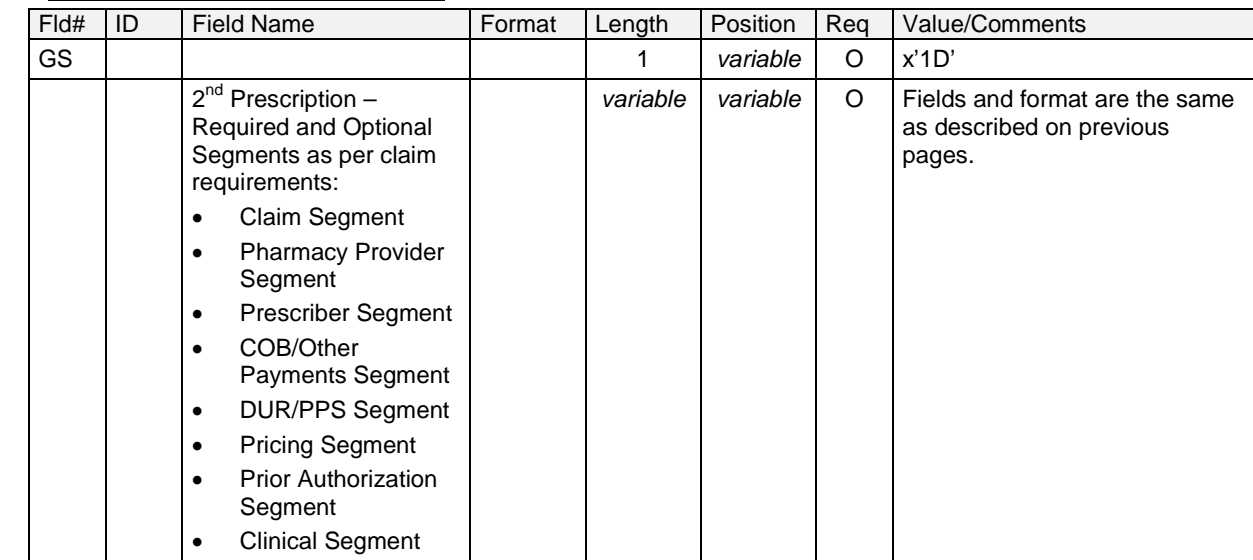

### **3.2.12 Second Claim Information**

# **3.2.13 Third Claim Information**

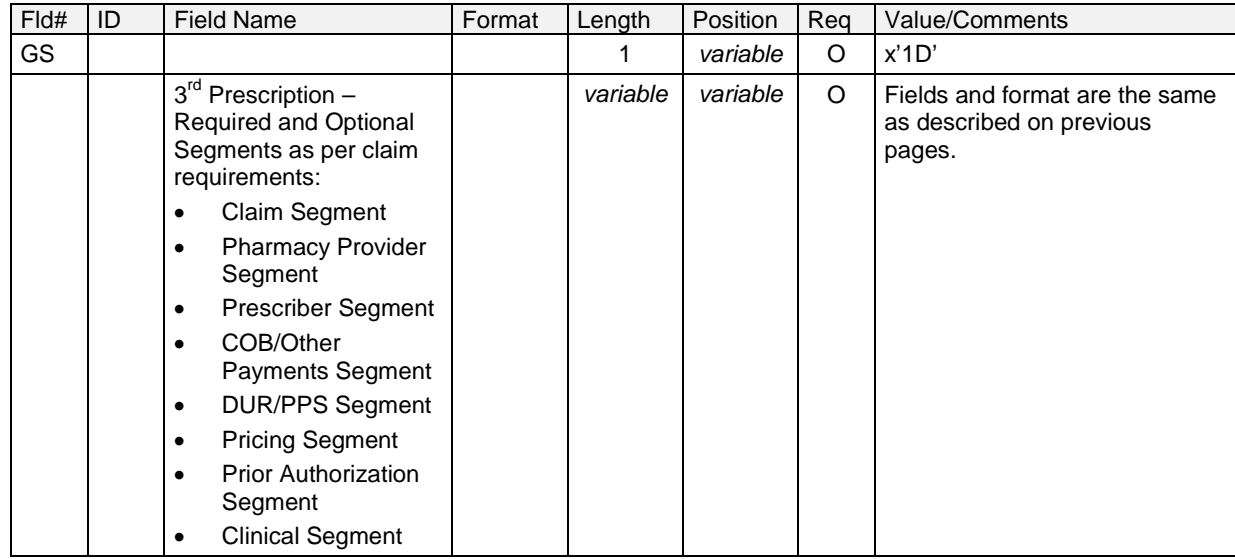

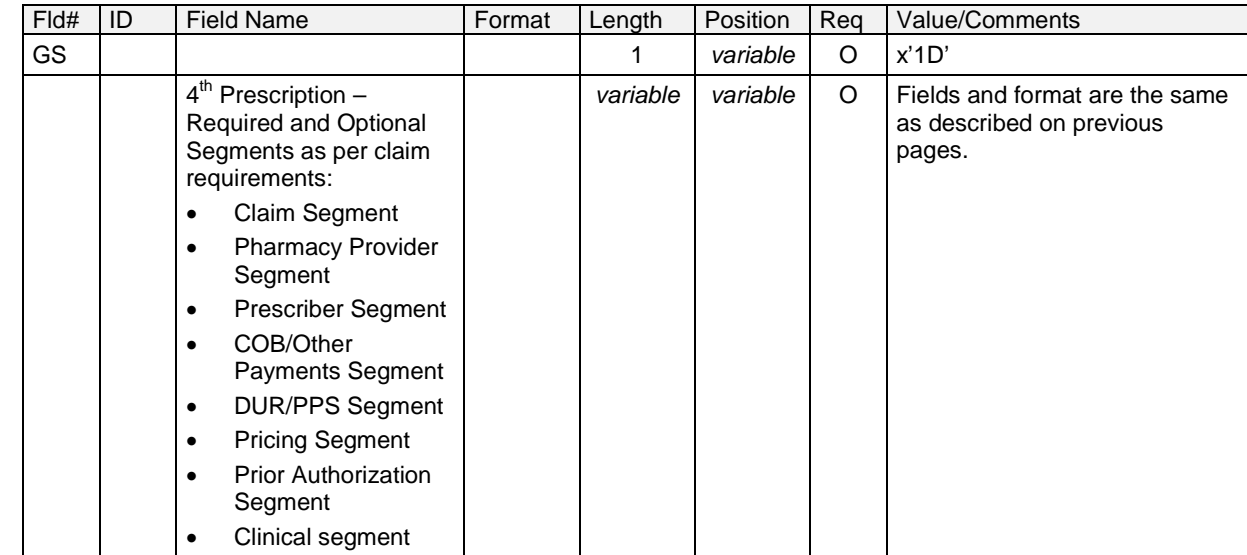

# **3.2.14 Fourth Claim Information**

### **3.3 Variable "5.1" Response Overview** (Rev. 09/03)

Responses for transactions in a variable format will be returned in the rejected format or in the approved Claim Captured transaction format. Each of the formats will contain the MEVS response data in field 526-FQ, Additional Message. Data in the Additional Message field will be returned for each claim.

### **3.4 Claim Capture Response Format** (Rev. 06/08)

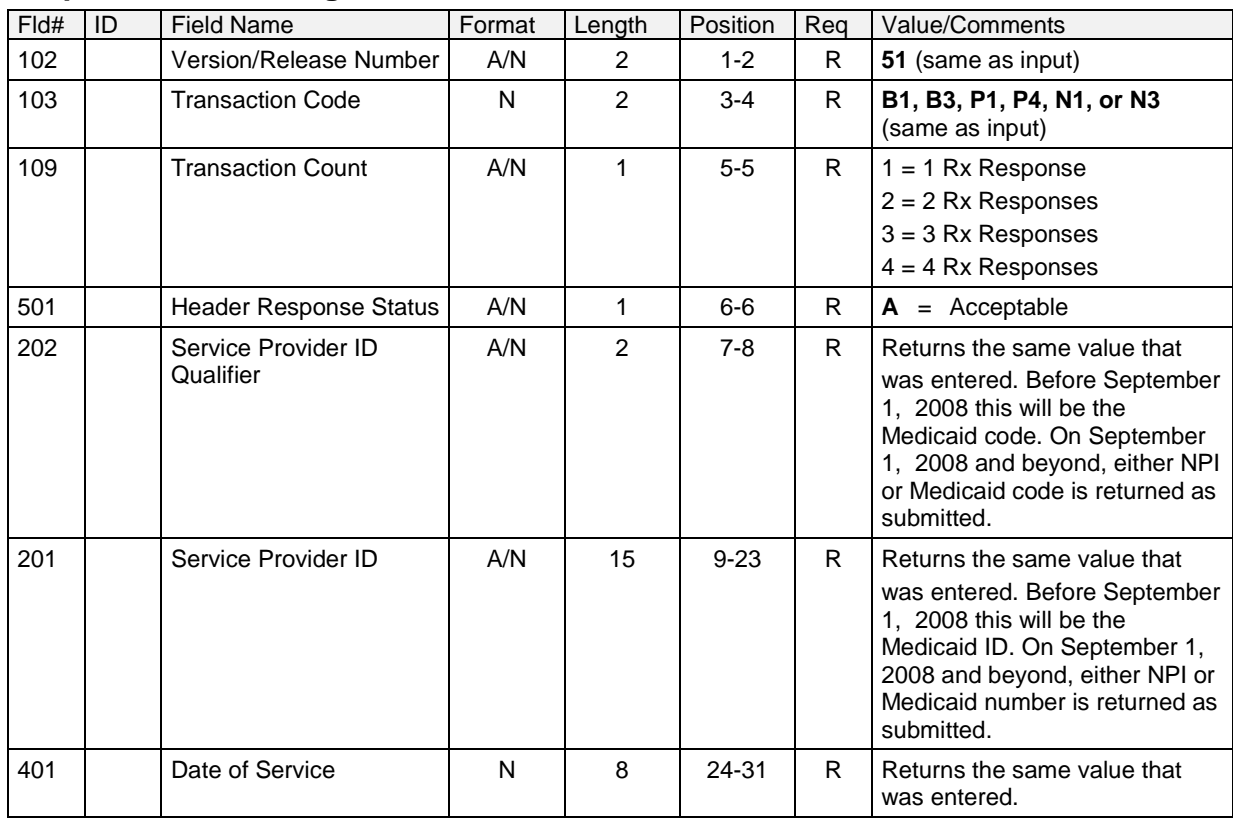

### **Response Header Segment**

# **Response Message Segment**

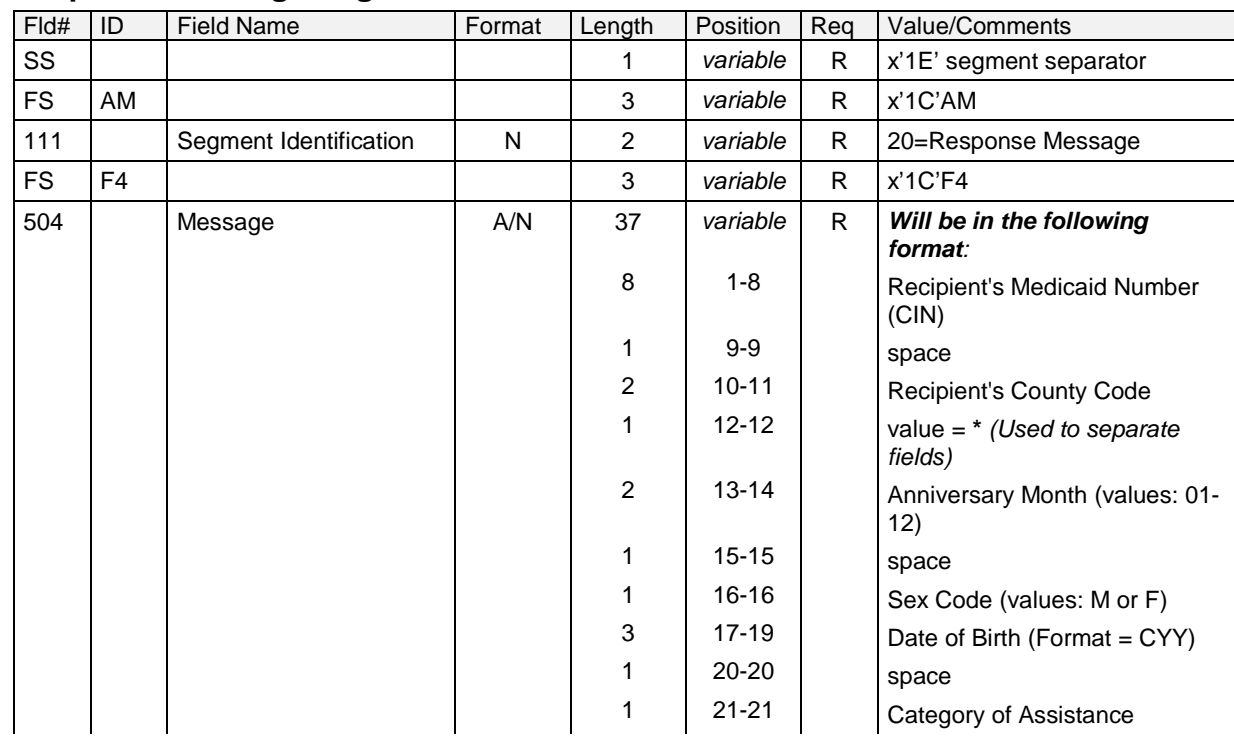

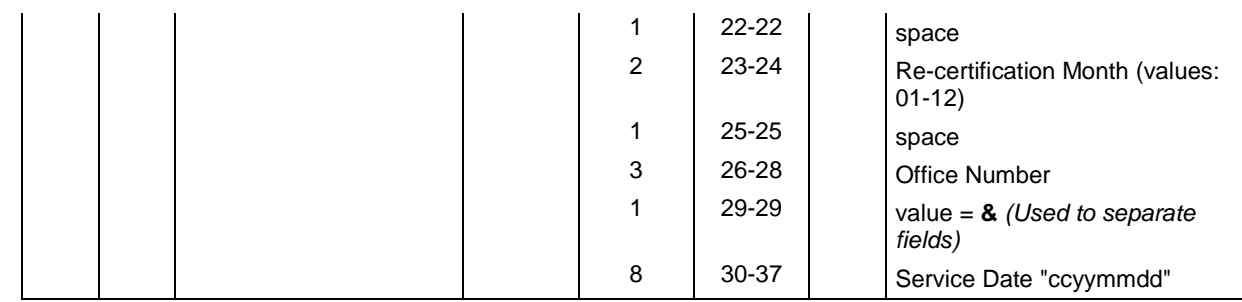

### **Response Status Segment** (Rev. 02/05)

**Note:** This group separator must appear prior to each group of segments pertaining to a single response status.

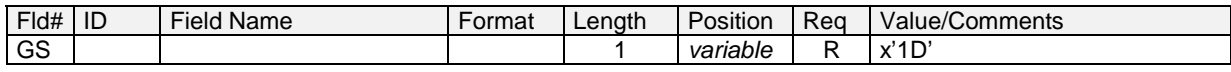

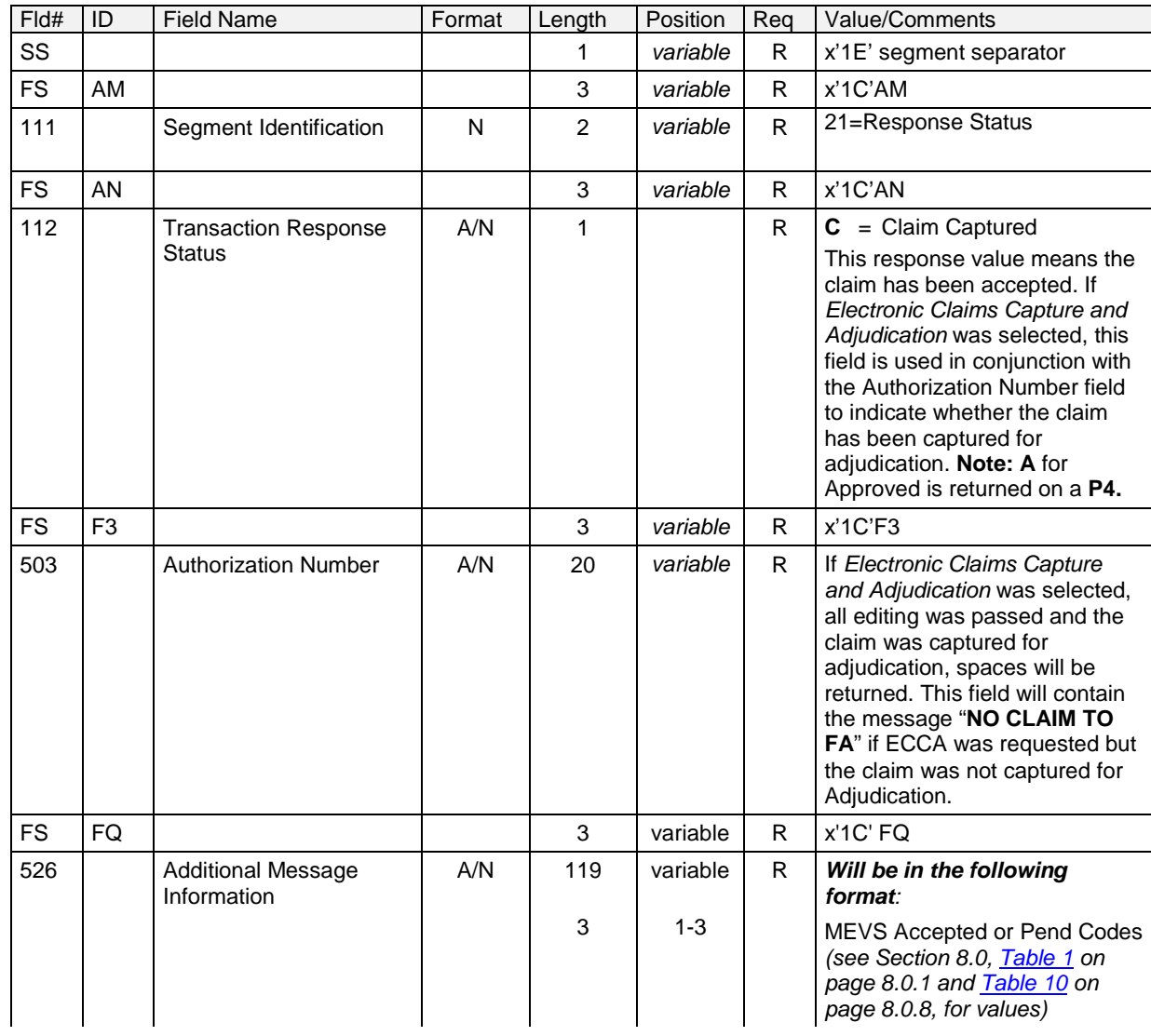

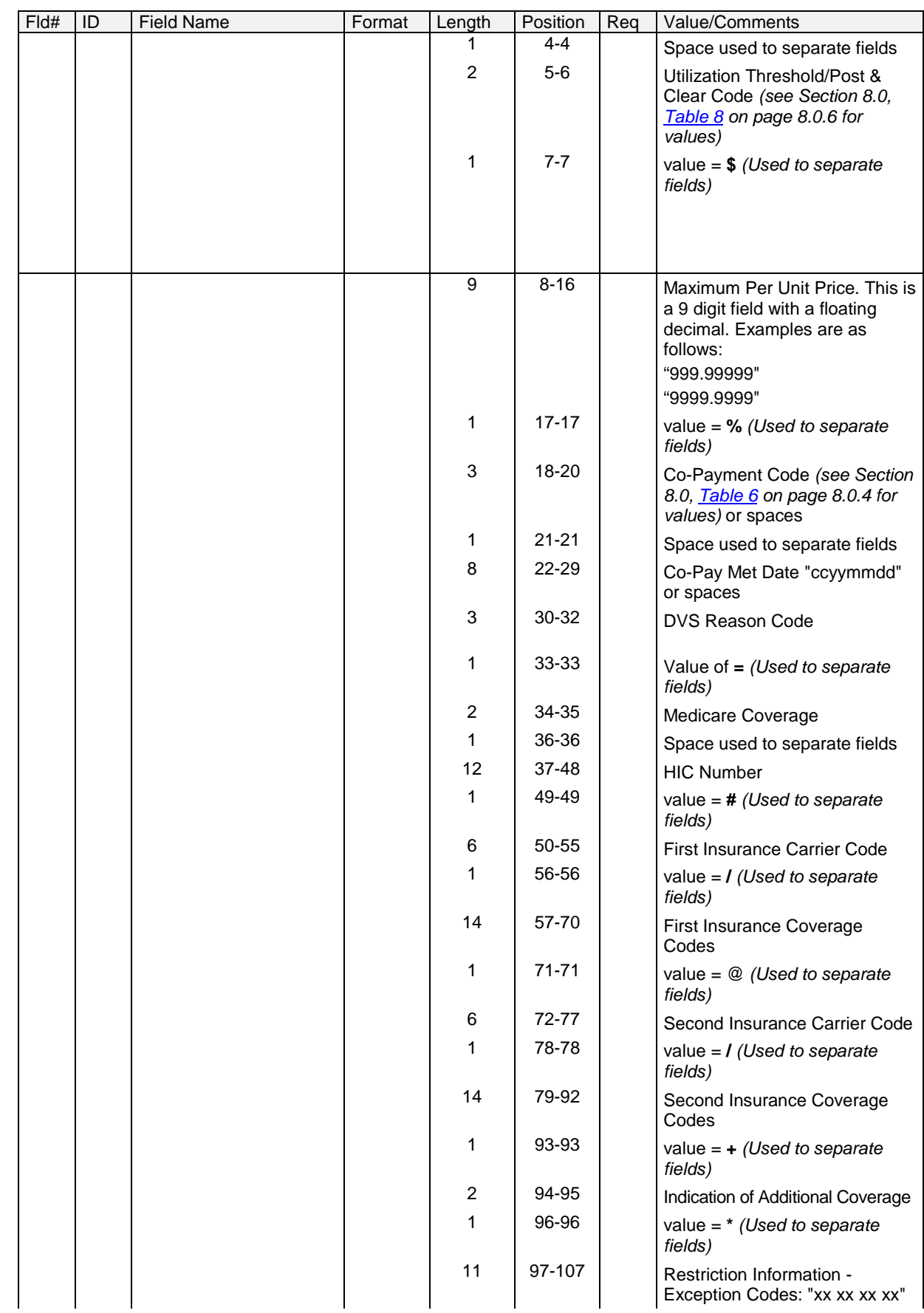

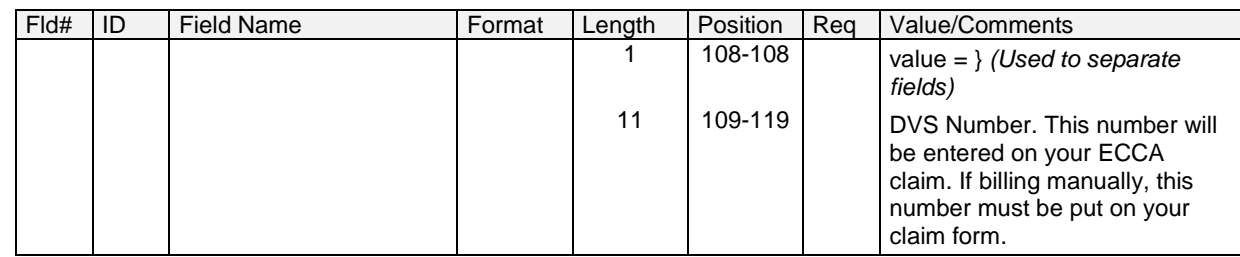

### **Response Claim Segment**

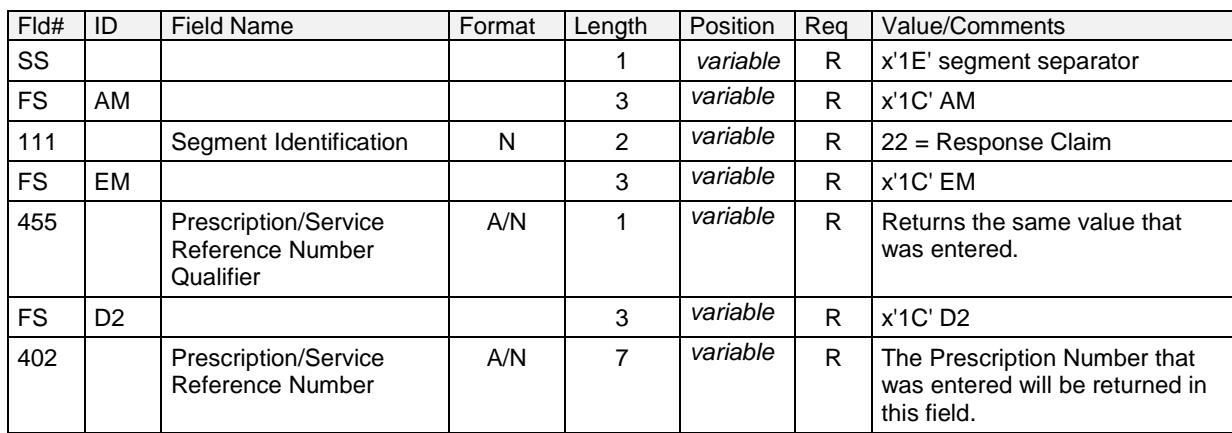

### **Response Pricing Segment**

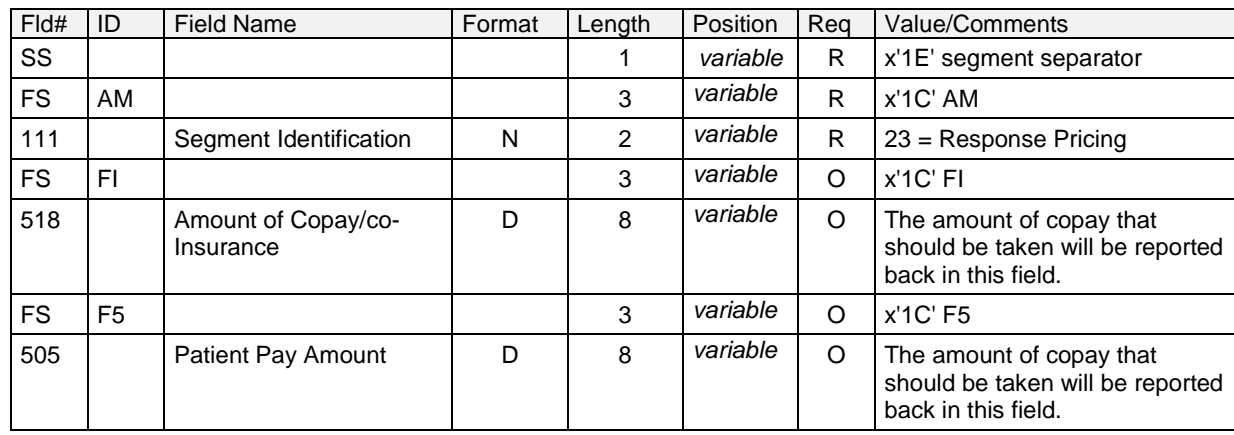

### **Response DUR/PPS Segment**

Refer to **Section 5.0** on page 5.0.1, for a description of this segment.

#### **Response Prior Authorization Segment**

This segment will only be sent when a **P4** Prior Authorization Request is submitted. Only a single activity line can be processed within a **P4** Prior Authorization transaction.

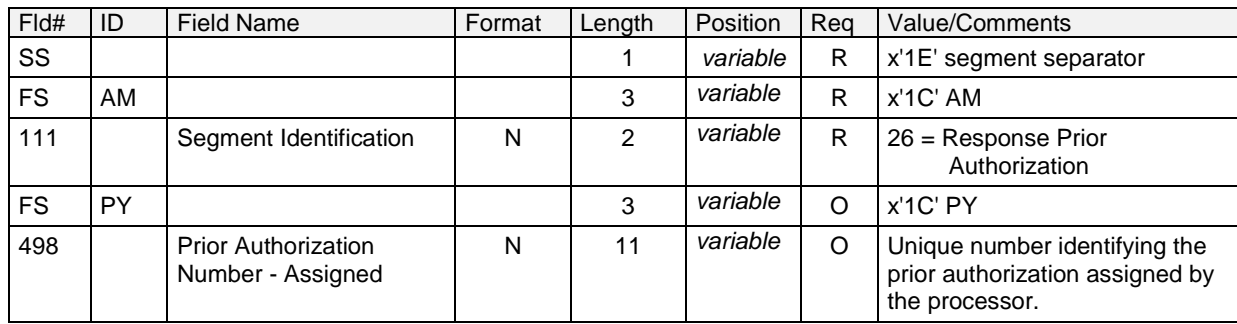

# **Second Response Claim Information**

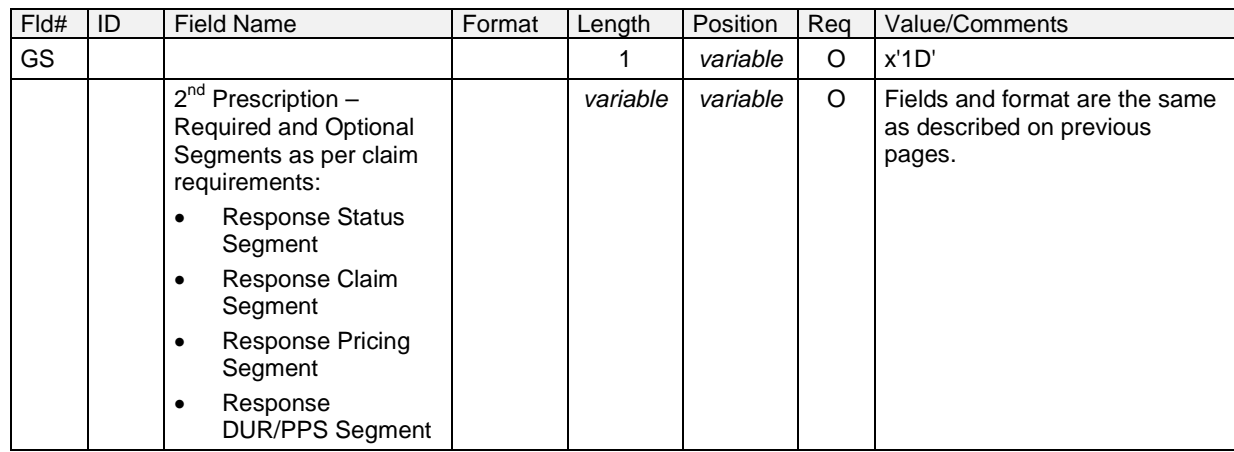

# **Third Response Claim Information**

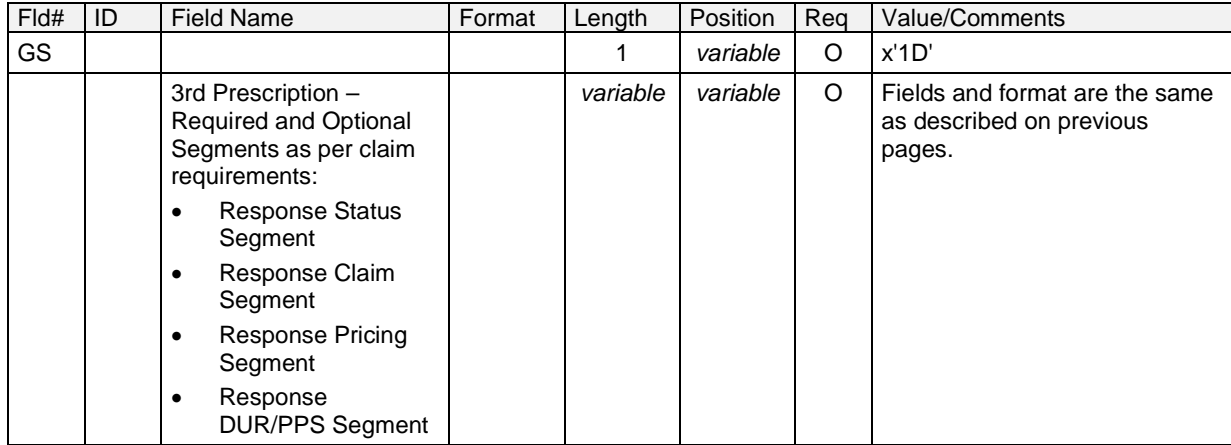

# **Fourth Response Claim Information**

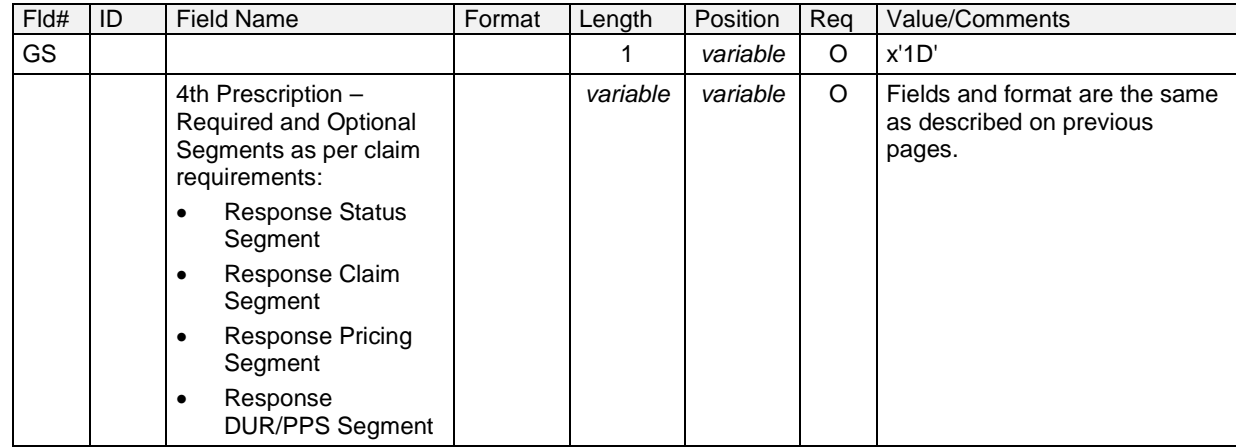

# **3.5 Rejected Response Format** (Rev. 06/08)

# **Response Header Segment**

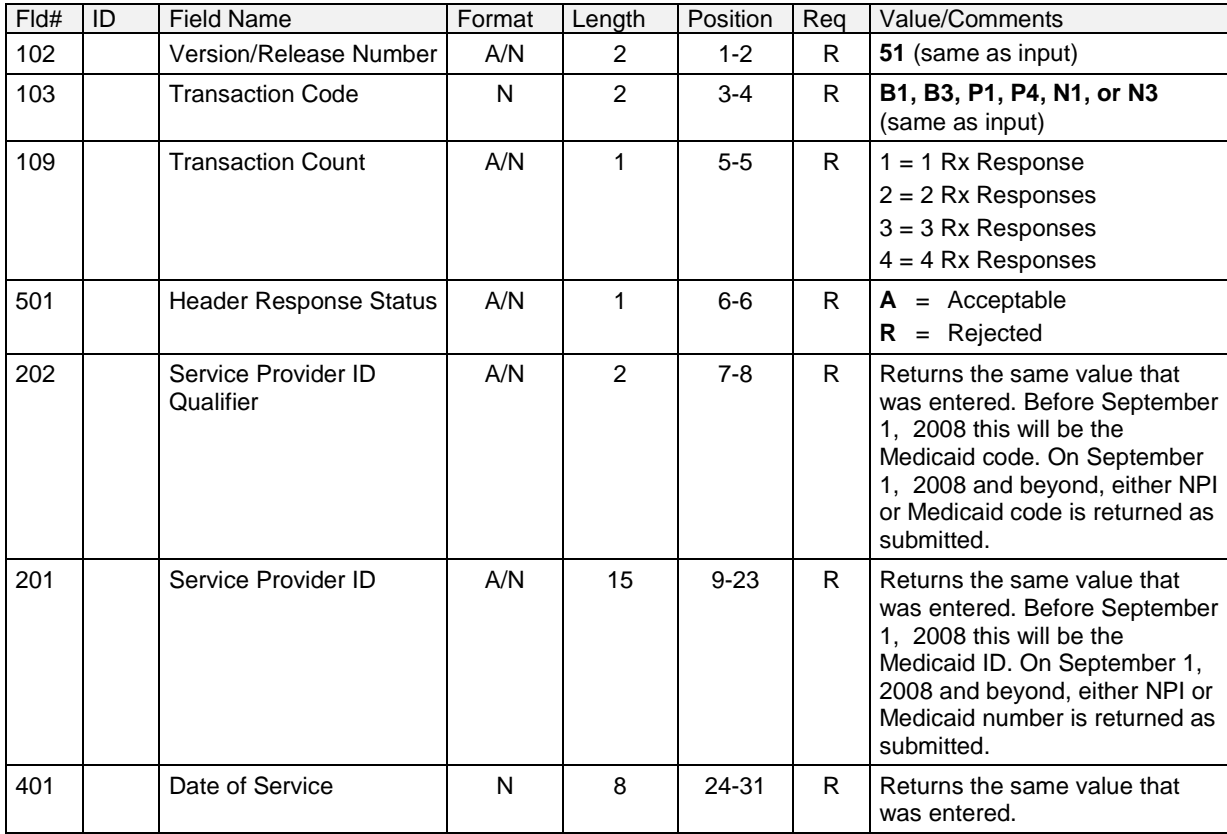

### **Response Status Segment**

**Note:** This group separator will appear prior to each group of segments pertaining to a single response status.

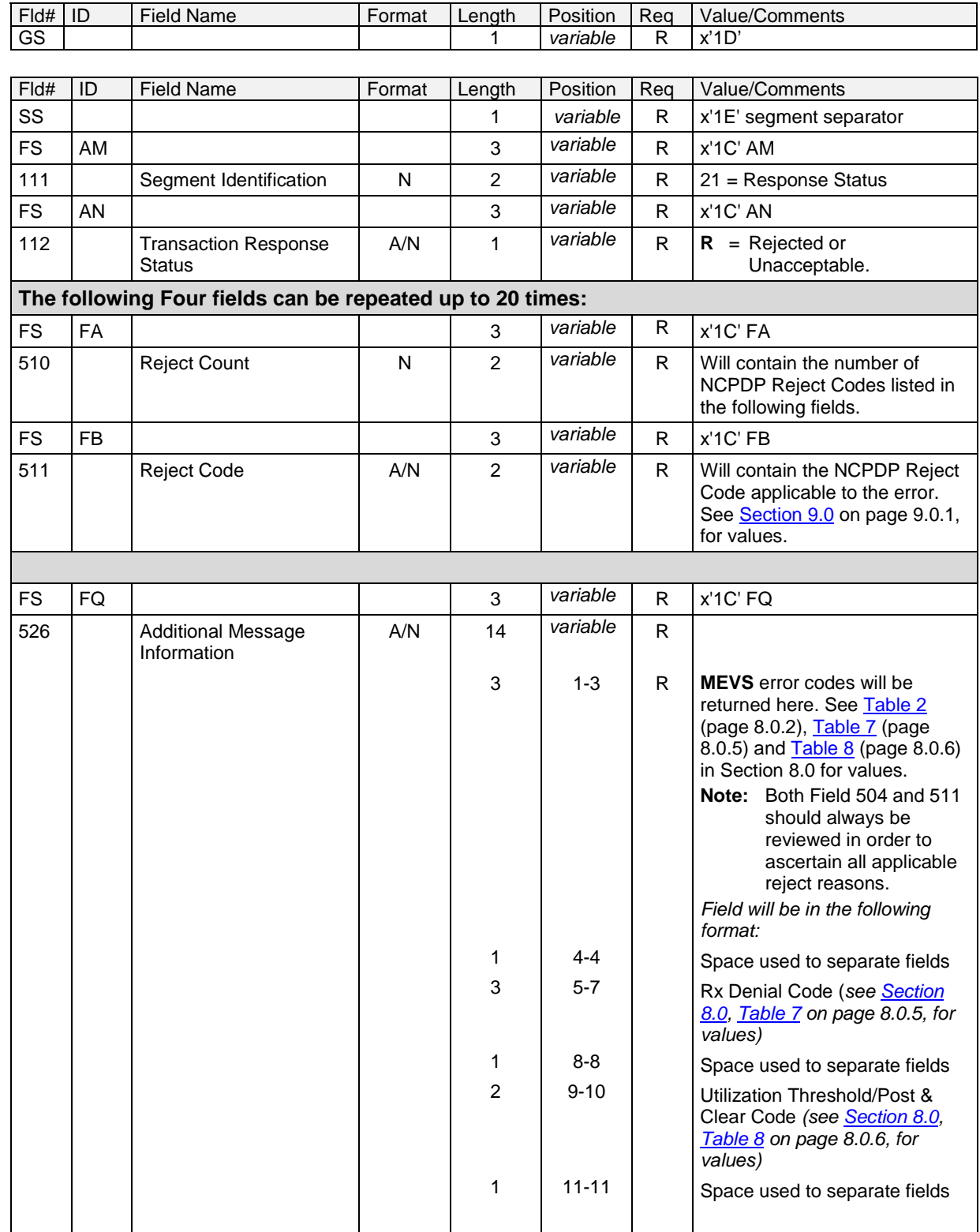

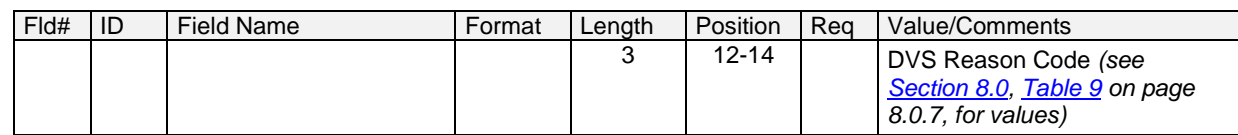

### **Response Claim Segment**

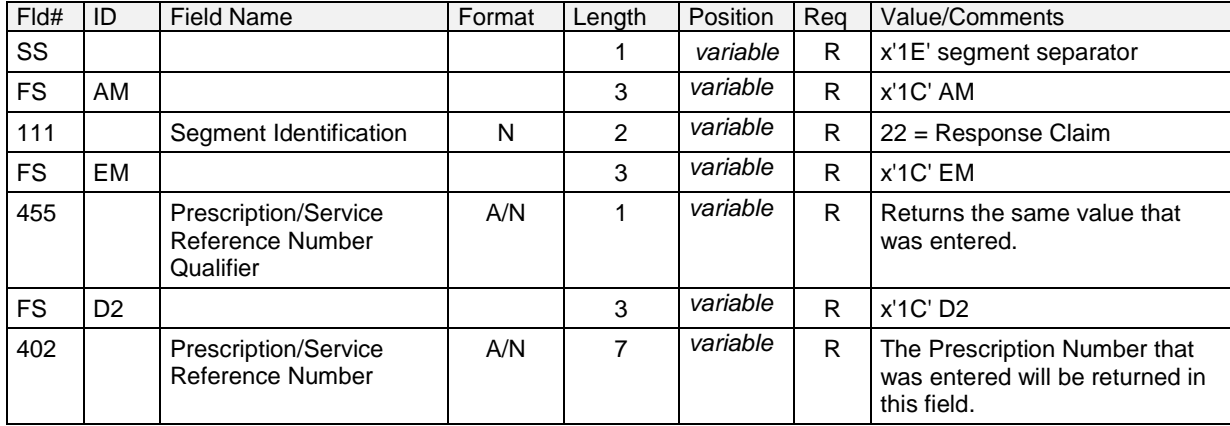

### **Response DUR/PPS Segment**

Refer to **Section 5.0** on page 5.0.1, for a description of this segment.

### **Second Response Claim Information**

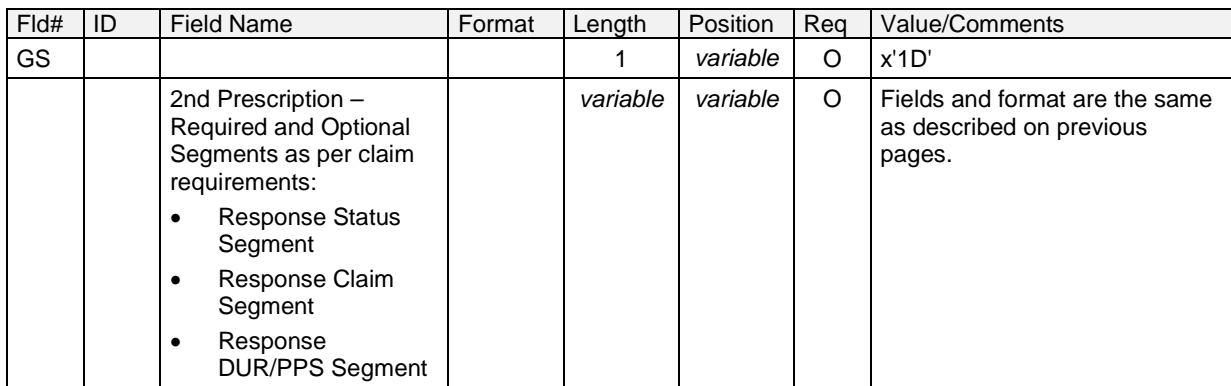

# **Third Response Claim Information**

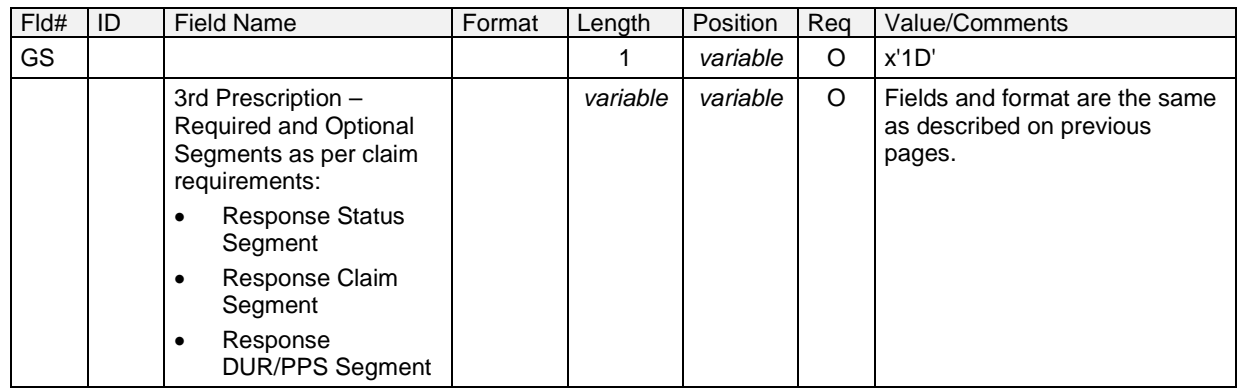

# **Fourth Response Claim Information**

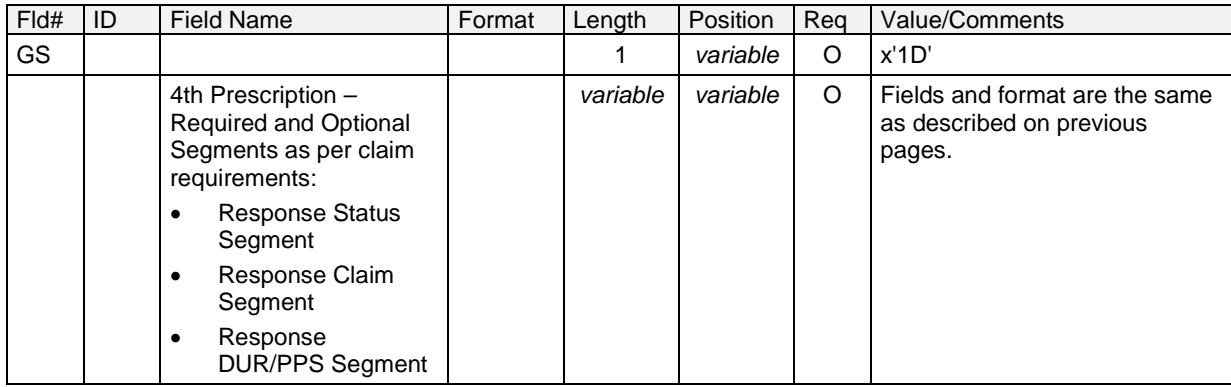

#### **4.0 ELIGIBILITY VERIFICATION TRANSACTION** (Rev. 09/03)

The Eligibility Verification or Inquiry transaction can only be submitted using the variable "5.1" format. The input and response formats are described on the following pages. Any other transaction must use another format. Refer to the other areas within this document for the proper format for the other transactions. An Eligibility Verification transaction does not include any claim or NDC information and therefore only header sections are included in the input and response formats.

Refer to [Section 3.1](#page-29-0) (page 3.0.1) "Request Segment Usage Matrix" for a quick synopsis of which segments are mandatory, optional, optional but required by NYS, or Not Sent.

### **4.1 Variable "5.1" Eligibility Verification Request** (Rev. 06/08)

There are only two segments that are required in order to process an Eligibility Transaction. They are the Transaction Header Segment and the Insurance Segment.

### **Transaction Header Segment**

#### **Required Transaction Header Segment**

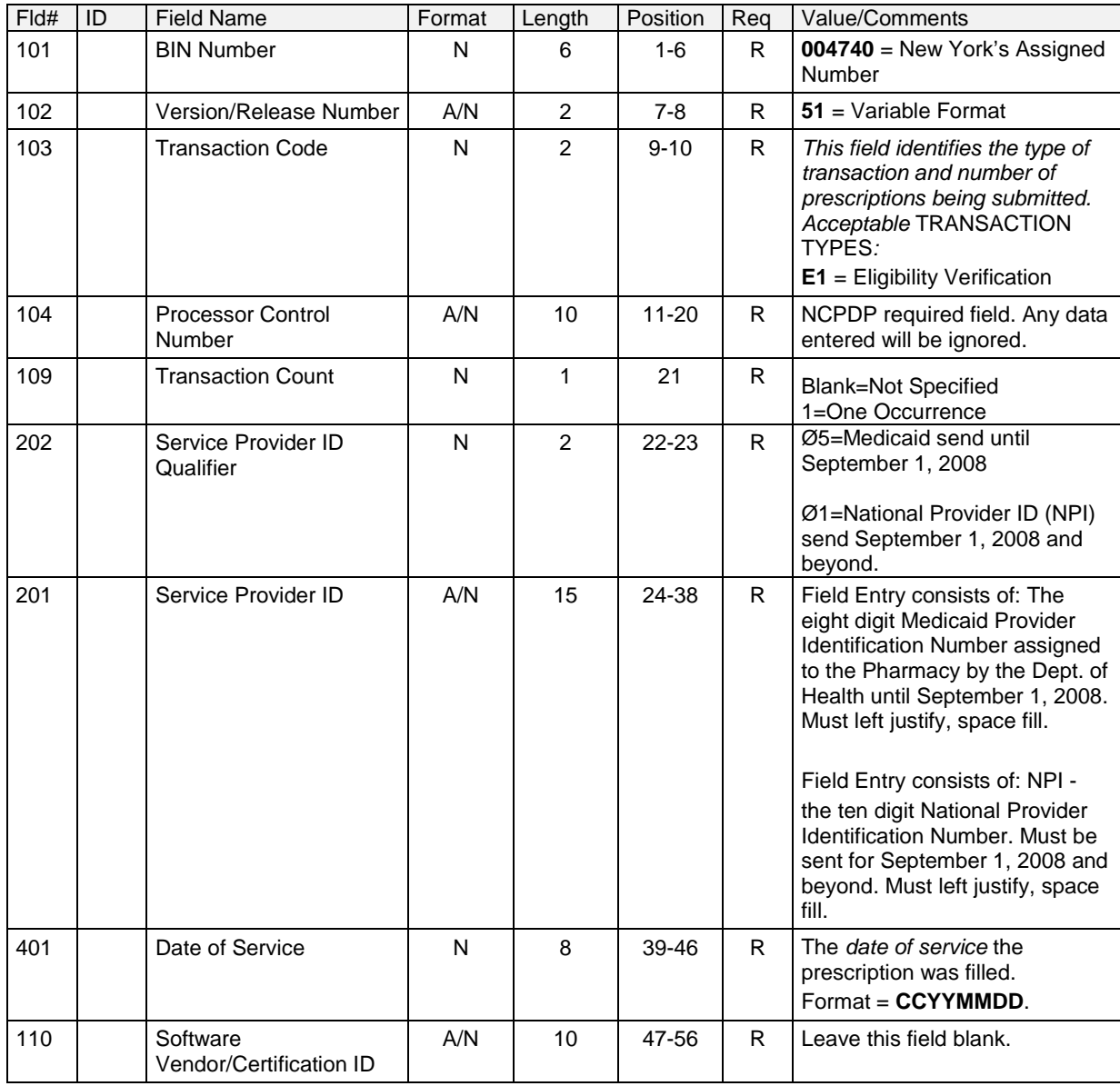

### **Insurance Segment**

#### **Required Insurance Segment**

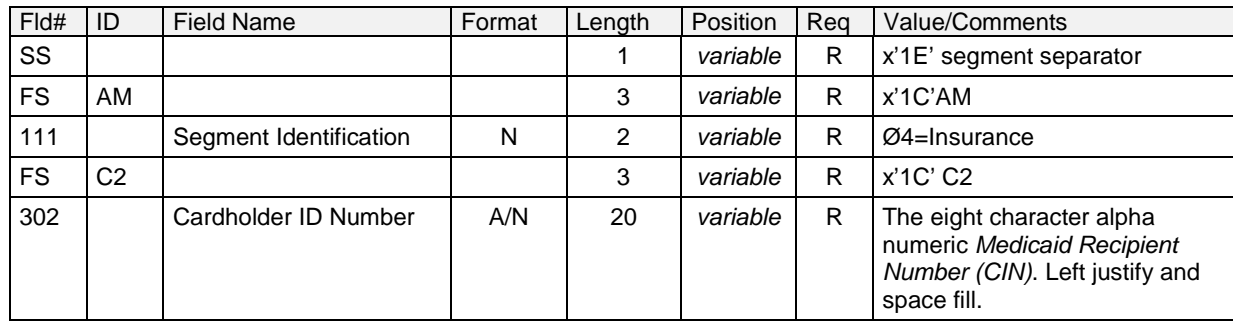

#### **Optional Insurance Segment**

Any fields entered in the Optional Insurance Segment Information section will be ignored by MEVS except the following, which are required by NYSDOH for processing:

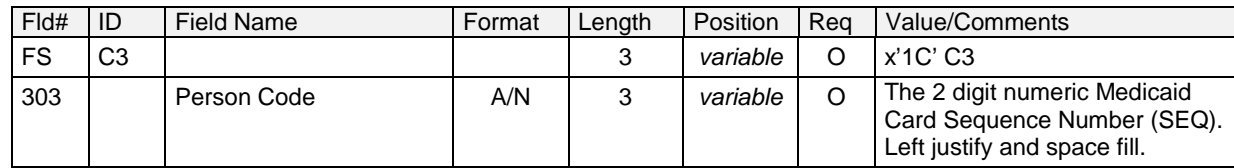

# **4.2 Eligibility Verification Accepted Response Format** (Rev. 06/08)

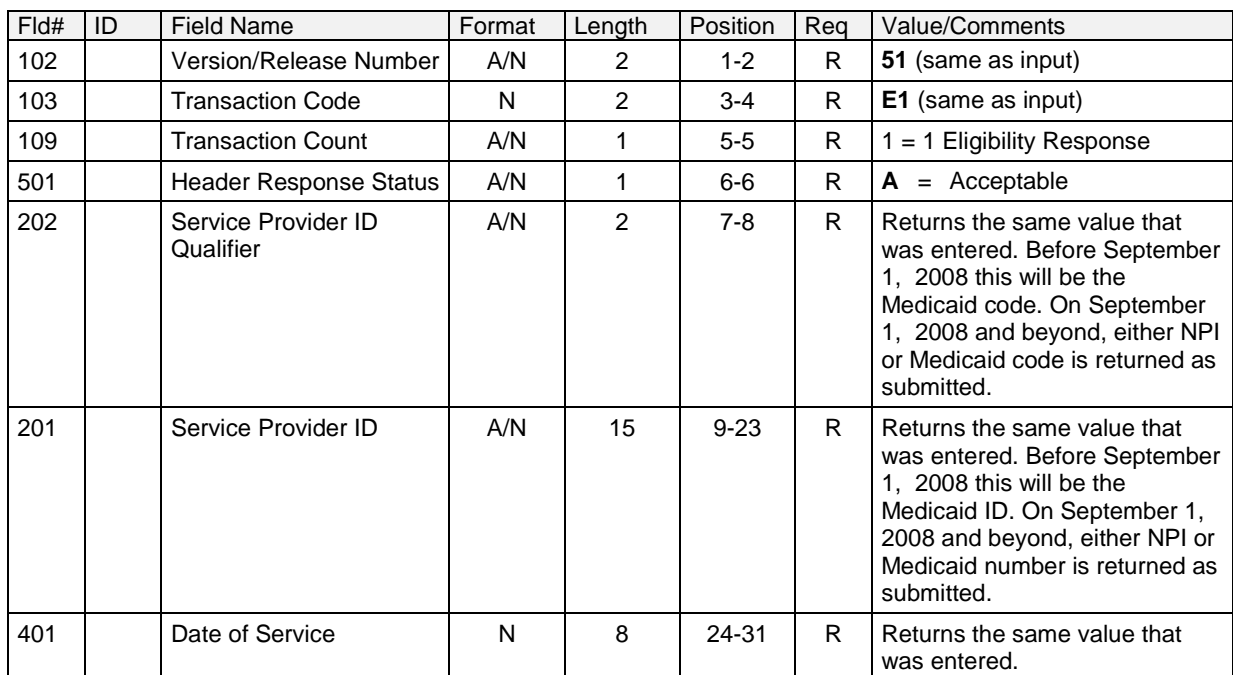

### **Response Header Segment**
# **Response Message Segment**

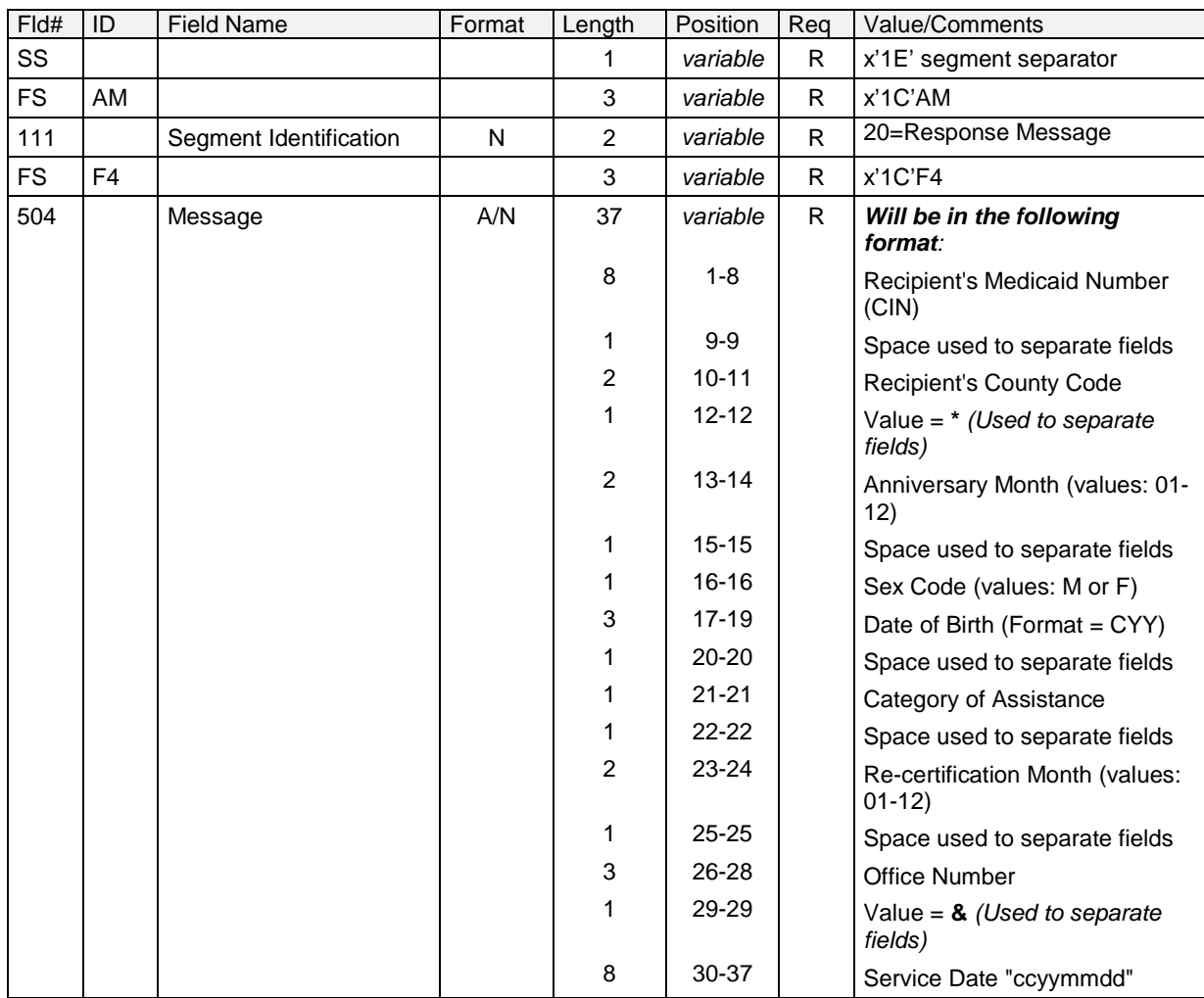

# **Response Status Segment** (Rev. 02/05)

**Note:** This group separator must appear prior to each group of segments pertaining to a single response status.

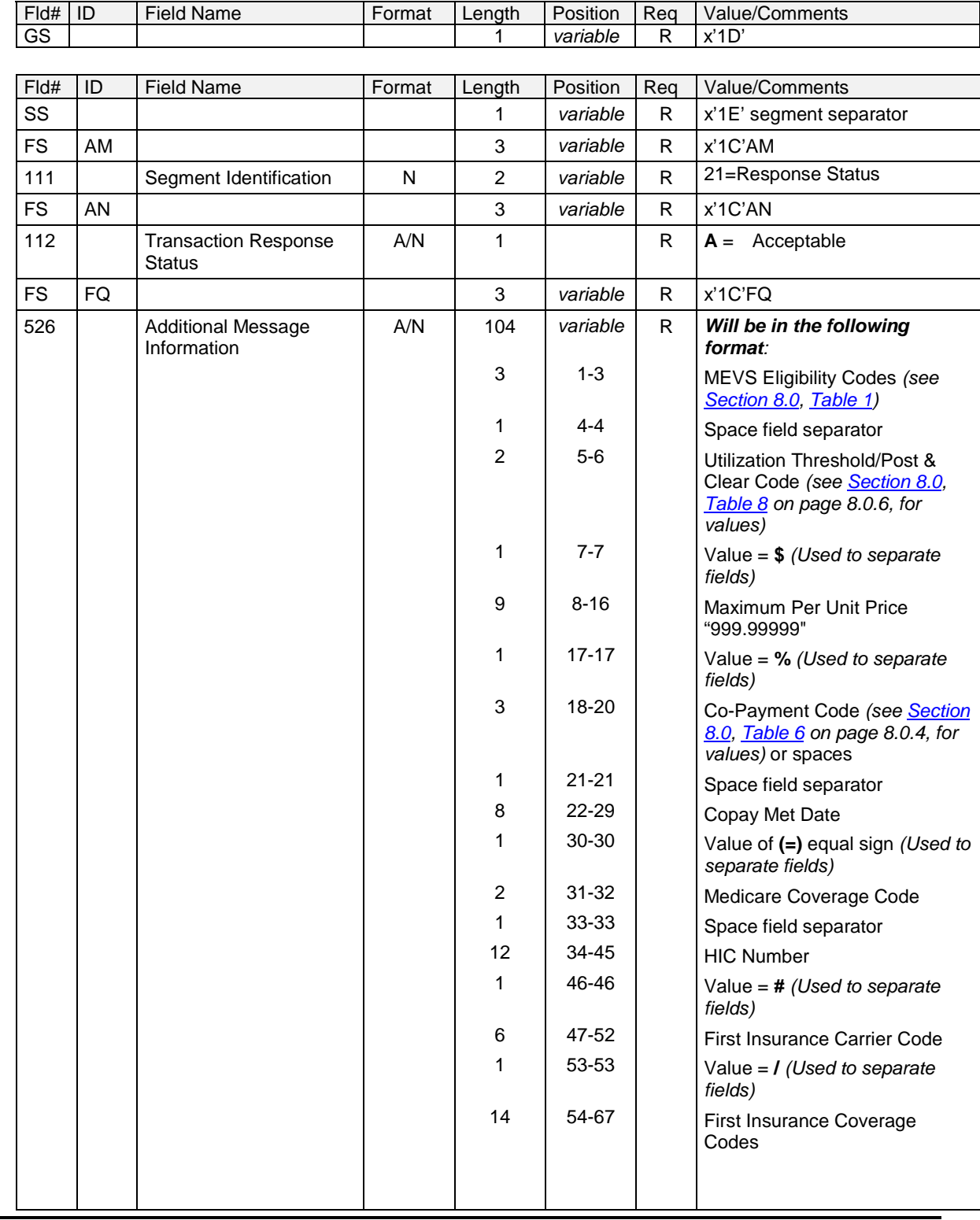

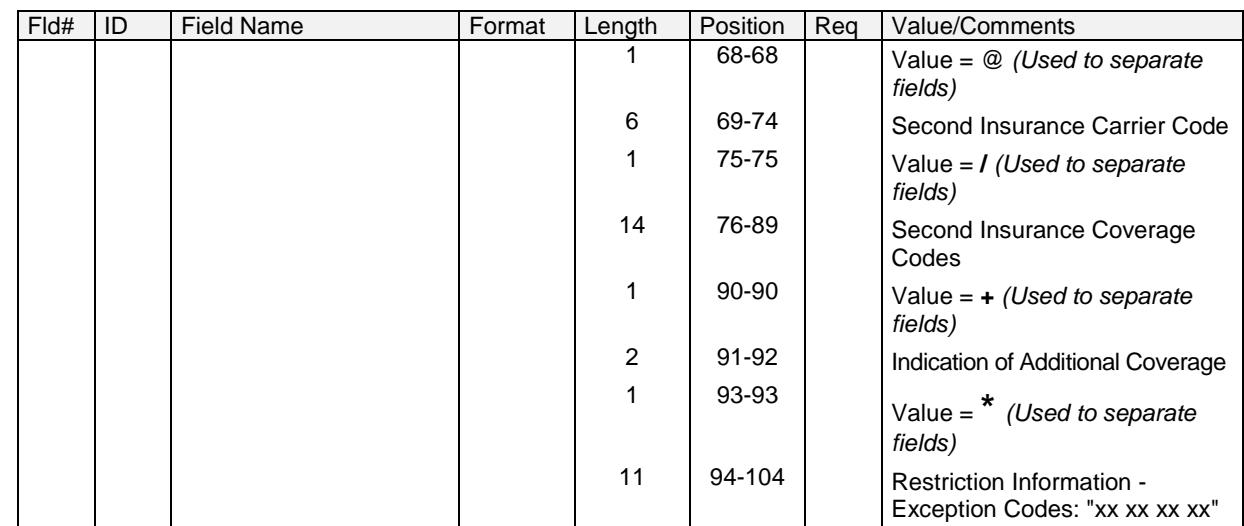

# **4.3 Eligibility Verification Rejected Response Format** (Rev. 06/08)

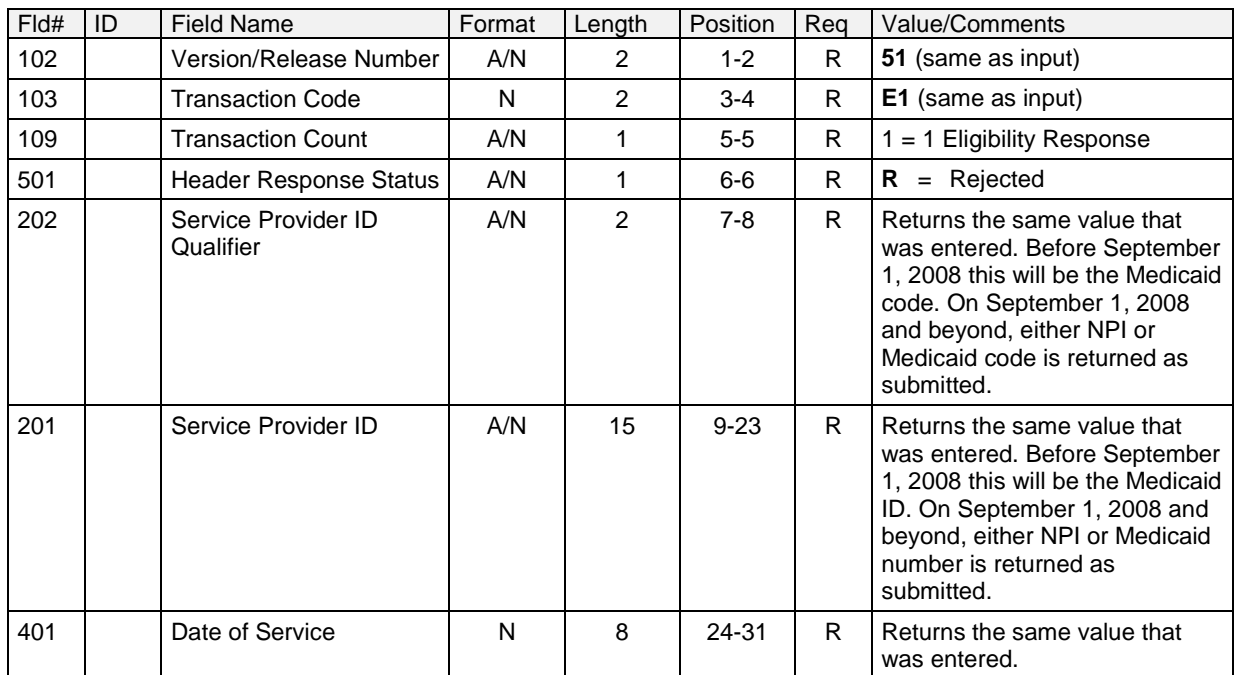

# **Response Header Segment**

# **Response Status Segment**

**Note:** This group separator will appear prior to each group of segments pertaining to a single response status.

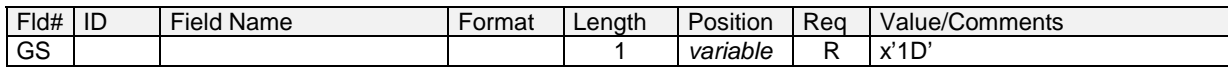

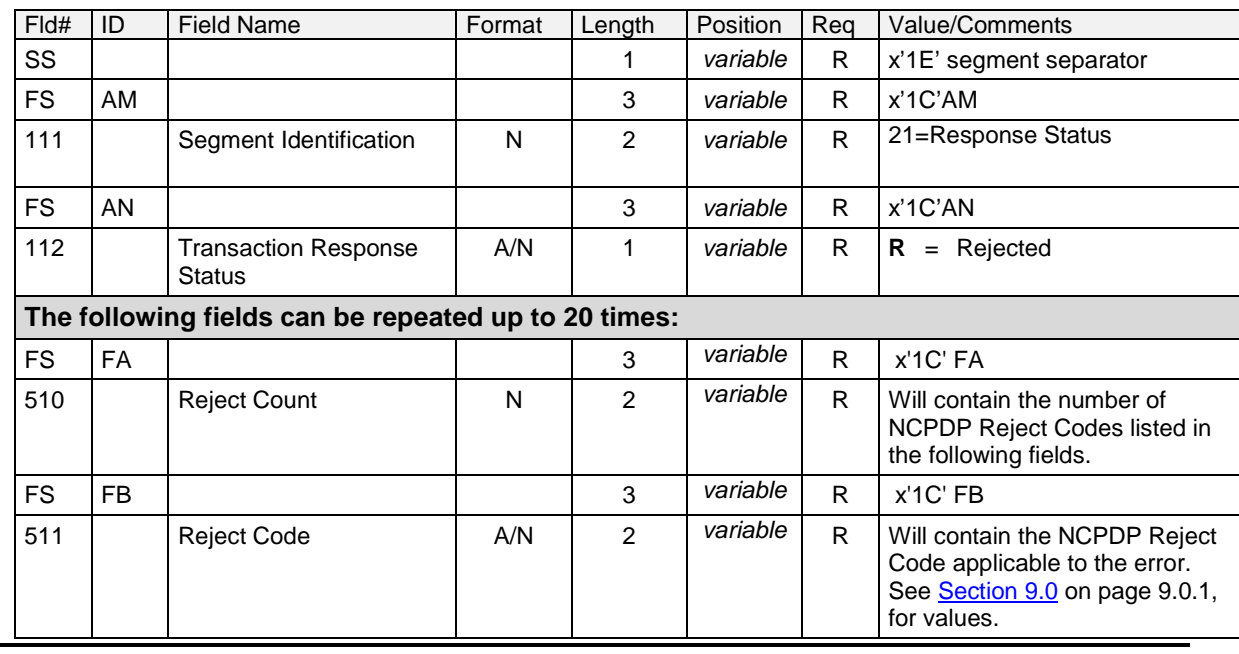

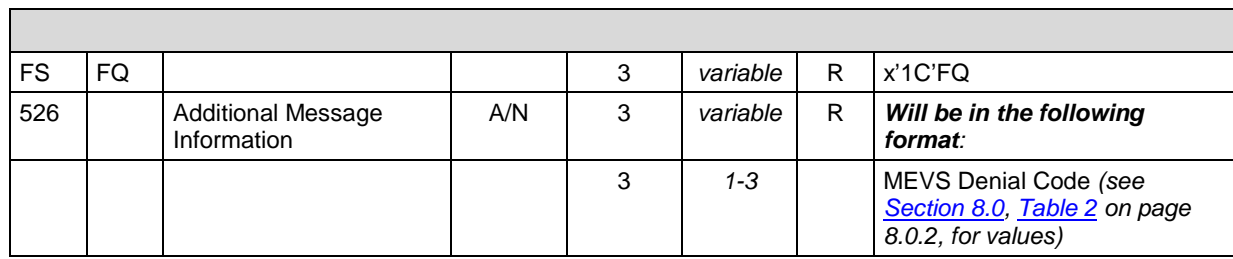

#### **5.0 DUR/PPS RESPONSE SEGMENT** (Rev. 10/08)

The DUR Response Data contains various data elements which facilitate the communication of clinical drug therapy information. Some of the responses (those with a Reason for Service Code of PG, PA, LD, and HD) will not return field's 529-FT, 530-FU or 531-FV.

The positions shown on the following pages are relative to the location of the DUR/PPS Response Segment in the transaction format. Refer to the transaction format to determine actual field positions.

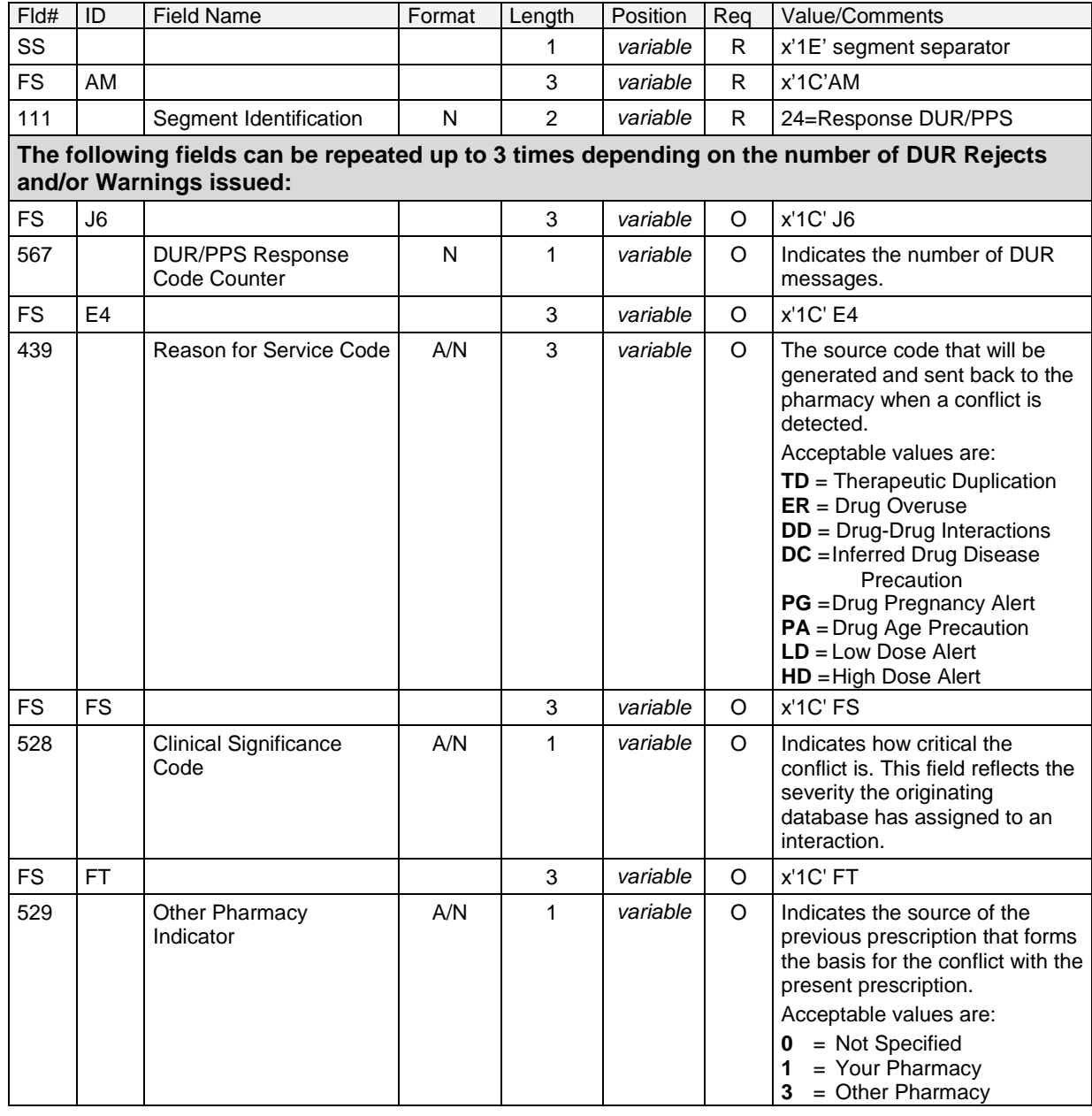

#### **Required Response DUR/PPS Segment**

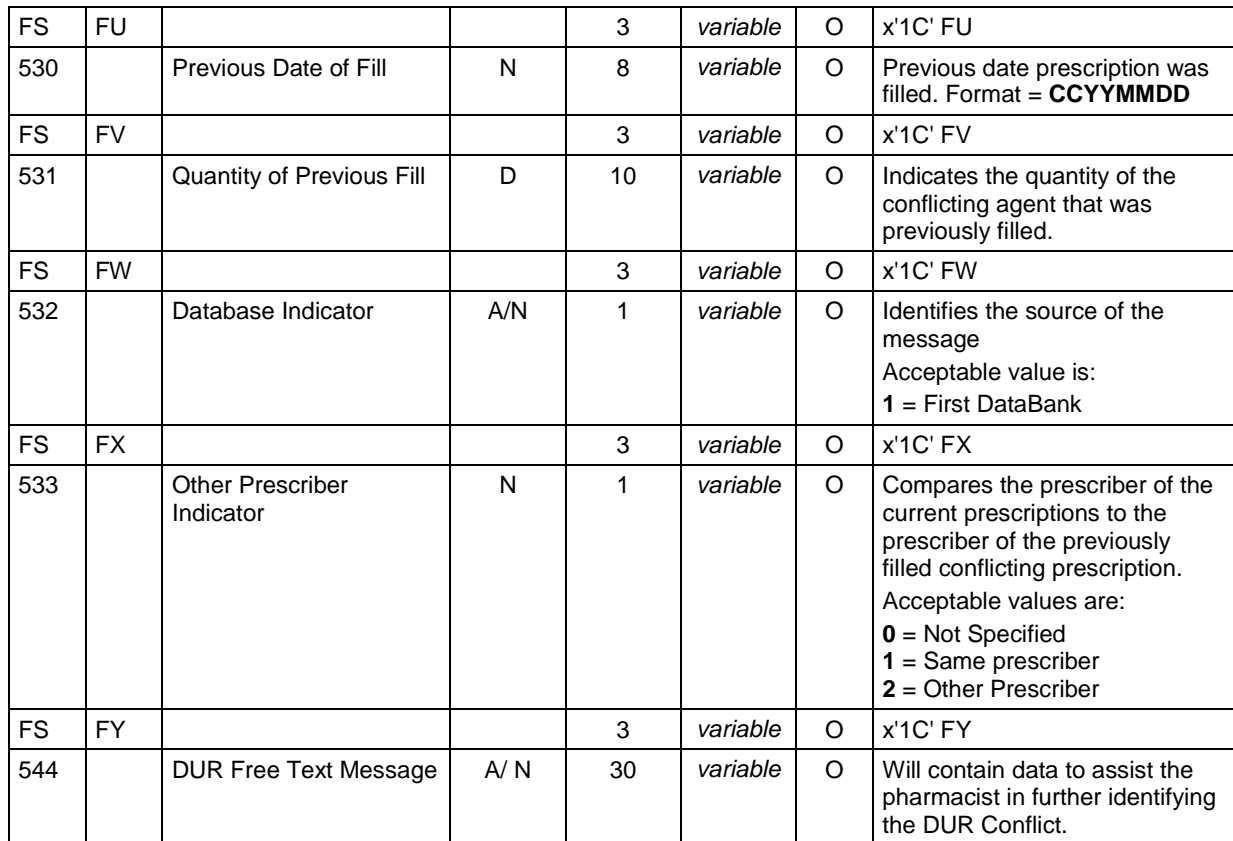

#### **6.0 REVERSAL TRANSACTION** (Rev. 02/05)

A reversal transaction is needed to cancel or reverse a previously submitted transaction.

#### **Only one claim or service authorization can be reversed at a time.**

NCPDP Reversals can be submitted for service dates up to two years old as long as the previous transaction was submitted directly to the eMedNY contractor, or the transaction was submitted to eFunds no longer than 90 days prior to the eMedNY contractor takeover of the MEVS system.

By submitting a reversal via NCPDP format, you can either: reverse a previous NCPDP transaction, or the NCPDP reversal can be used to void a claim sent via paper or electronic batch. If a non-capture transaction (NO CLAIM TO FA) is being reversed, the action taken by the claims processing system is contingent on if the subsequent paper or electronic batch claim was approved during the interim.

If a paper or electronic batch claim was approved for payment during the interim, the paper or electronic batch claim will be voided, and any units used by the claim will be restored to its applicable service authorization or prior approval. The service authorization and prior approval will remain available for future use until the record becomes inactive.

If a subsequent paper or electronic batch claim has not been approved for payment during the interim, the non-capture transaction will be reversed, and any applicable service authorization or DVS prior approval generated as a result of submitting the non-capture transaction will be cancelled. When cancelled, the authorizations and approvals previously generated are no longer useable.

When reversing a previously submitted ECCA transaction that was captured for payment, if approved, the reversal will cancel any service authorization units used and cancel any DVS prior approval generated by the original transaction.

If a reversal transaction for a previously paid claim is approved, the remittance statement will show the reversal transaction, and the information from the original claim that was reversed/voided on the subsequent line of the remittance.

Refer to [Section 3.1](#page-29-0) (page 3.0.1) "Request Segment Usage Matrix" for a quick synopsis of which segments are mandatory, optional, optional but required by NYS, or Not Sent.

# **6.1 Reversal Transaction Request Format** (Rev. 06/08)

# **Transaction Header Segment**

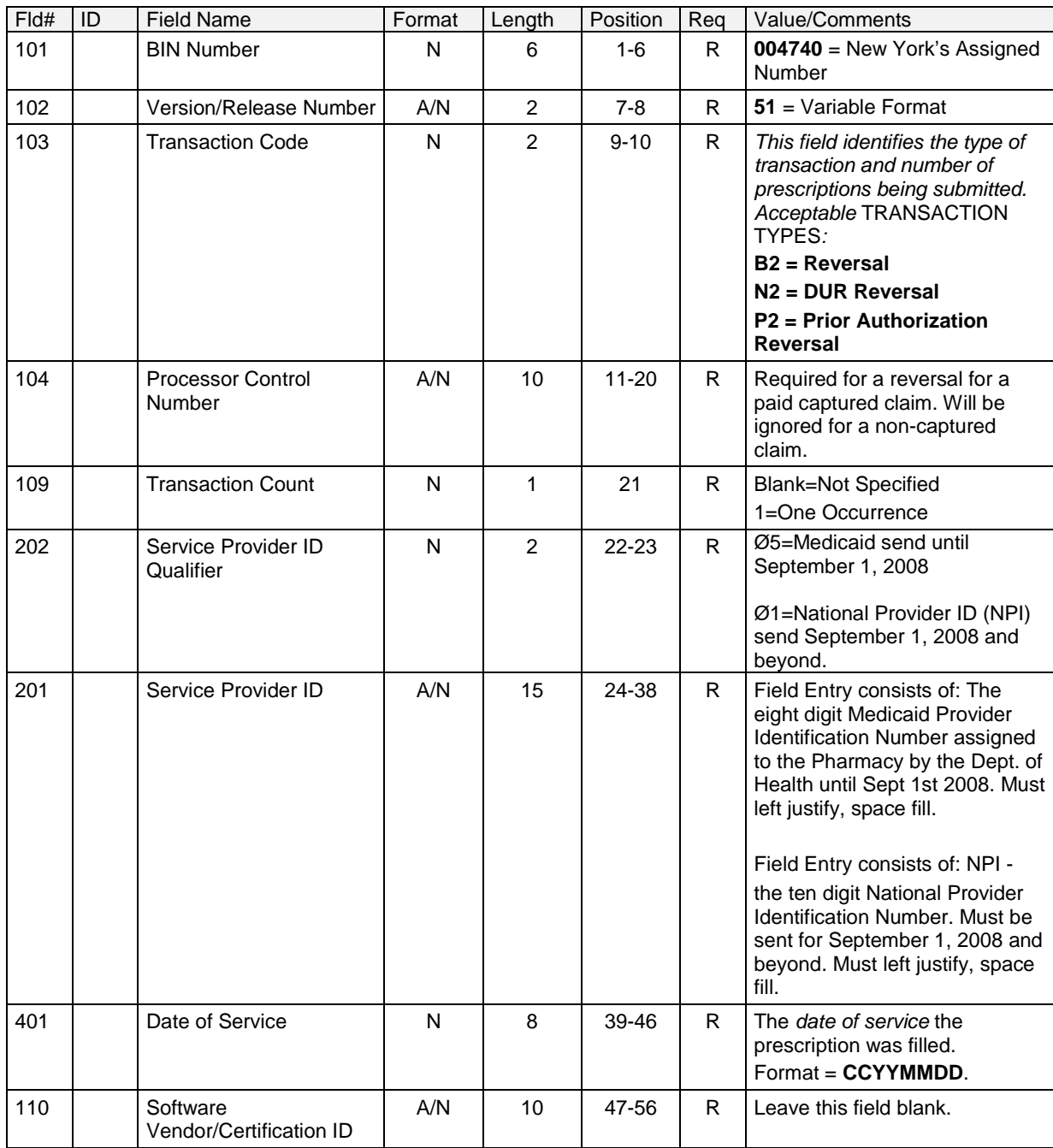

# **Claim Segment**

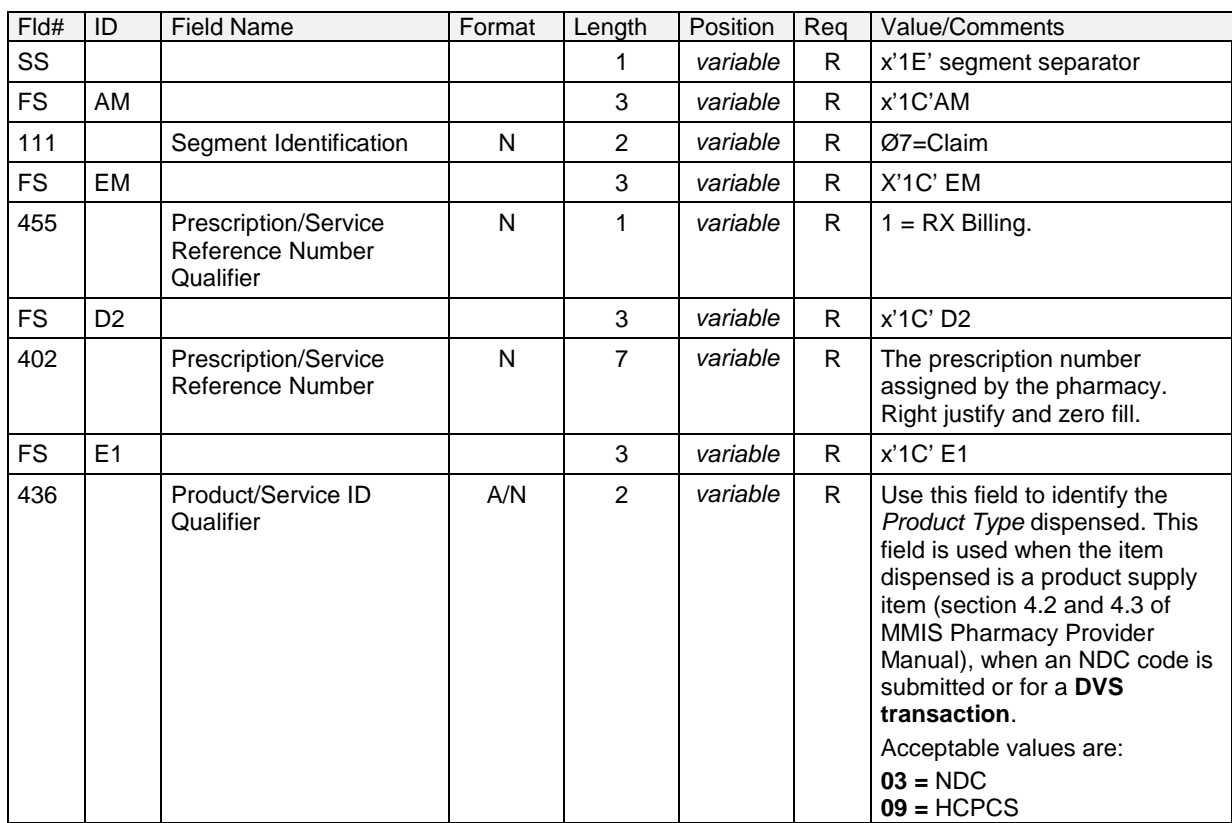

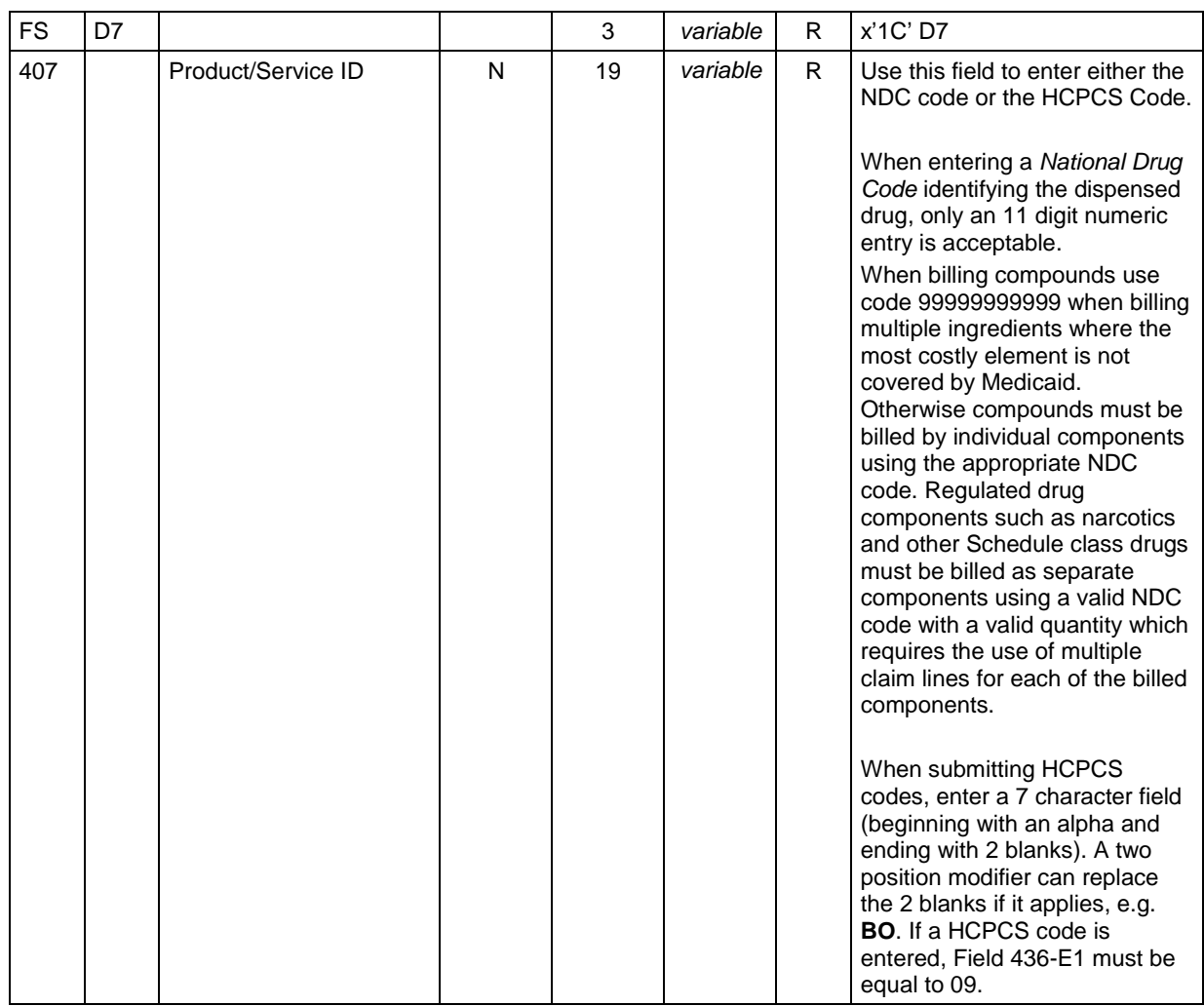

### **6.2 Reversal Response Overview** (Rev. 09/03)

Two types of response formats can be expected for a reversal transaction. The first is the accepted response and the second is the rejected response. The transaction response status code is limited to an "A" for "transaction acceptable" or an "R" for "transaction unacceptable" or rejected.

For each transaction, error codes will be returned if applicable. NCPDP format errors will be returned in the reject code fields (511-FB). MEVS denial codes will be part of the message field (504-F4) in the first three bytes. See the layouts that follow for details.

# **6.3 Reversal Response Accepted Format** (Rev. 06/08)

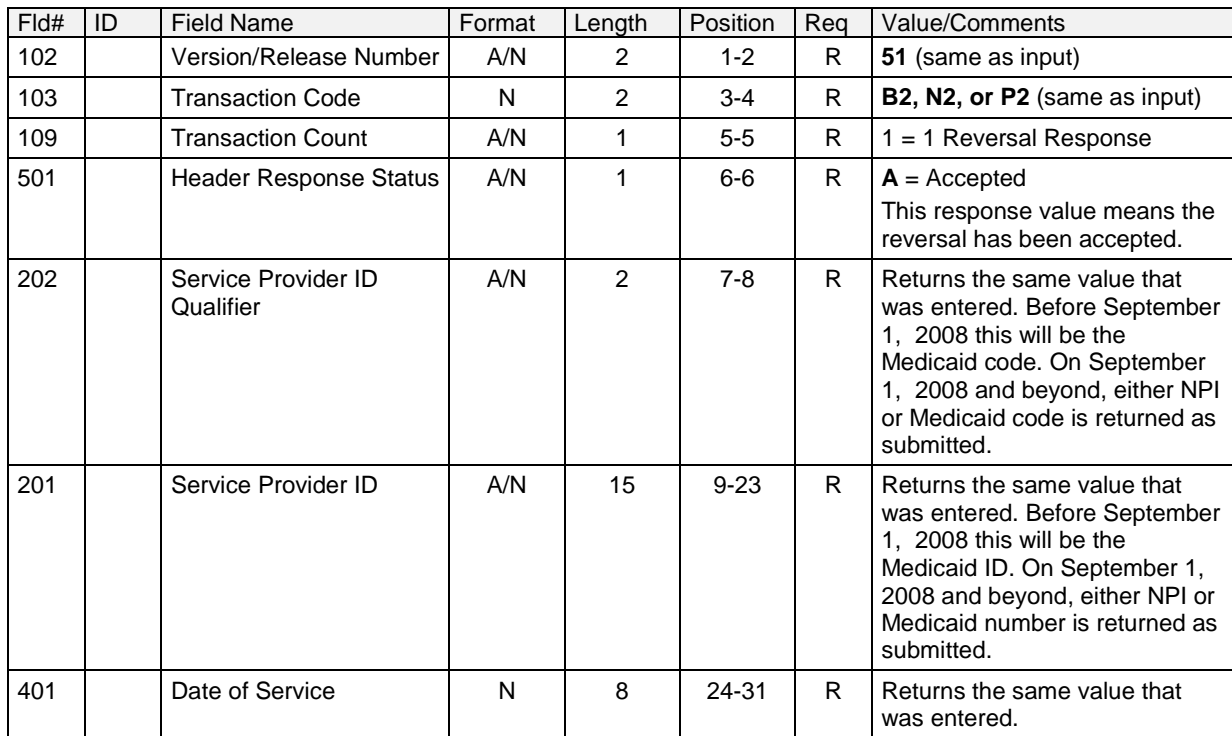

# **Response Header Segment**

#### **Response Status Segment** (Rev. 02/05)

**Note:** This group separator will appear prior to each group of segments pertaining to a single response status.

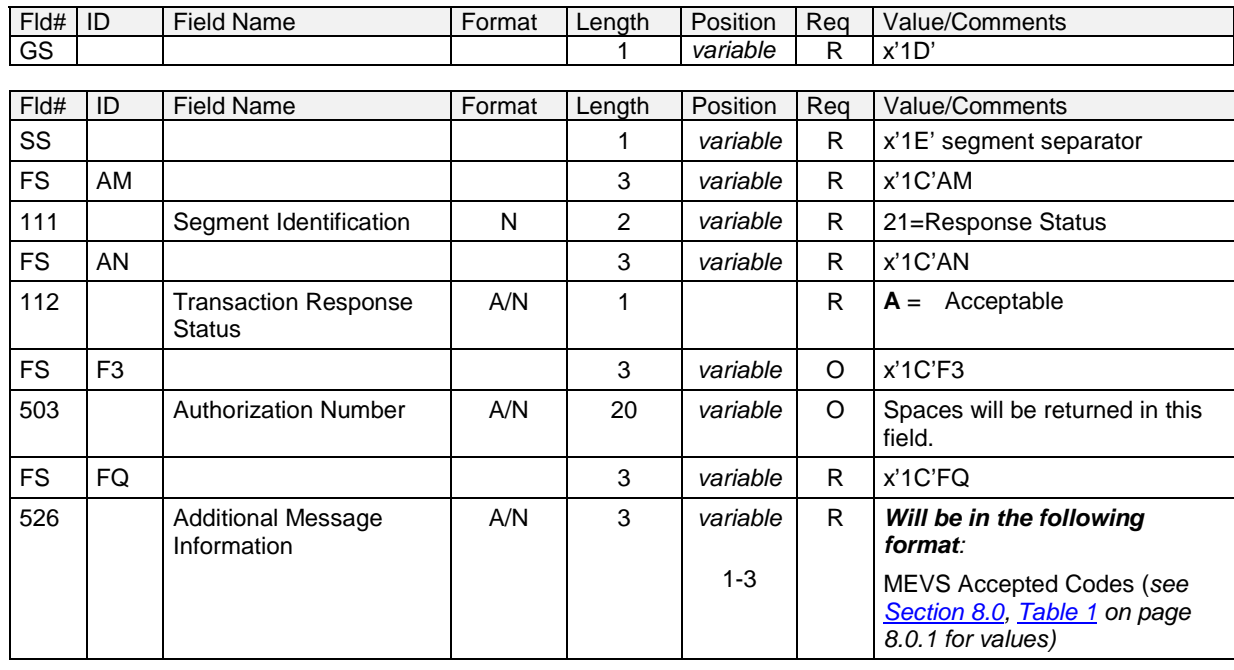

# **Response Claim Segment**

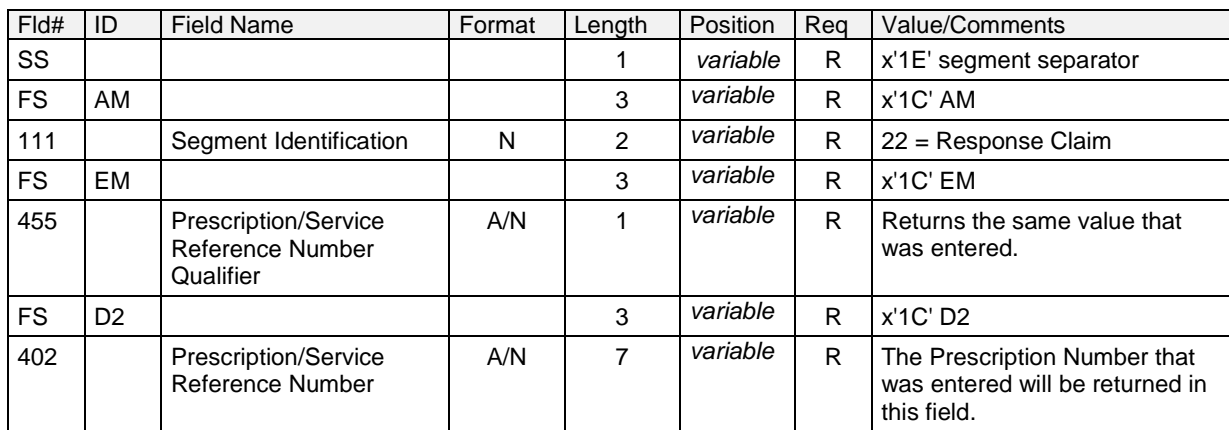

# **6.4 Reversal Response Rejected Format** (Rev. 06/08)

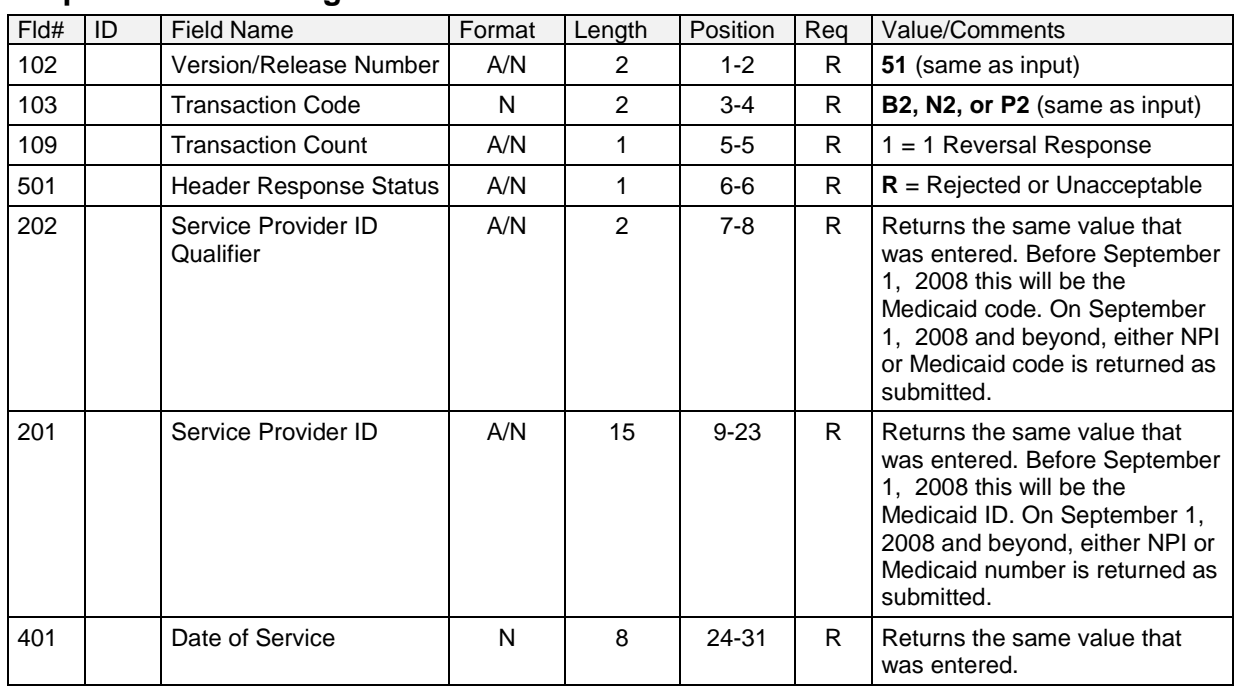

# **Response Header Segment**

## **Response Status Segment**

**Note:** This group separator will appear prior to each group of segments pertaining to a single response status.

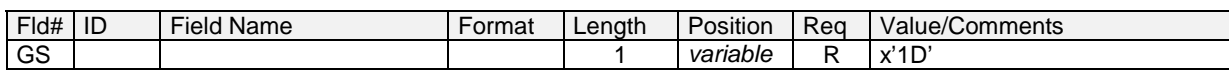

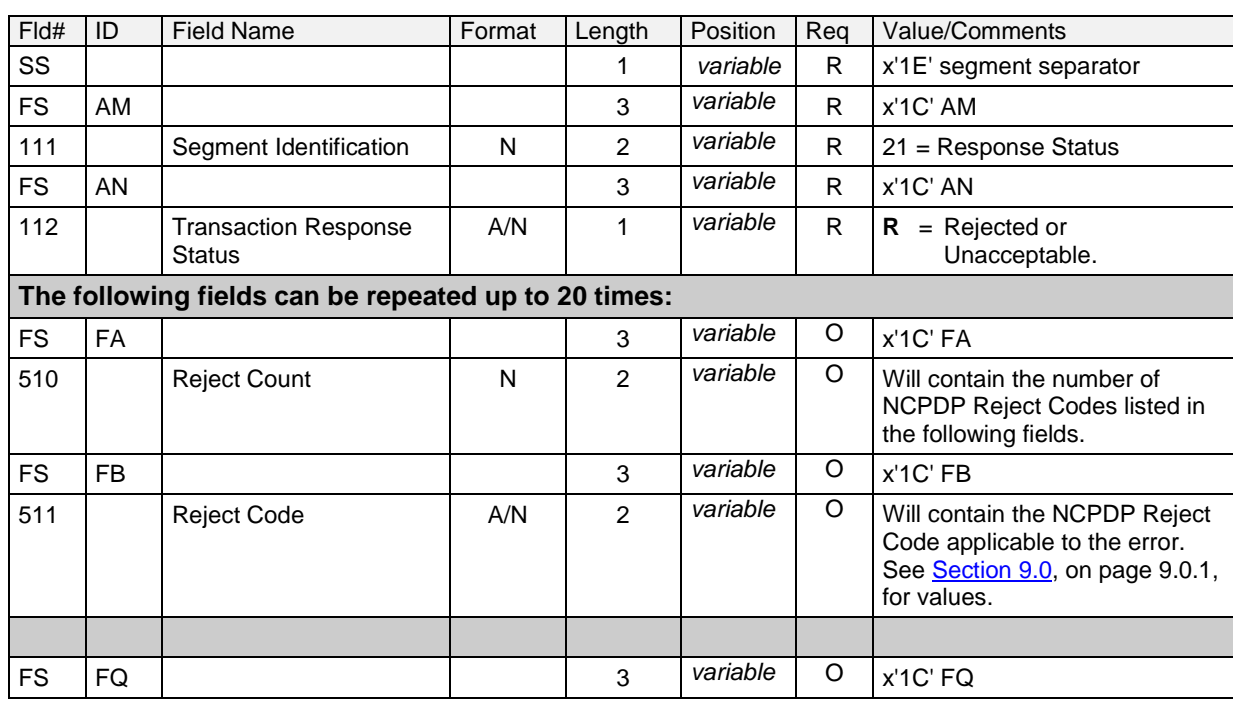

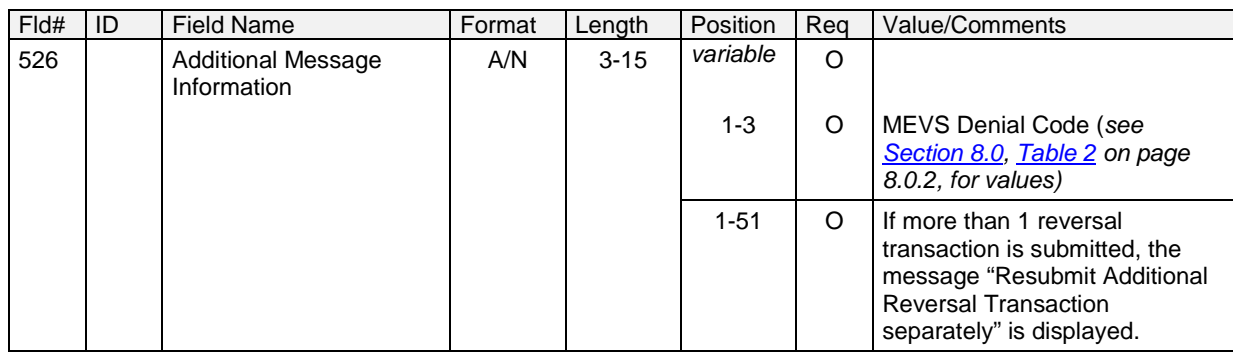

# **Response Claim Segment**

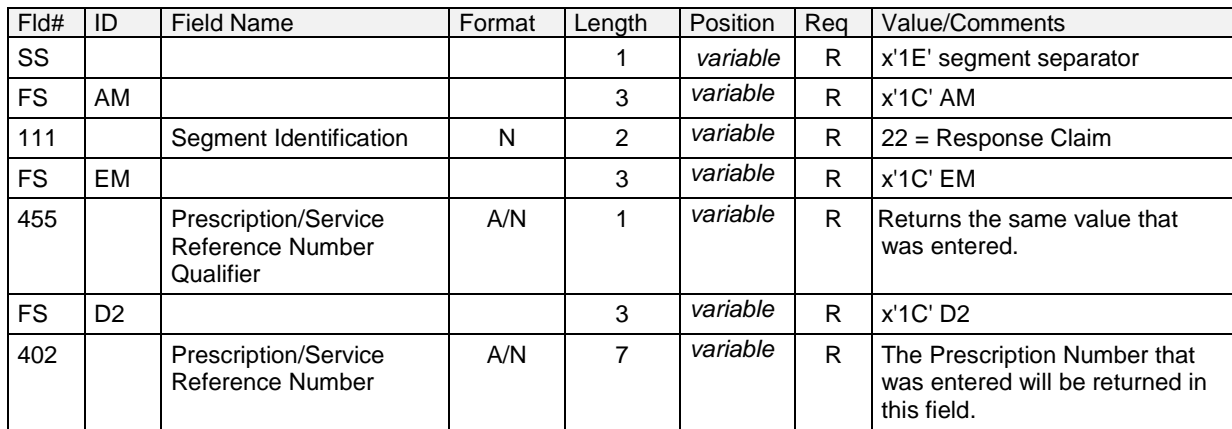

#### **7.0 INTENTIONALLY LEFT BLANK**

#### <span id="page-89-0"></span>**8.0 MEVS CODES** (Rev. 07/04)

# <span id="page-89-1"></span>**MEVS Accepted Codes – Table 1**

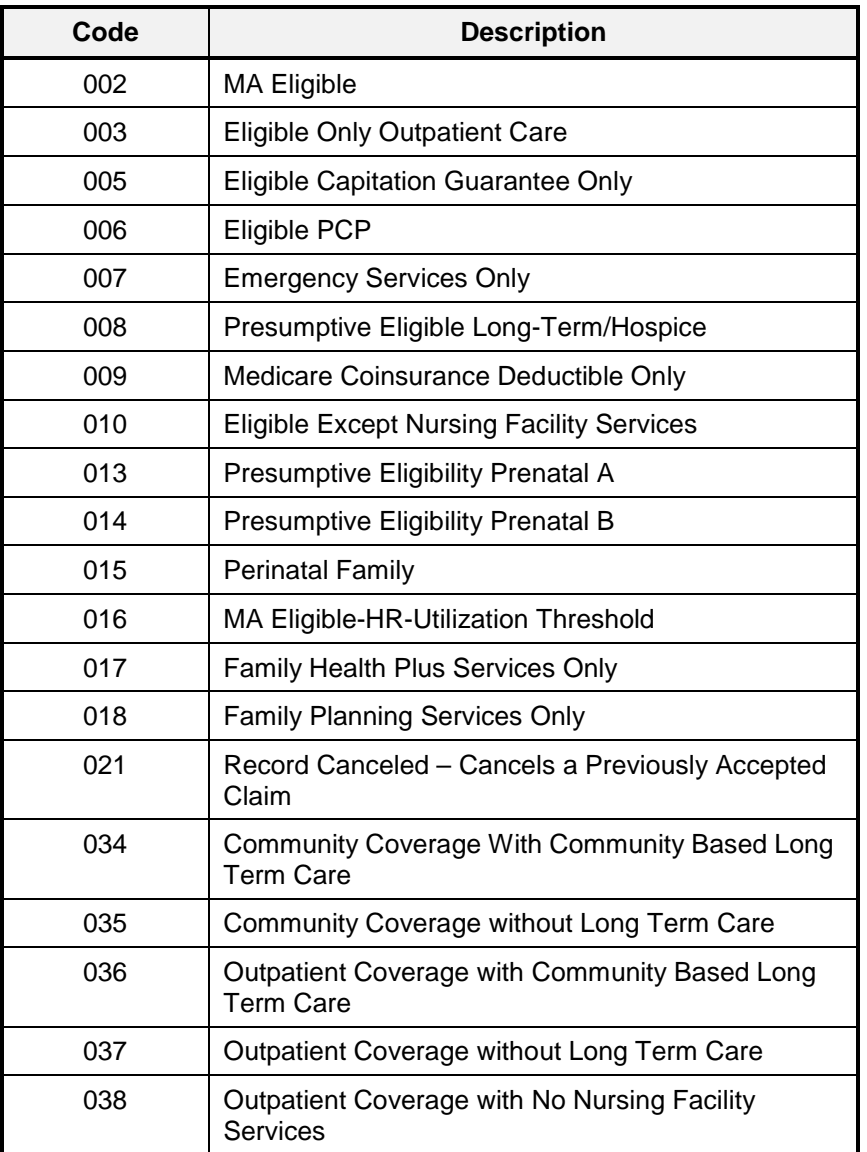

# <span id="page-90-0"></span>**MEVS Denial Codes – Table 2** (Rev. 07/09)

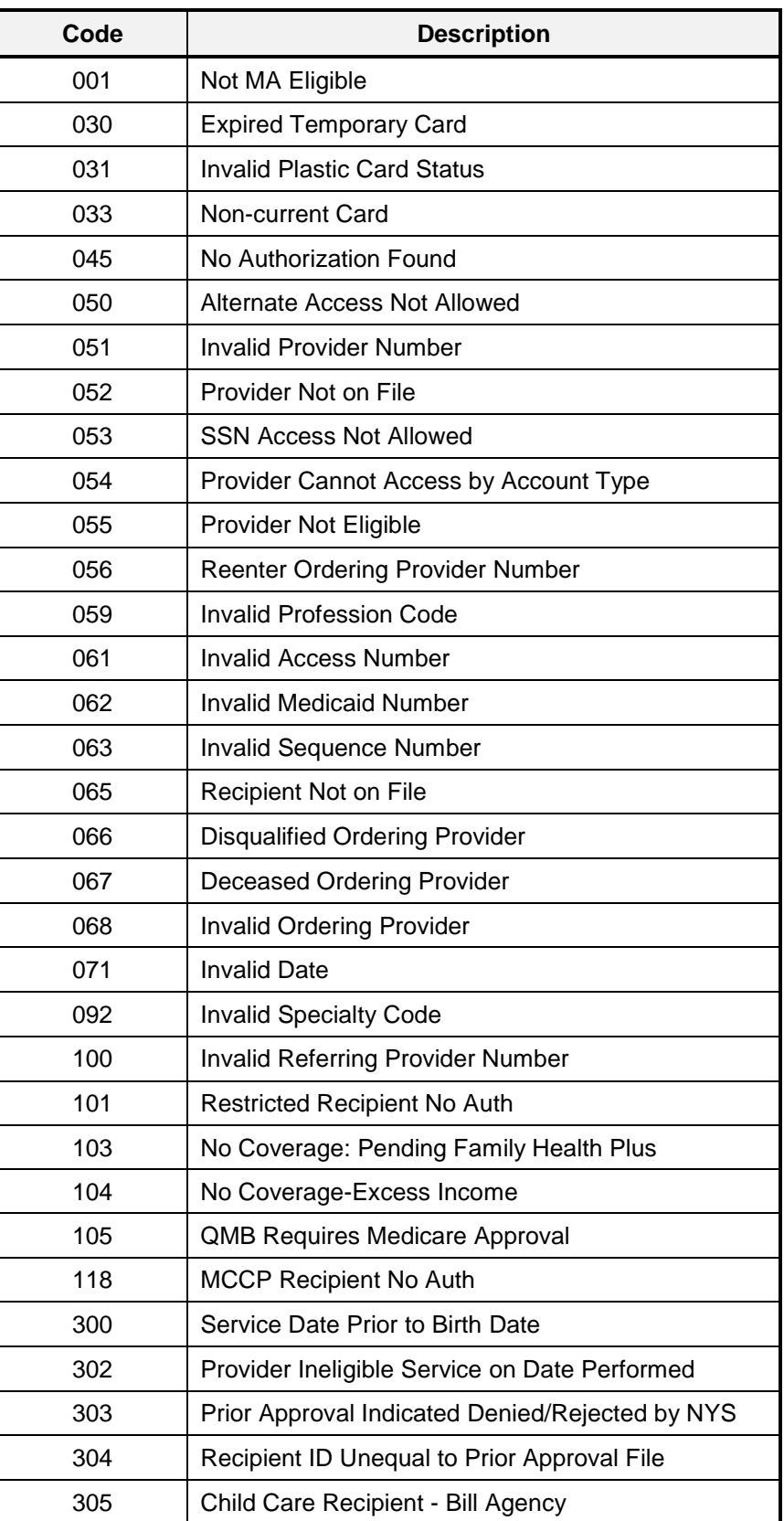

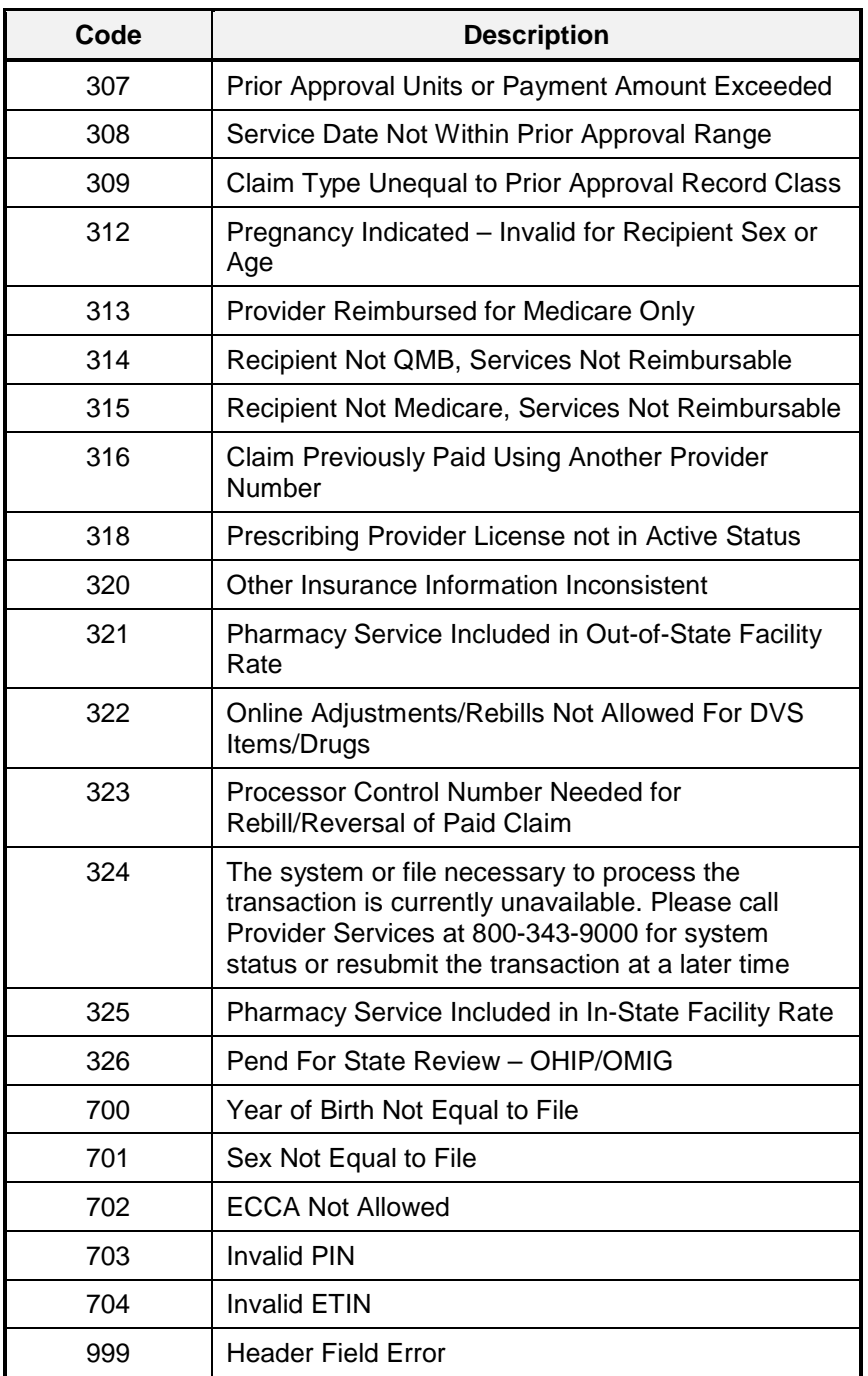

### <span id="page-92-0"></span>**Co-payment Codes – Table 6** (Rev. 11/02)

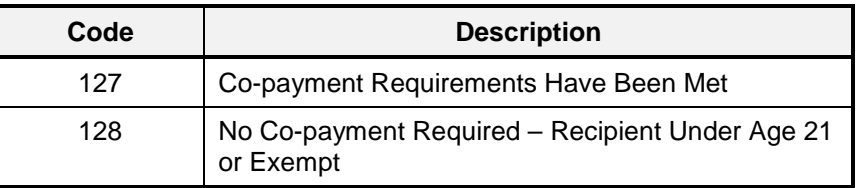

# **Rx Denial Codes – Table 7** (Rev. 06/10)

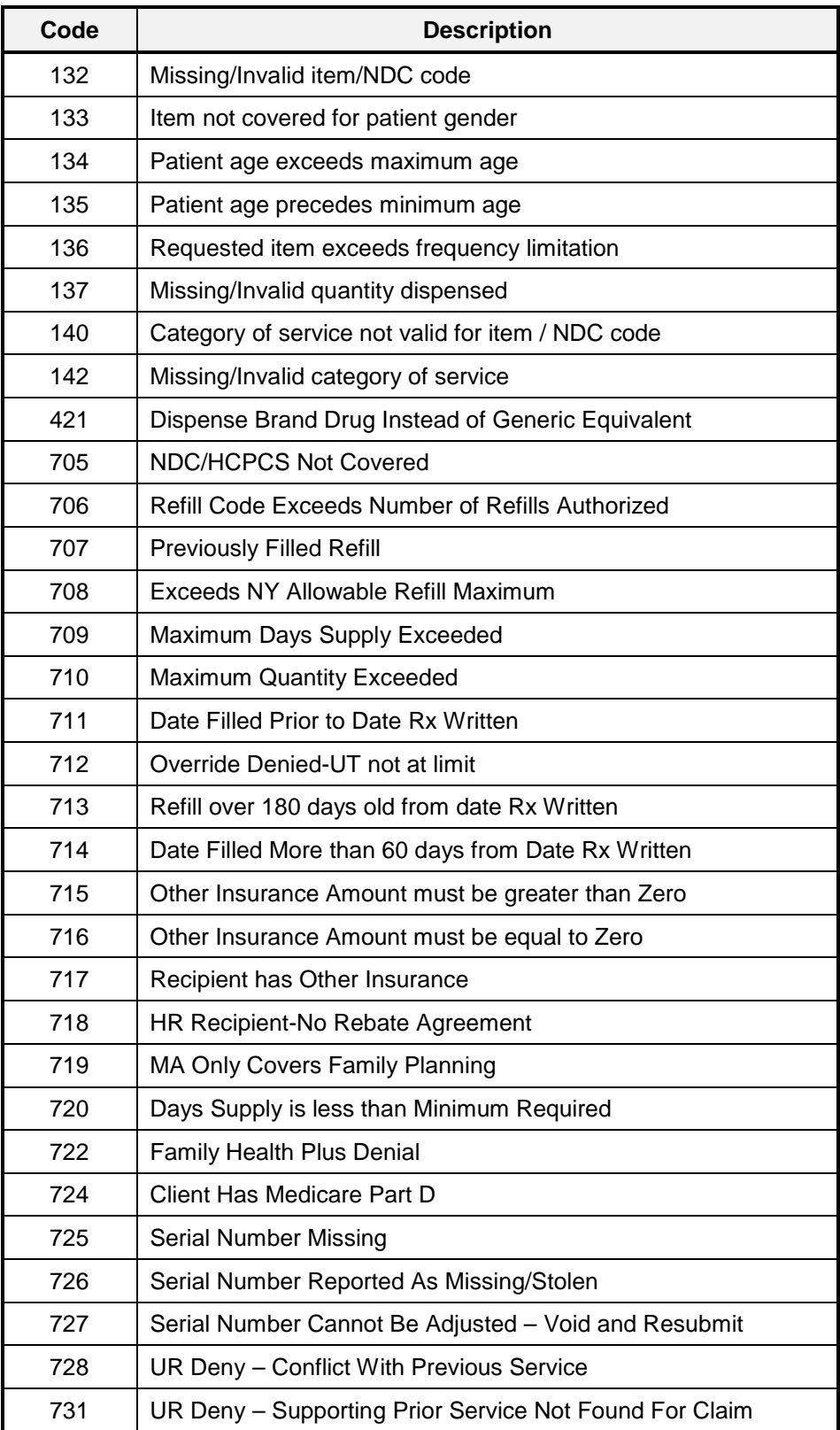

#### Note: **If code is received and not found in tables, call the Provider Services Department at 1-800-343-9000. Pharmacy UT & P & C Codes – Table 8** (Rev. 11/02)

Ĺ

<span id="page-94-0"></span>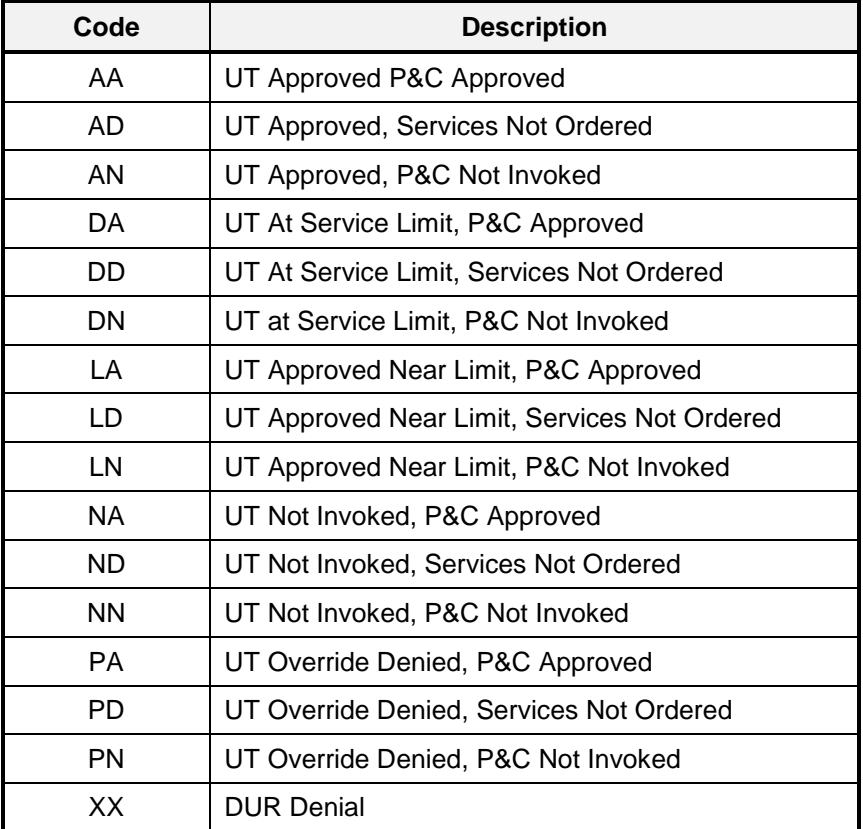

### **Dispensing Validation System Reason Codes - Table 9** (Rev. 12/05)

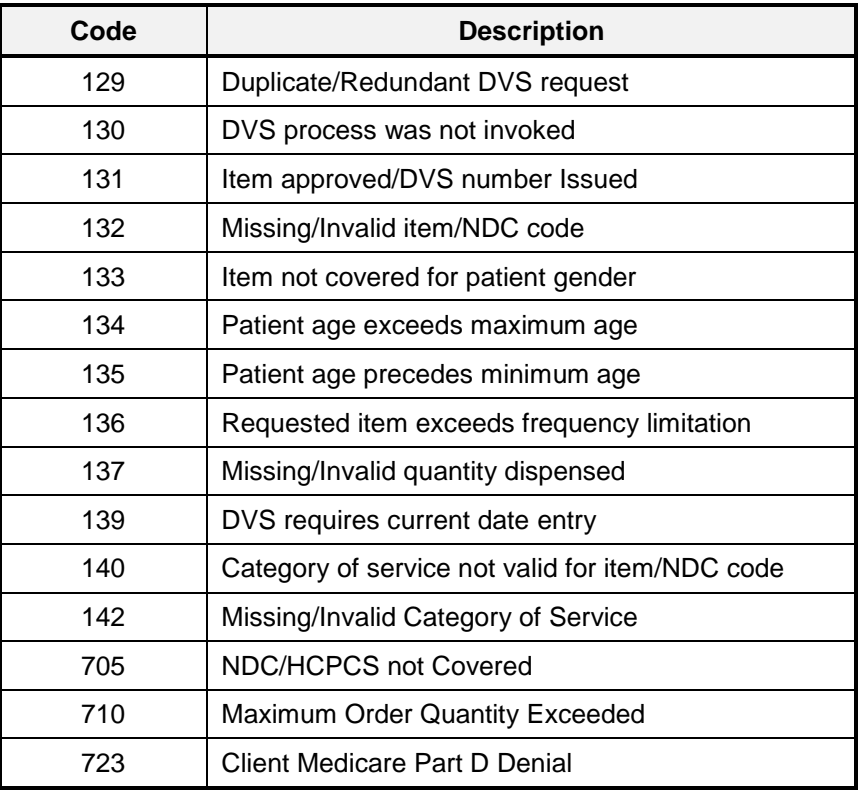

### **Pend Reason Codes – Table 10** (Rev. 06/10)

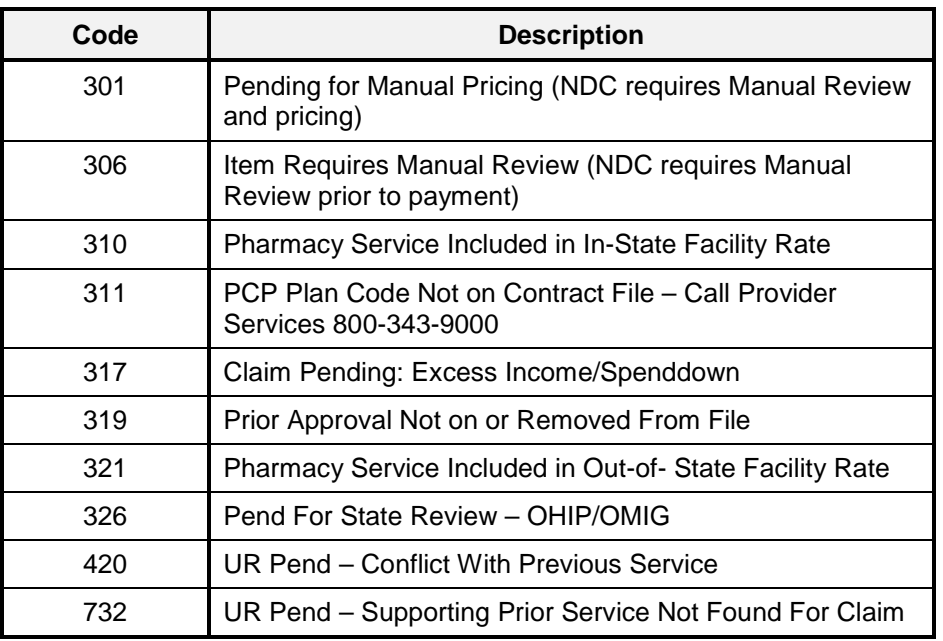

**Note:** These codes may appear in the Table 2 response area for non-ECCA and in some eligibility transactions since both transaction types will not be held in a pending status. They will be rejected if the conditions for these reason codes exist.

# <span id="page-97-0"></span>**9.0 NCPDP REJECT CODES** (Rev. 04/10)

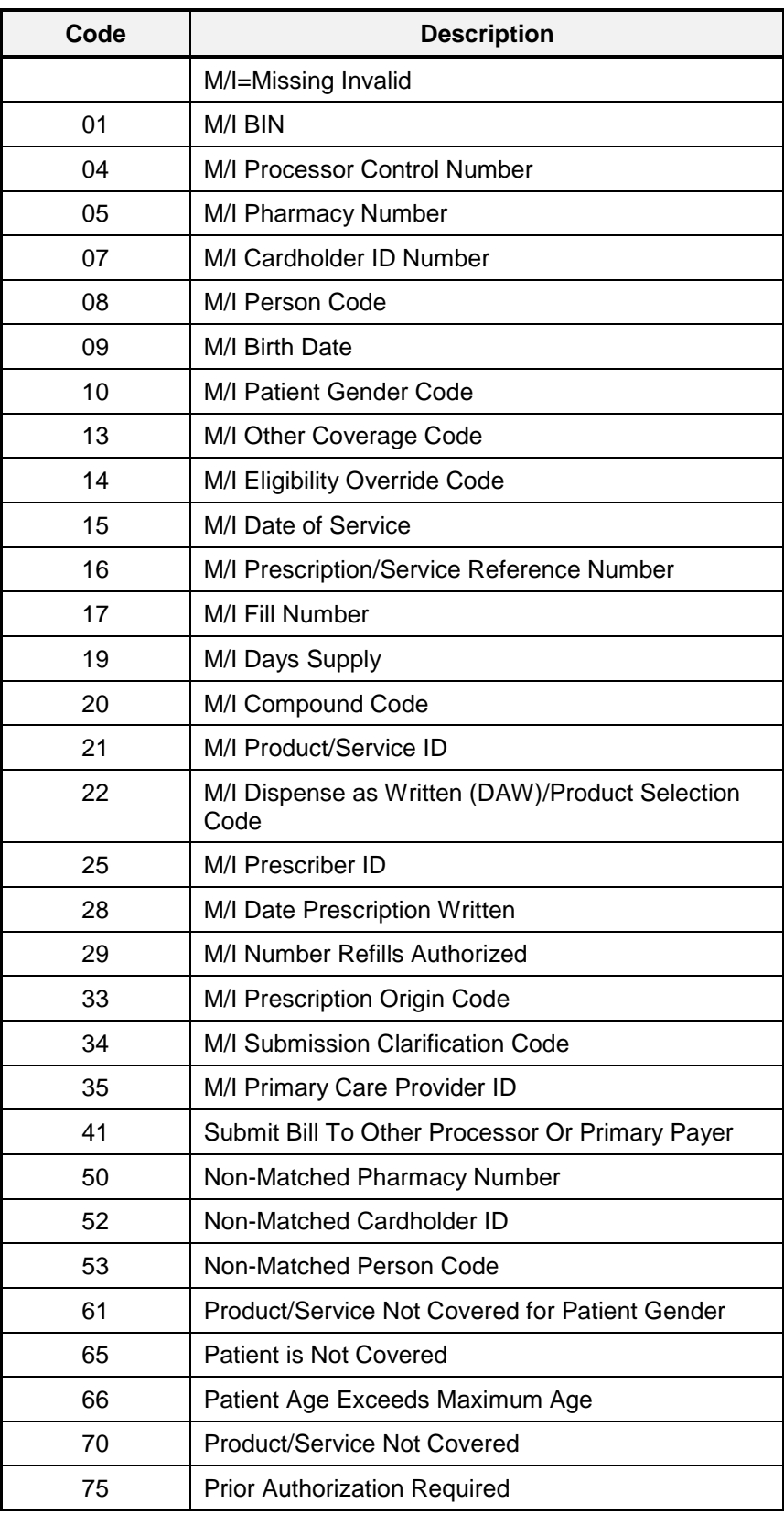

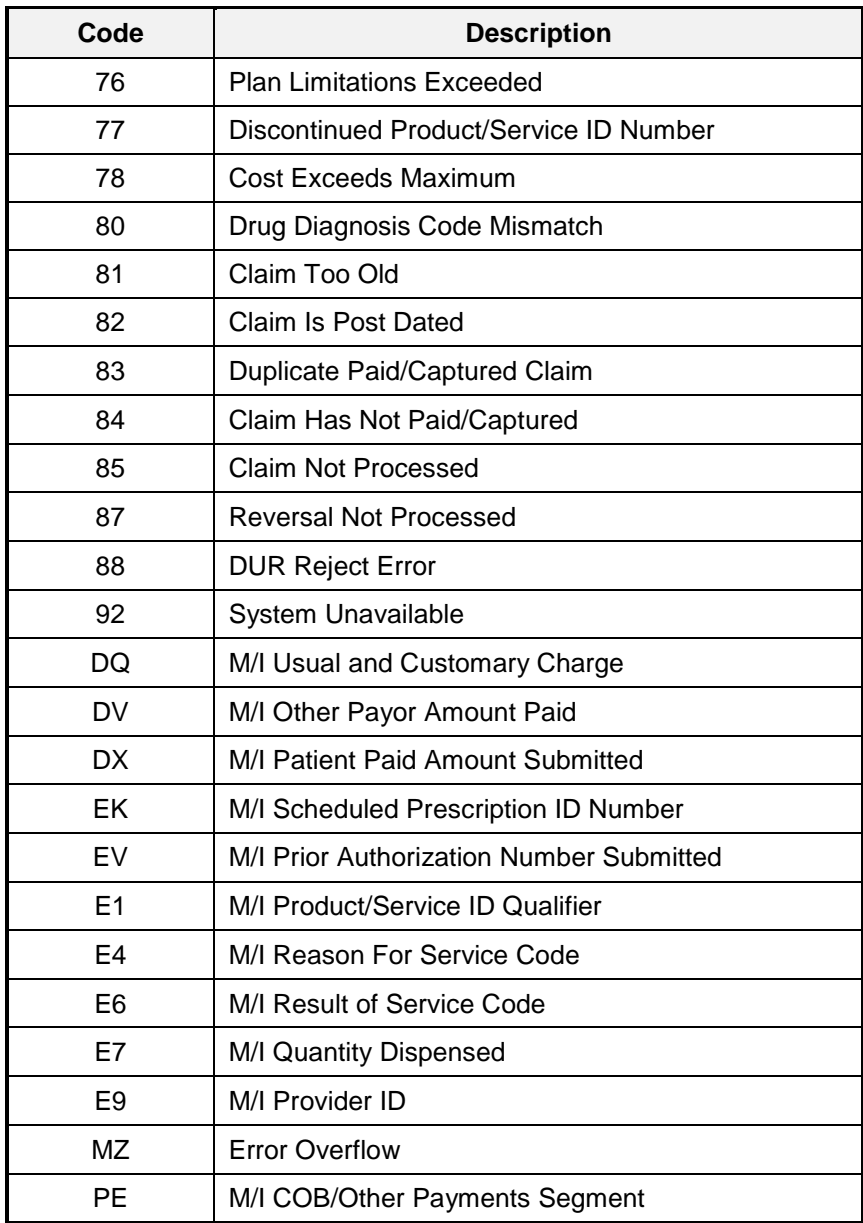

#### **10.0 NCPDP 1.1 BATCH TRANSACTION RECORD STRUCTURE** (Rev. 06/08)

**Note:** The following pages are only required for providers and vendors that will submit batch transactions via electronic batch. If your organization will not submit NCPDP 1.1 transactions, please ignore all pages beyond this point. Please refer to the NYSDOH Technical Supplementary Companion Guide and/or the NCPDP Batch Pharmacy Dial-Up User Manual for further formatting information and submission requirements.

#### **Special Considerations for NCPDP Batch 1.1**

System Availability

The NYS Medicaid batch transaction submission system is available to providers 24 hours a day, seven days a week. Transactions sent in after 5 PM will be processed in the following daily cycle.

Notification of Errors and Problems

If a provider has any questions, they may contact the Help Desk personnel who can assist with problem resolution. The Help Desk Unit will be available to answer questions and to address any problems that may occur during normal business hours. Please contact the Help Desk at (866) 840-3445.

#### **Transaction Format Information**

The NYS Medicaid will accept Batch Standard Format Version 1.1. Version 1.1 is the envelope structure used to transmit Version 5.1 transactions as described in this document within a batch mode. Each batch transmission must contain a Batch Header Record, one or many Transaction Detail Data Records which contain the NCPCP 5.1 information, and a Batch Trailer Record.

#### **Batch Header Record (Request File)**

The required batch header record is a fixed length record 75 bytes long.

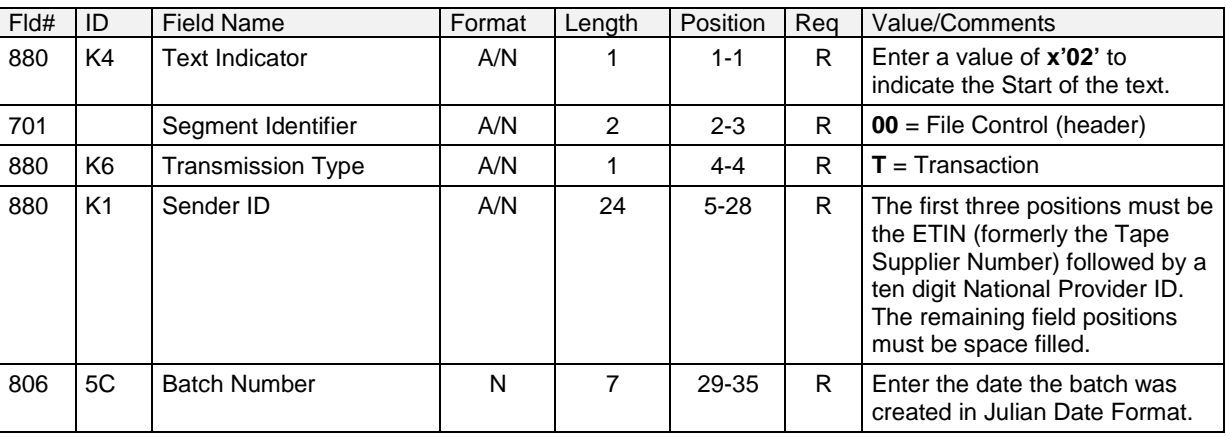

The following is the layout for submitting the batch header record.

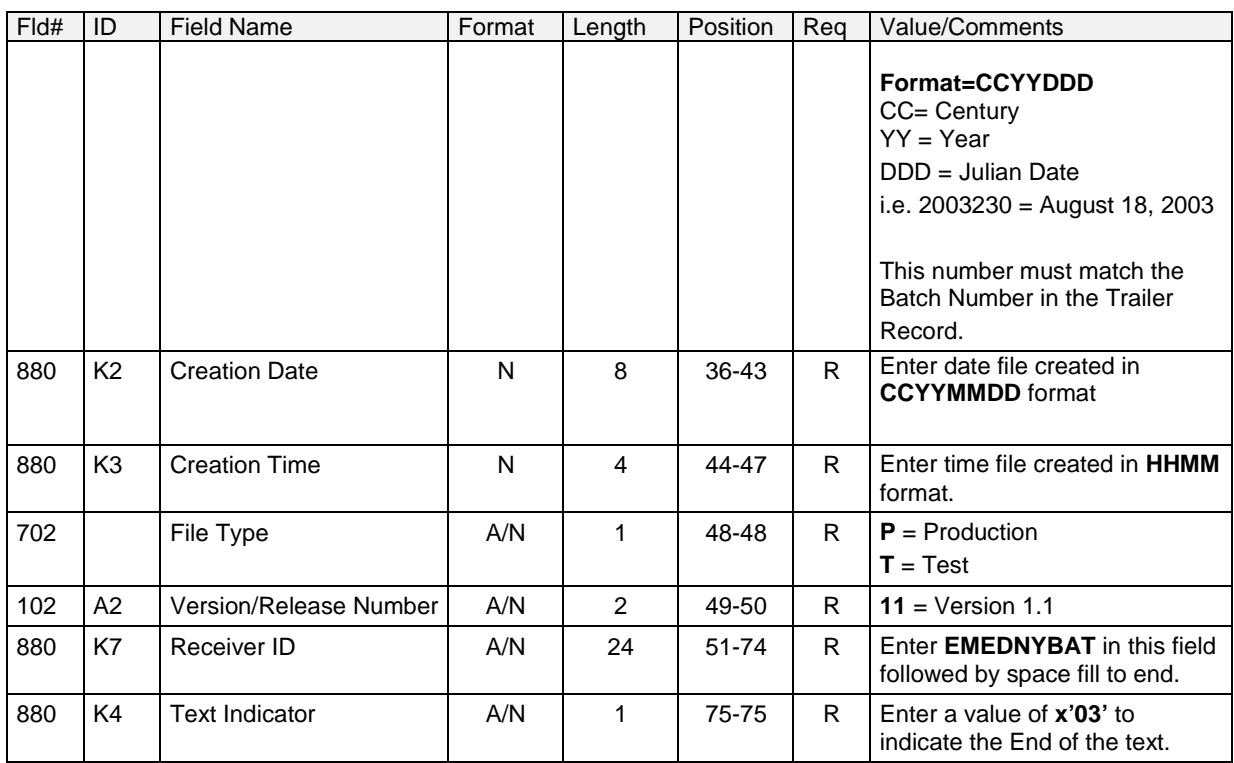

### **Transaction Detail Header**

The transaction detail header record is a 13 byte fixed length record, which identifies and prefixes each 5.1 variable transaction detail record in the batch. Each detail record is terminated with the End of Text indicator x'03'.

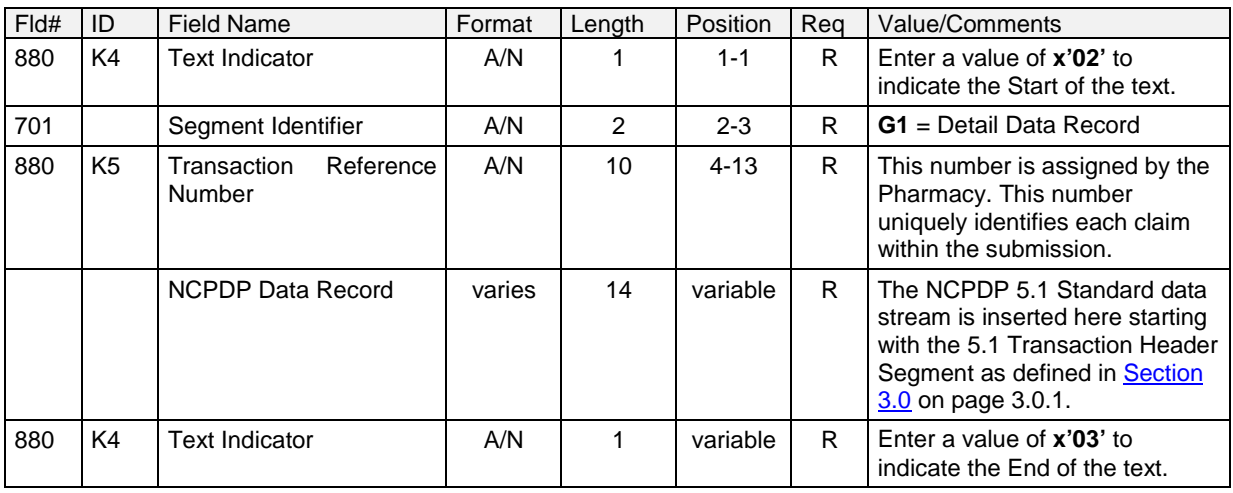

# **Batch Trailer Record**

The required batch trailer record is a fixed length record 56 bytes long.

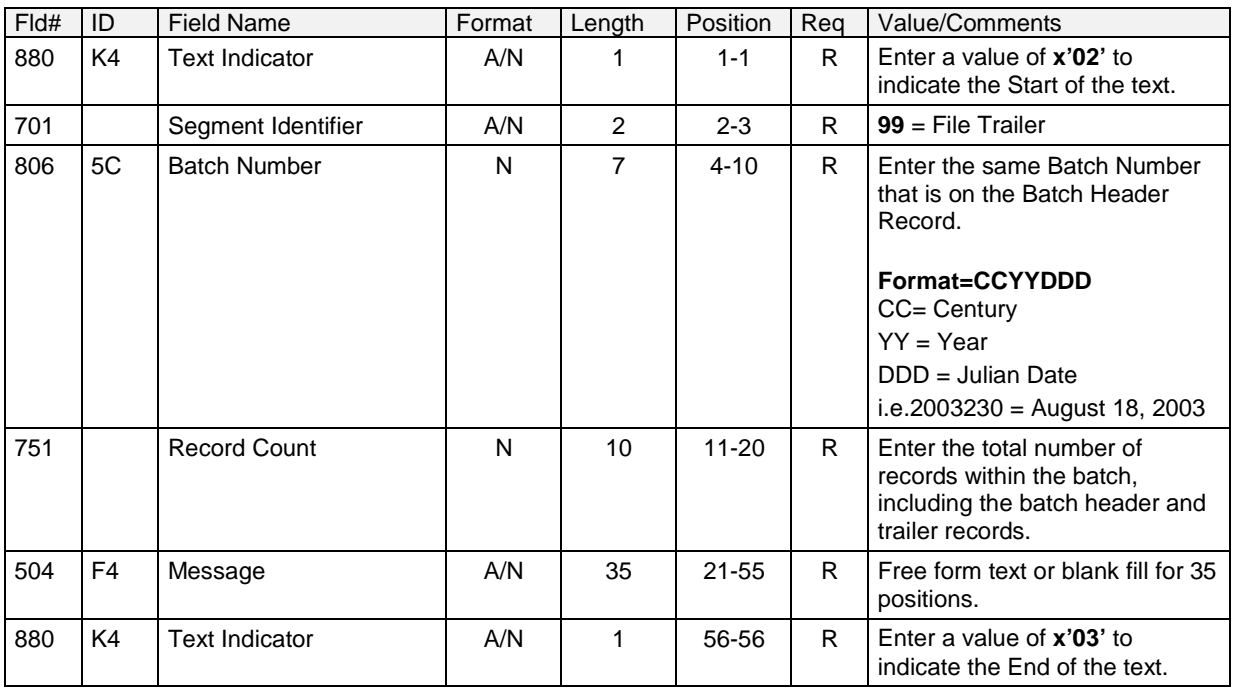

The following is the layout for submitting the batch trailer record.

# **Batch Header Record (Response file)**

The required batch header response record is a fixed length record 75 bytes long.

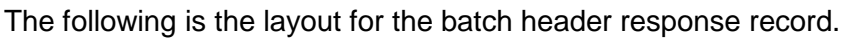

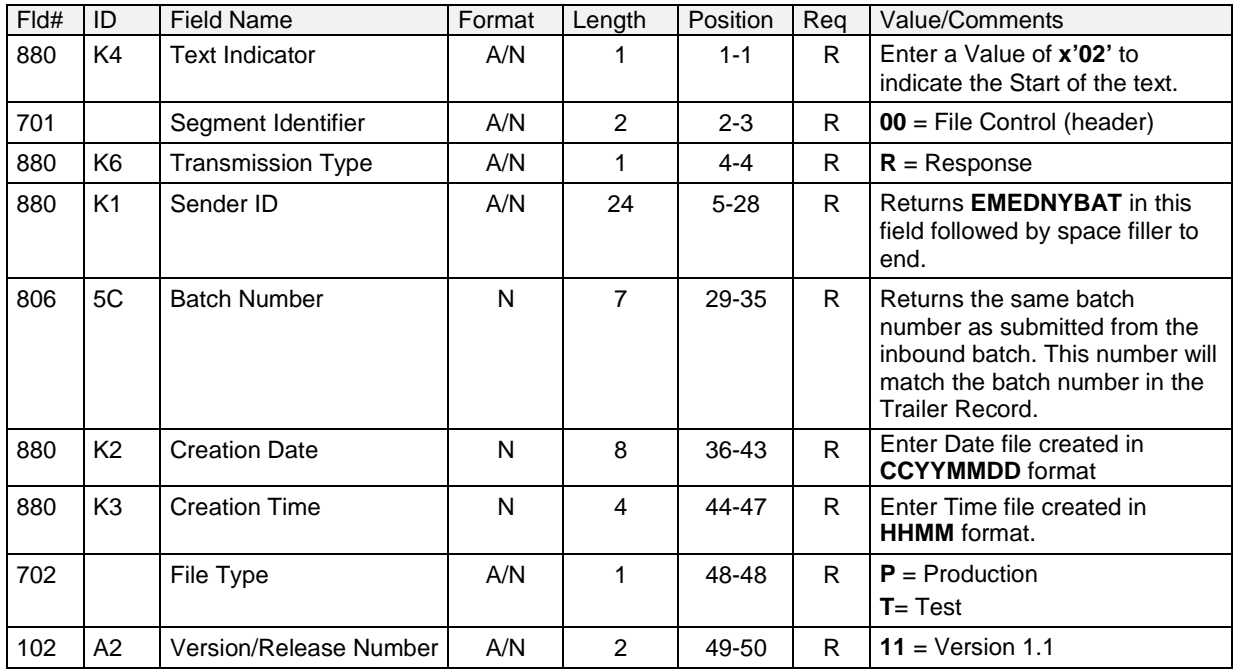

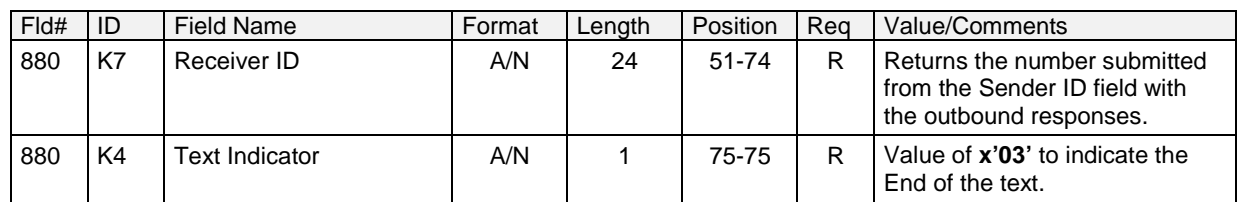

### **Transaction Detail Header**

The transaction detail header record is a 13 byte fixed length record, which identifies and prefixes each 5.1 variable transaction response detail record in the batch. Each detail record is terminated with the End of Text indicator x'03'.

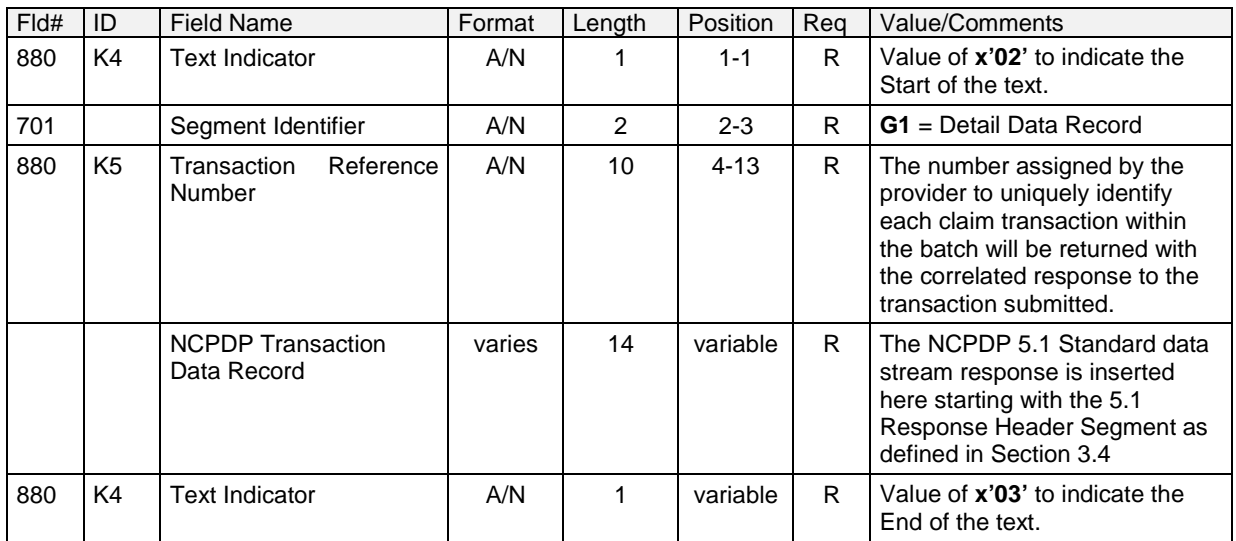

# **Batch Trailer Record**

The required batch trailer record is a fixed length record 56 bytes long.

The following is the layout for the batch trailer record.

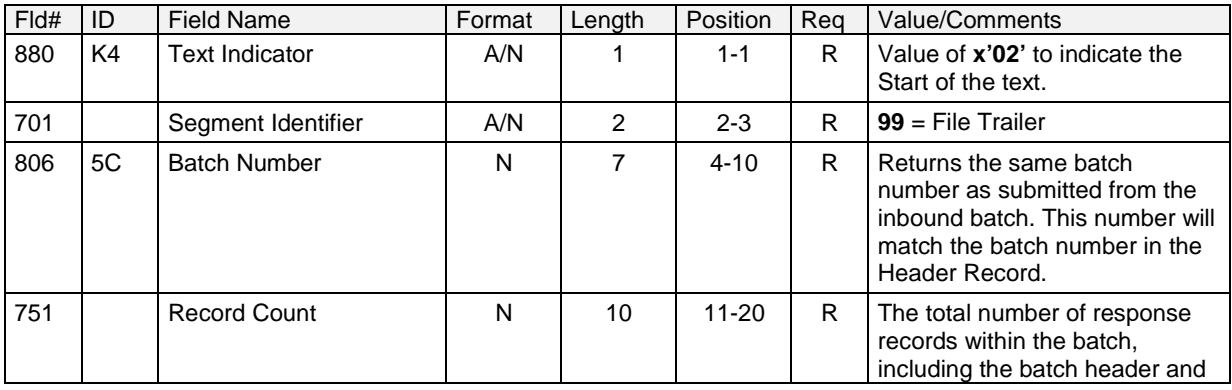

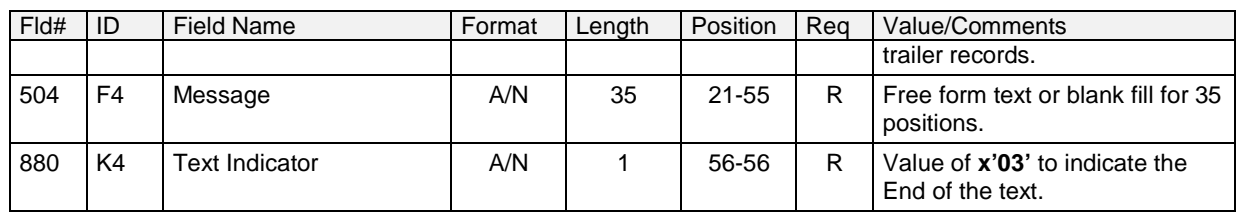